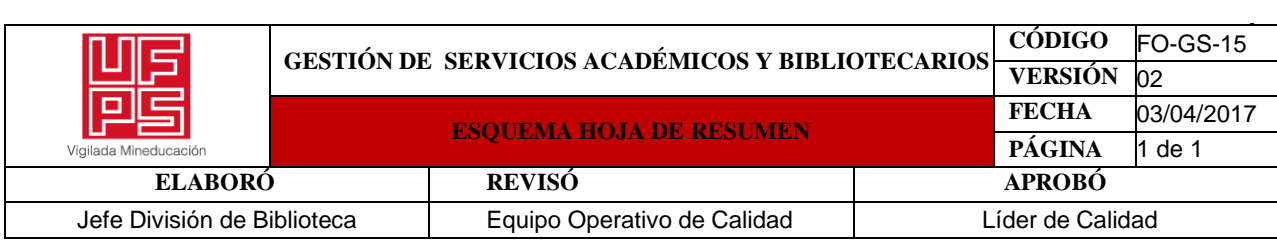

## **RESUMEN TRABAJO DE GRADO**

AUTOR(ES): NOMBRES Y APELLIDOS COMPLETOS

NOMBRE(S): LAURA JULIETH APELLIDOS: RUIZ ACEROS

FACULTAD: INGENIERIA

PLAN DE ESTUDIOS: INGENIERIA INDUSTRIAL

DIRECTOR:

# NOMBRE(S): RAQUEL IRENE APELLIDOS: LAGUADO RAMIREZ

NOMBRE(S): ROSA PATRICIA APELLIDOS: RAMIREZ DELGADO

TÍTULO DEL TRABAJO (TESIS): "DISEÑO DE UNA HERRAMIENTA DIGITAL PARA LA CAPACITACIÓN AMBIENTAL DEL PERSONAL DE LA EMPRESA CEMEX COLOMBIA, UBICADA EN EL MUNICIPIO LOS PATIOS, NORTE DE SANTANDER"

El presente proyecto, presentado como requisito para optar al título de Ingeniero Industrial otorgado por la UFPS Cúcuta, se estructura de una sucesión de pasos organizados los cuales están enfocados en el diseño y elaboración de una herramienta digital para mejorar el proceso de capacitación ambiental del personal de la empresa Cemex Colombia, ubicada en el municipio Los Patios, Norte de Santander, así como aplicabilidad de la misma. Añadiendo a lo anterior, esta idea surge como propósito a desarrollar desde la coordinación de medio ambiente para dar continuidad al proceso de capacitación virtual que hoy en día se está implementado en las demás áreas. El proyecto se desarrolla de la siguiente manera. Se inicia en primera instancia con la identificación de la información mediante revisión de la documentación asociada a las capacitaciones ambientales que debe contener la herramienta digital, acto seguido se crea e incorpora la información en la herramienta, mediante material y actividades didácticas, además, se implementa la herramienta digital en la empresa, aplicándola a los usuarios para verificar su funcionamiento; y así, finalmente dar cumplimiento con el proyecto y apoyo a la empresa dejando dicha herramienta digital para sus procesos de capacitaciones y mejora continua de la organización

PALABRAS CLAVES: MÁXIMO 5 CARACTERISTICAS: Capacitación empresarial, sitio web, interfaz, base de datos, google sites.

PÁGINAS:130 PLANOS: ILUSTRACIONES: CD ROOM:

# DISEÑO DE UNA HERRAMIENTA DIGITAL PARA LA CAPACITACIÓN AMBIENTAL DEL PERSONAL DE LA EMPRESA CEMEX COLOMBIA, UBICADA EN EL MUNICIPIO LOS PATIOS, NORTE DE SANTANDER

# LAURA JULIETH RUIZ ACEROS

# UNIVERSIDAD FRANCISCO DE PAULA SANTANDER

# FACULTAD DE INGENIERÍA

# PLAN DE ESTUDIOS DE INGENIERÍA INDUSTRIAL

SAN JOSÉ DE CÚCUTA

2022

# DISEÑO DE UNA HERRAMIENTA DIGITAL PARA LA CAPACITACIÓN AMBIENTAL DEL PERSONAL DE LA EMPRESA CEMEX COLOMBIA, UBICADA EN EL MUNICIPIO LOS PATIOS, NORTE DE SANTANDER

# LAURA JULIETH RUIZ ACEROS

Proyecto presentado como requisito para optar el grado de ingeniero industrial

# DIRECTORA:

# RAQUEL IRENE LAGUADO RAMÍREZ

Ingeniera Industrial, Magíster en Organización Industrial

# CO-DIRECTORA

## ROSA PATRICIA RAMIREZ DELGADO

Ingeniera de Producción Industrial, Magíster en Gerencia de Empresas Mención Industrial

## UNIVERSIDAD FRANCISCO DE PAULA SANTANDER

# FACULTAD DE INGENIERÍA

# PLAN DE ESTUDIOS DE INGENIERÍA INDUSTRIAL

# SAN JOSÉ DE CÚCUTA

2022

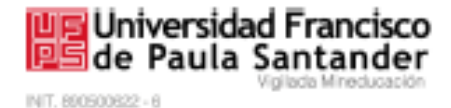

# ACTA DE SUSTENTACIÓN DE TRABAJO DE GRADO

**FECHA:** Agosto 31 de 2022 **HORA:**  $10:00 a.m.$ FU 109-PLAN DE ESTUDIOS INGENIERÍA INDUSTRIAL **LUGAR: PLAN DE ESTUDIOS: INGENIERIA INDUSTRIAL** 

TÍTULO DE LA TESIS: "DISEÑO DE UNA HERRAMIENTA DIGITAL PARA LA CAPACITACIÓN AMBIENTAL DEL PERSONAL DE LA EMPRESA CEMEX COLOMBIA, UBICADA EN EL MUNICIPIO LOS PATIOS, NORTE DE SANTANDER".

JHON ALEXANDER MONROY TRIGOS **JURADOS:** ÓSCAR MAYORGA TORRES

**DIRECTOR:** RAQUEL IRENE LAGUADO RAMIREZ ROSA PATRICIA RAMIREZ DELGADO **CODIRECTOR:** 

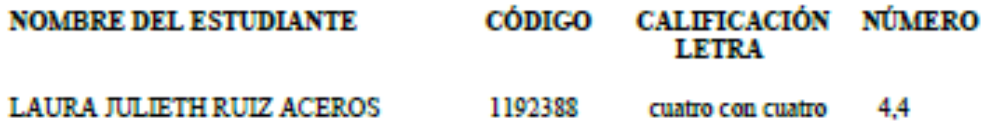

**APROBADA** 

JHON MONROY **JHON ALEXANDER MONROY TRIGOS** 

Director Plan de Estudios Ingenierta Industrial

īм.

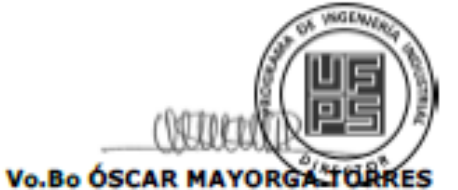

**ÓSCAR MAYORGA TORRES** 

Avenida Gran Colombia No. 12E-96 Barrio Colsag Teléfono (067)(7) 5776655 - www.ufps.edu.co oficinadeprensa@ufps.edu.co San José de Cúcuta - Colombia

Creada mediante decreto 323 de 1970

# **Contenido**

<span id="page-4-21"></span><span id="page-4-20"></span><span id="page-4-19"></span><span id="page-4-18"></span><span id="page-4-17"></span><span id="page-4-16"></span><span id="page-4-15"></span><span id="page-4-14"></span><span id="page-4-13"></span><span id="page-4-12"></span><span id="page-4-11"></span><span id="page-4-10"></span><span id="page-4-9"></span><span id="page-4-8"></span><span id="page-4-7"></span><span id="page-4-6"></span><span id="page-4-5"></span><span id="page-4-4"></span><span id="page-4-3"></span><span id="page-4-2"></span><span id="page-4-1"></span><span id="page-4-0"></span>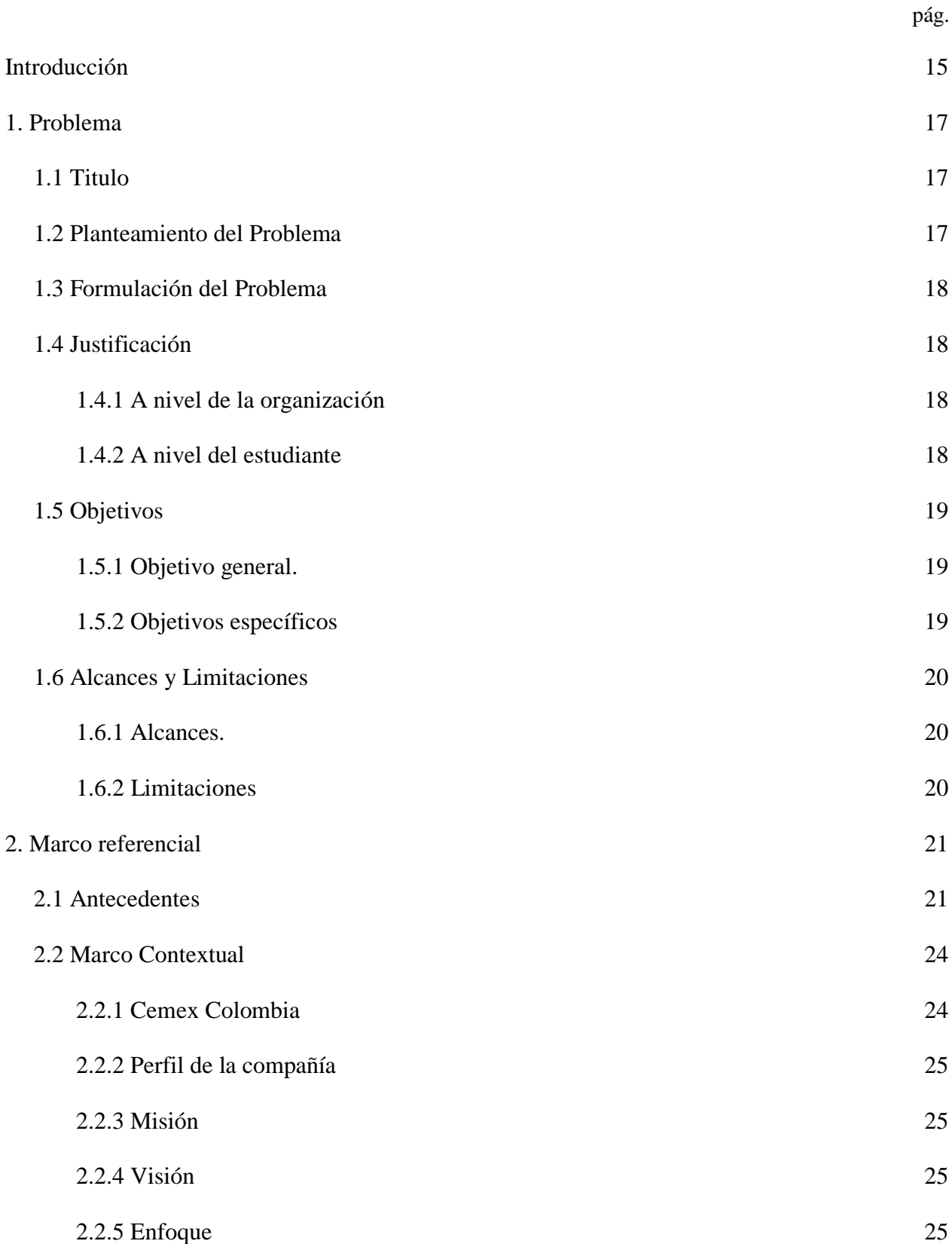

<span id="page-5-23"></span><span id="page-5-22"></span><span id="page-5-21"></span><span id="page-5-20"></span><span id="page-5-19"></span><span id="page-5-18"></span><span id="page-5-17"></span><span id="page-5-16"></span><span id="page-5-15"></span><span id="page-5-14"></span><span id="page-5-13"></span><span id="page-5-12"></span><span id="page-5-11"></span><span id="page-5-10"></span><span id="page-5-9"></span><span id="page-5-8"></span><span id="page-5-7"></span><span id="page-5-6"></span><span id="page-5-5"></span><span id="page-5-4"></span><span id="page-5-3"></span><span id="page-5-2"></span><span id="page-5-1"></span><span id="page-5-0"></span>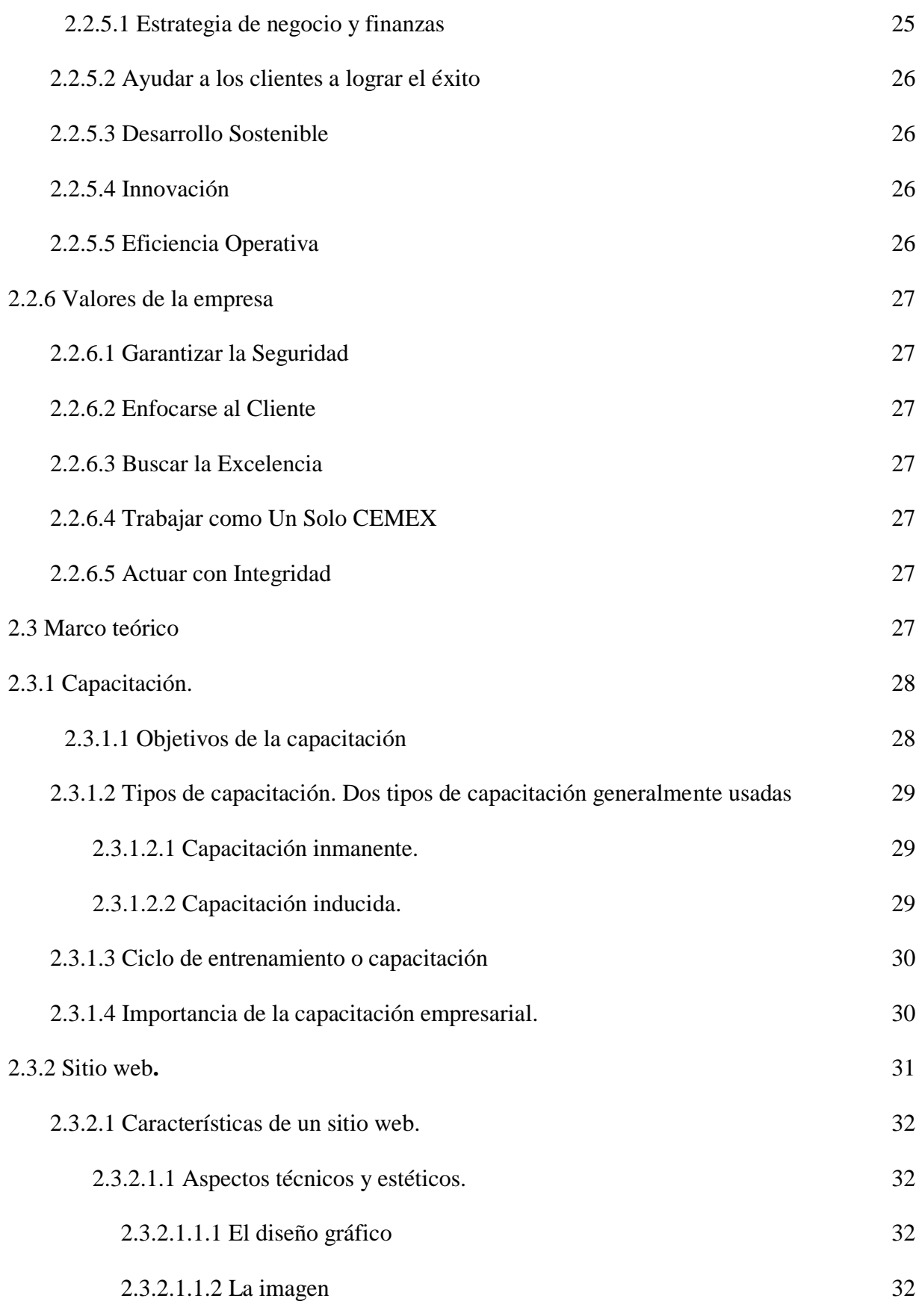

<span id="page-6-11"></span><span id="page-6-10"></span><span id="page-6-9"></span><span id="page-6-8"></span><span id="page-6-7"></span><span id="page-6-6"></span><span id="page-6-5"></span><span id="page-6-4"></span><span id="page-6-3"></span><span id="page-6-2"></span><span id="page-6-1"></span><span id="page-6-0"></span>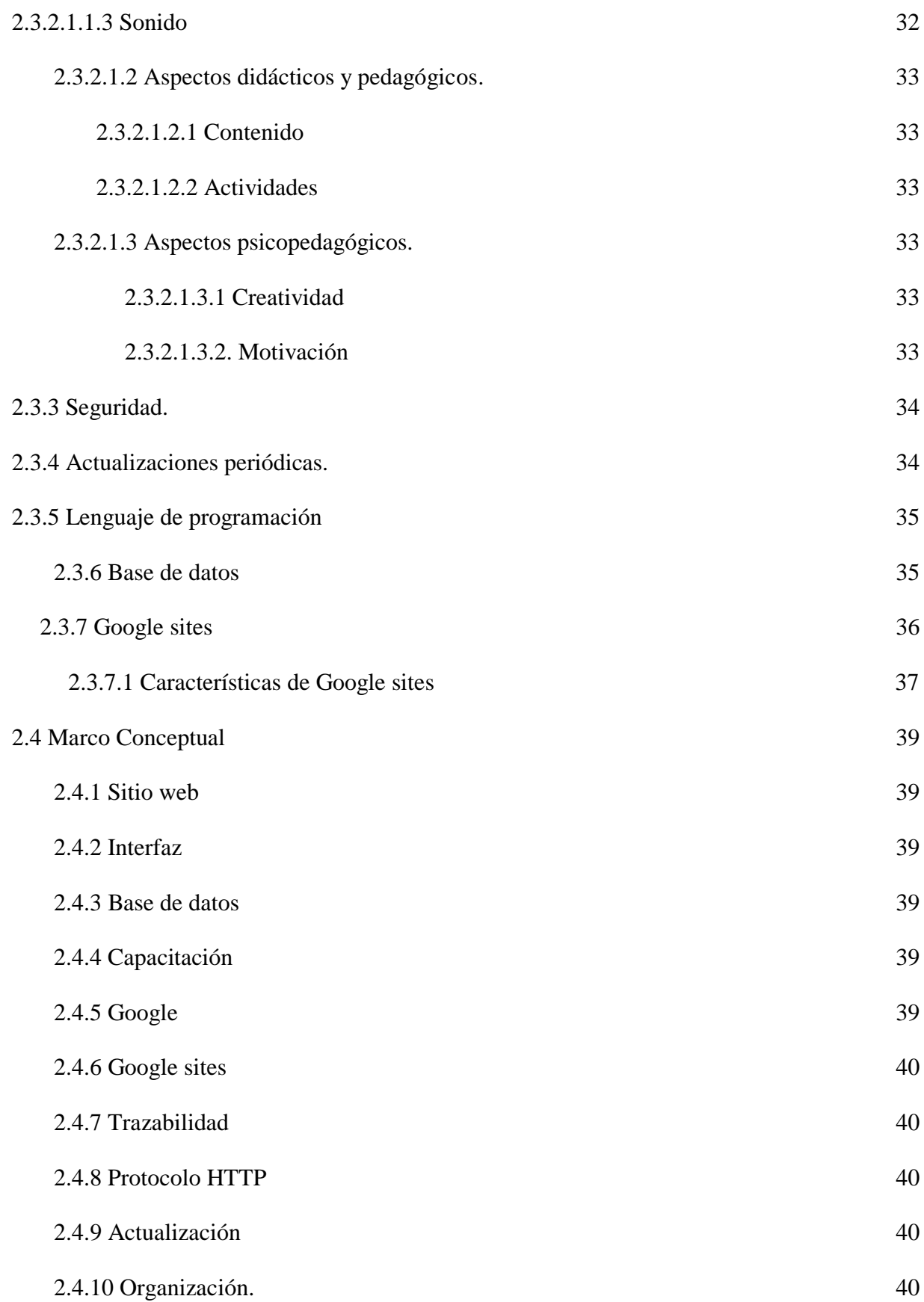

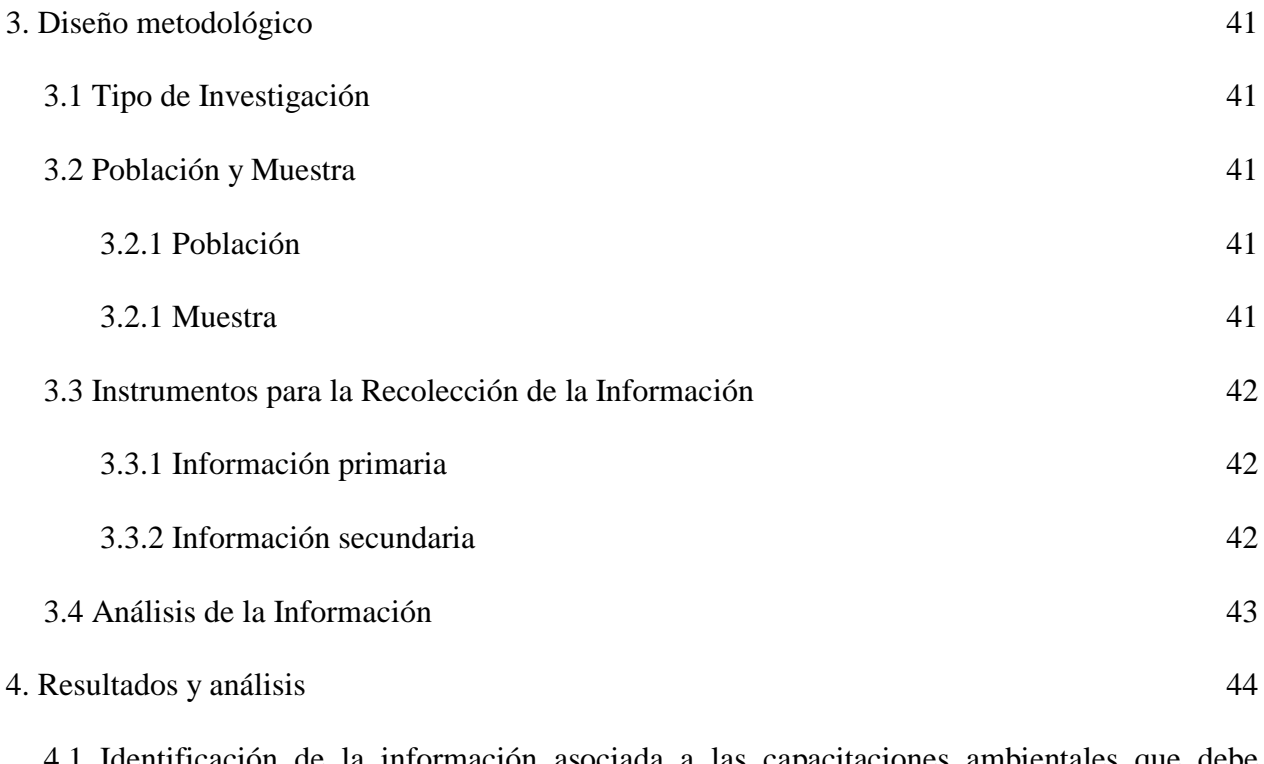

[4.1 Identificación de la información asociada a las capacitaciones ambientales que debe](#page-43-1)  [contener la herramienta digital para la presentación a los usuarios, a través de](#page-43-1) la revisión y [selección de la documentación y material ambiental de la empresa](#page-43-1) 44

[4.1.1 Identificar el material digital que se presenta actualmente en la capacitación.](#page-43-2) 44

[4.1.2 Analizar y elegir la información y documentación ambiental existente en la empresa](#page-46-0)  [para actualización de la presentación actual](#page-46-0) 47

[4.1.3 Actualizar la presentación e información a incorporar en la herramienta digital](#page-52-0) 53

[4.2 Creación e incorporación de la información para la herramienta mediante material y](#page-56-0)  actividades didácticas para [facilitar la comprensión y ejecución de la capacitación](#page-56-0) 57

[4.2.1 Creación de material, certificado, videos y actividades interactivas a presentar](#page-56-1) 57

[4.2.2 Estructurar el sitio web mediante google sites, incorporando el contenido,](#page-69-0)  [herramientas y actividades didácticas para facilitar el aprendizaje](#page-69-0)  $70$ 

4.2.3 Creación de [la evaluación de conocimientos a aplicar a los usuarios y formato de](#page-78-0)  [reacción de los participantes para verificar la aplicabilidad y satisfacción de la herramienta digital](#page-78-0)

[4.3 Implementación de la herramienta digital en la empresa, aplicándola a los usuarios para](#page-85-0)  [verificar su funcionamiento en el proceso de capacitación ambiental al personal de cemex](#page-85-0) 

[79](#page-78-0)

[Colombia, ubicada en el municipio los patios.](#page-85-0) 86 [4.3.1 Verificar el funcionamiento de la herramienta digital haciendo uso de esta](#page-85-1) 86 [4.3.2 Divulgación y presentación del formato de reacción de los participantes para verificar](#page-103-0)  [la aplicabilidad y satisfacción de la herramienta digital](#page-103-0) 104 [Conclusiones](#page-113-0) 114 [Recomendaciones](#page-115-0) and the set of the set of the set of the set of the set of the set of the set of the set of the set of the set of the set of the set of the set of the set of the set of the set of the set of the set of the [Bibliografía](#page-117-0) 118 [Anexos](#page-120-0) 121

# **Lista de Tablas**

<span id="page-9-0"></span>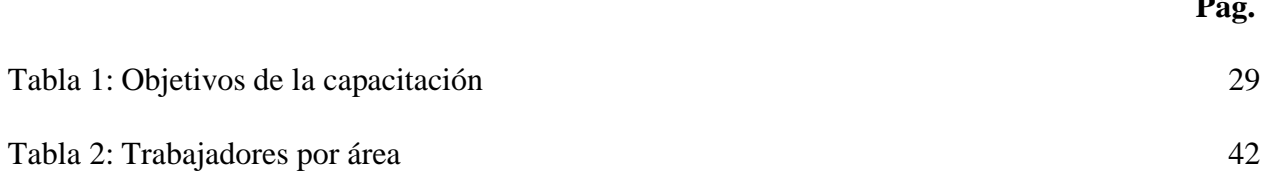

 $\mathbf{p}$ á

# **Lista de Figuras**

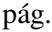

<span id="page-10-2"></span><span id="page-10-1"></span><span id="page-10-0"></span>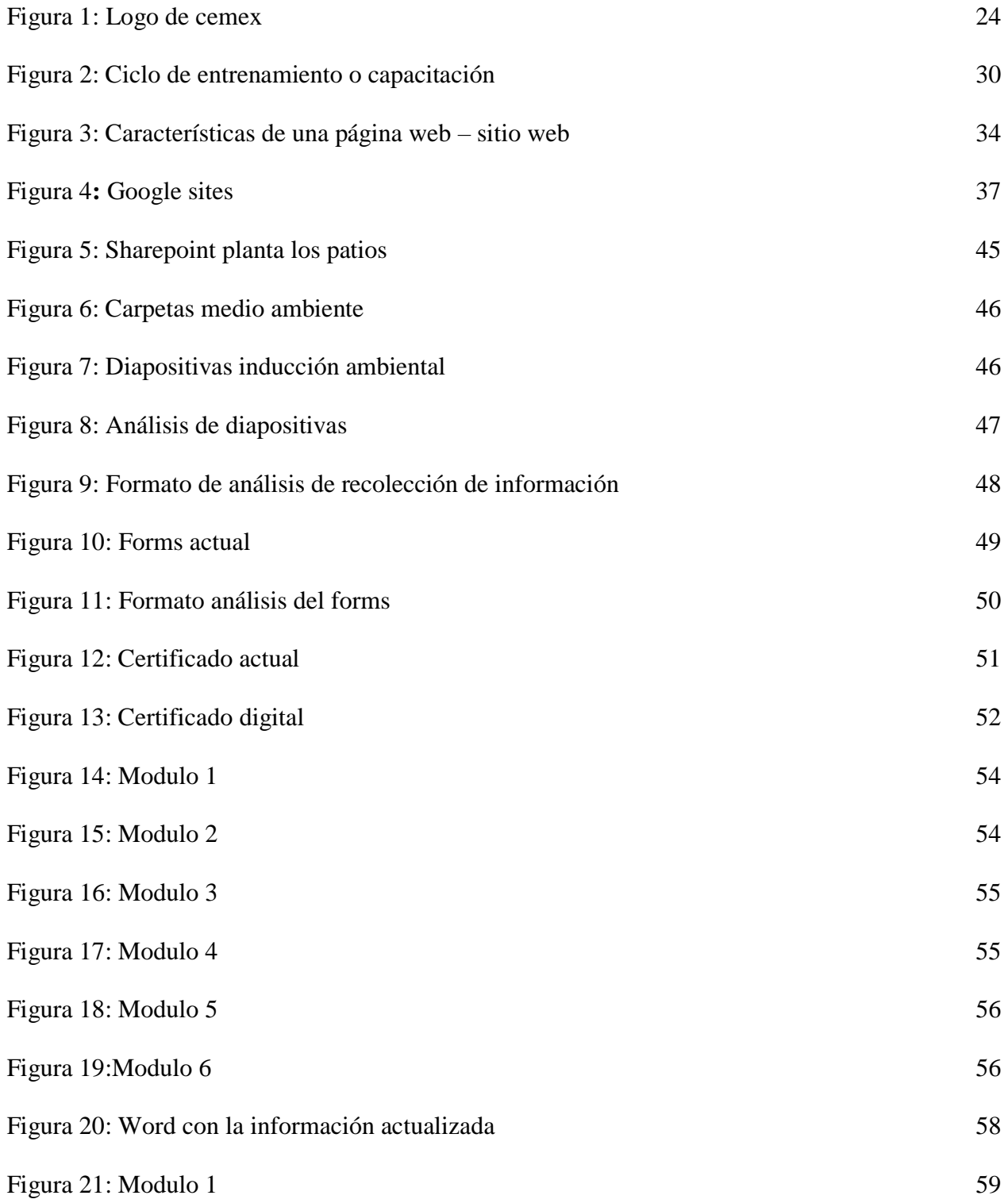

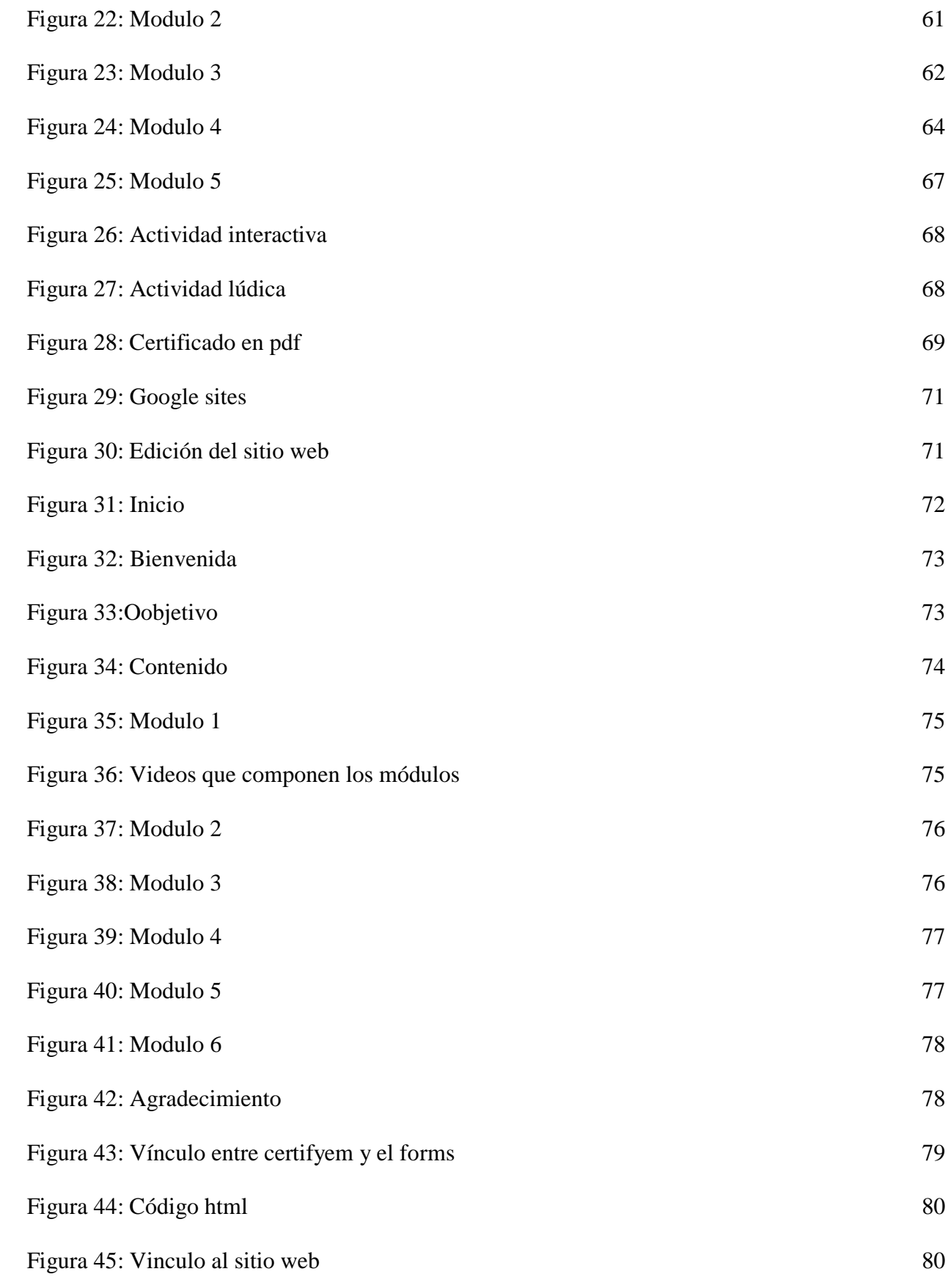

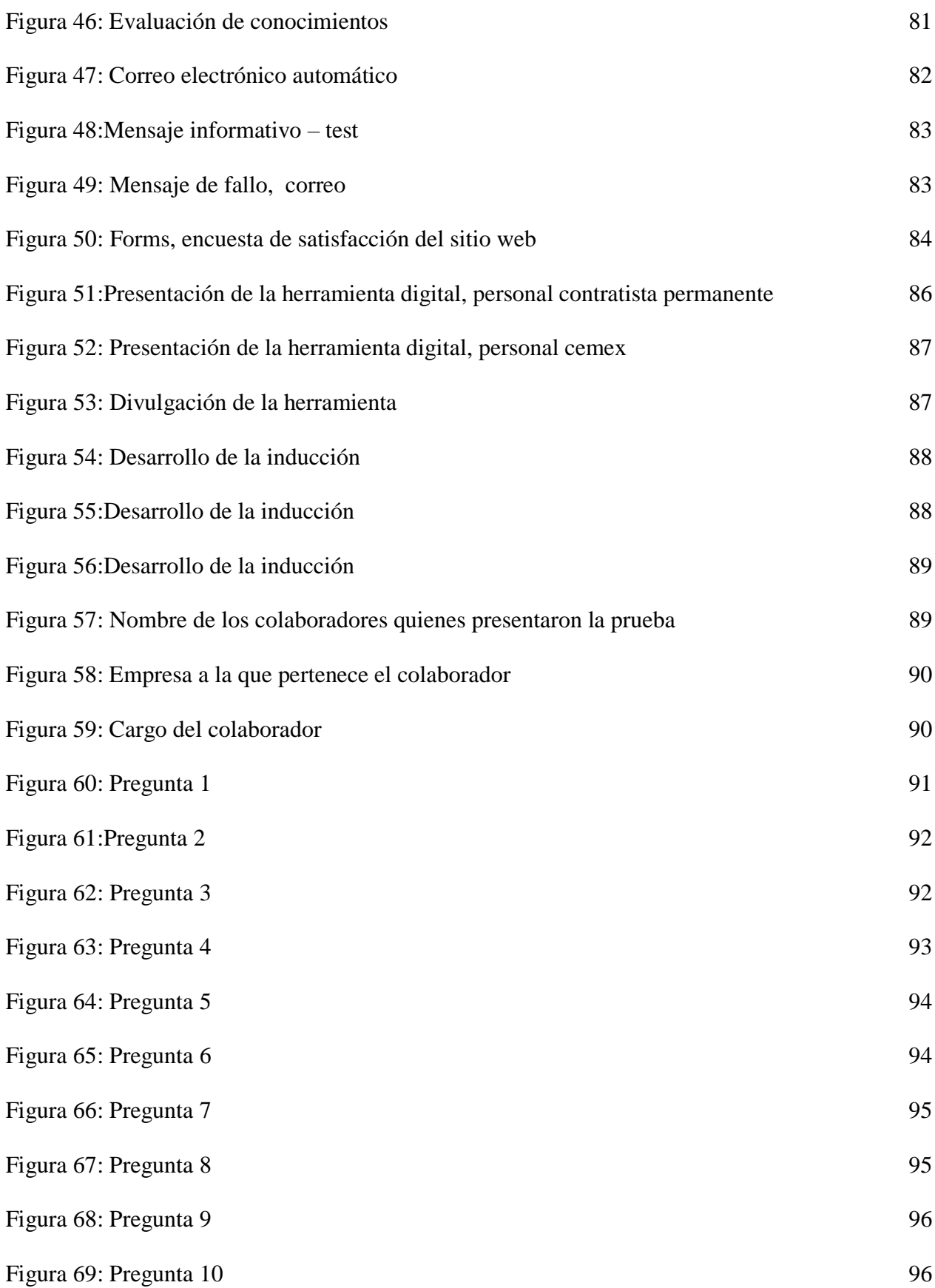

<span id="page-13-0"></span>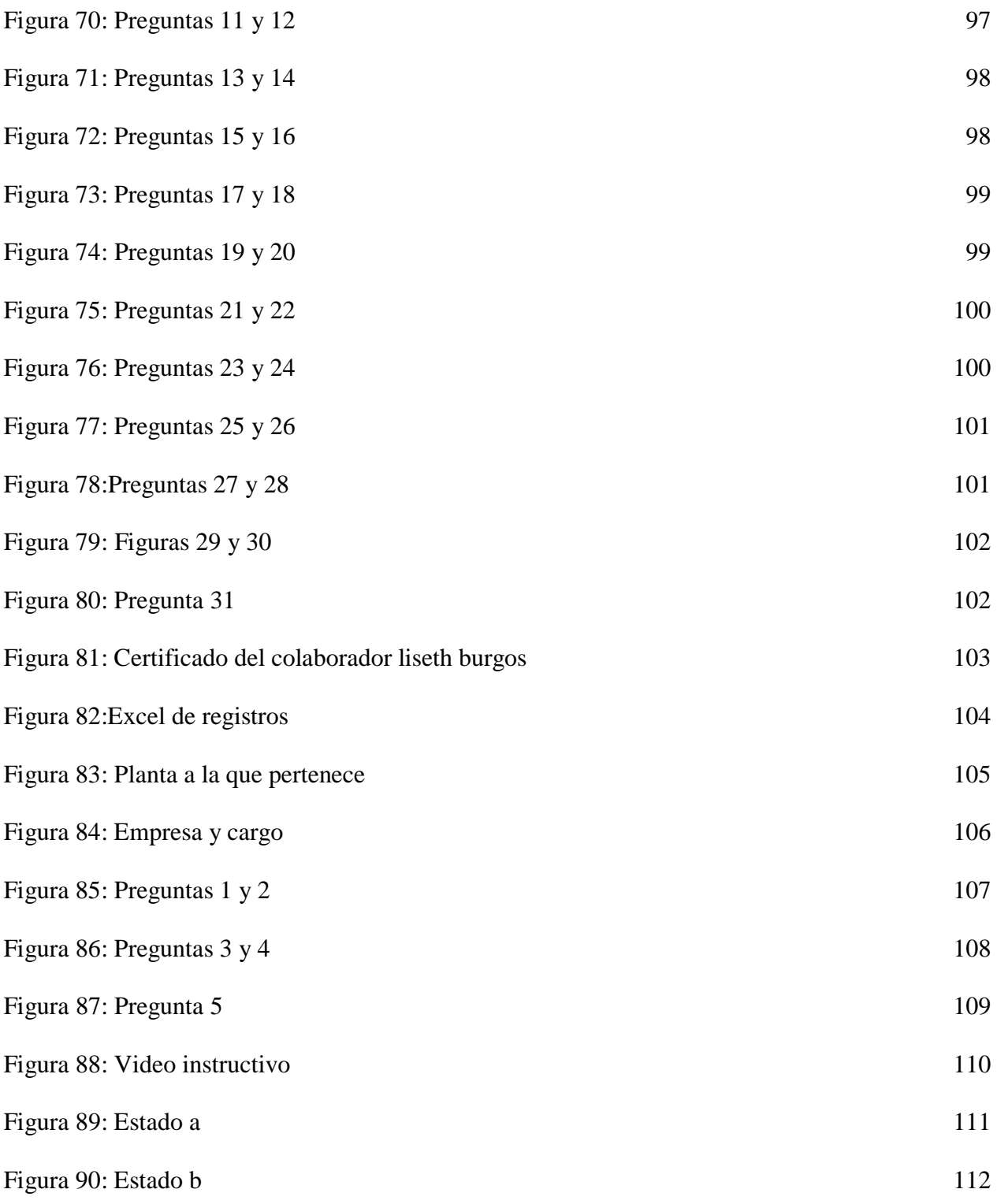

#### **[Introducción](#page-4-0)**

En los últimos años las empresas han identificado la necesidad de mejorar el proceso de capacitación de sus trabajadores, ya que cada año se identifican costos elevados y la poca efectividad de la misma, aspecto que resulta ser preocupante para las organizaciones ya que uno de los pilares es mantener a sus empleados debidamente capacitados para mayor rendimiento, efectividad en la empresa y crecimiento profesional de los colaboradores, razón por la cual están optando por aplicación de metodologías de capacitación que sean más interactivas y provean conocimiento sintetizado o explicito, el cual pueda ser consultado en el momento en que el colaborador la necesite y pueda ser reutilizable para futuras generaciones reduciendo así costos

La tecnología y plataformas digitales en la actualidad han permitido que los procesos de capacitación y aprendizaje sean más agiles, eficientes, de fácil manejo y entendimiento para las personas y las empresas, estas permiten la recepción de la información en un mismo sitio, evaluar el contenido allí registrado y certificación de dicha formación si se requiere.

Las herramientas virtuales permiten a los usuarios acceder a la información y capacitaciones a cualquier hora, desde cualquier lugar con conexión a internet, optimizando así tiempos de la organización y capacitación de los usuarios, ventaja importante para el avance de la empresa y la adaptación a las nuevas herramientas digitales, estas generan un mayor alcance para las empresas, menor inversión en capacitación y divulgación de información, formación vital de los usuarios y recepción de registros para trazabilidad de las formaciones allí ejecutadas.

Por otra parte, el proceso de capacitación en temas ambientales al personal de la empresa, actualmente se realiza online mediante una videoconferencia por la herramienta Microsoft Teams, el cual los empleados ingresan mediante un link a la videoconferencia, reciben la

capacitación por parte de un capacitador por cierto tiempo y al finalizar realizan una evaluación para su certificación, dicha certificación se realiza de manera manual mediante unos certificados físicos realizados por una persona determinada en la organización la cual diligencia los datos de las personas en este documento, proceso minucioso y poco seguro ya que no queda registro o evidencia alguna de la entrega de certificación, solo registro de la realización de la evaluación.

Por tal motivo el presente proyecto está enfocado en el diseño y elaboración de una herramienta digital para mejorar el proceso de capacitación ambiental del personal de la empresa Cemex Colombia, ubicada en el municipio Los Patios, Norte de Santander, pues es una herramienta de fácil acceso, orden y almacenamiento de la información de dicho proceso, se identifica y analiza la información a presentar en la capacitación o temas a tratar, seguidamente se crea la información y material digital para insertar en la herramienta digital y finalmente se ejecuta en la empresa, verificando su aplicabilidad en el proceso de capacitación al personal de Cemex Colombia, ubicada en el municipio Los Patios

#### **[1. Problema](#page-4-1)**

#### <span id="page-16-1"></span><span id="page-16-0"></span>**[1.1 Titulo](#page-4-2)**

Diseño de una herramienta digital para la capacitación ambiental del personal de la empresa Cemex Colombia, ubicada en el municipio Los Patios, Norte de Santander

#### <span id="page-16-2"></span>**[1.2 Planteamiento del Problema](#page-4-3)**

Actualmente, las herramientas virtuales son muy implementadas en las empresas para capacitación, monitoreo, seguimiento y trazabilidad de sus procesos administrativos, operativos, entre otras bondades que ofrecen estas herramientas, facilitando el registro y almacenamiento de la información mediante bases de datos y website eficientes y de fácil acceso.

El proceso de capacitación ambiental que se realiza hoy en día en la empresa es online, mediante una videoconferencia por la herramienta Microsoft Teams, el cual los empleados ingresan mediante un link a la videoconferencia, reciben la capacitación por parte de una persona por cierto tiempo y al finalizar realizan una evaluación para su certificación, dicha certificación se realiza de manera manual mediante unos certificados físicos realizados por una persona determinada en la organización la cual diligencia los datos de las personas en este documento, proceso minucioso y poco pertinente ya que se ve limitado el tiempo de disponibilidad del personal y tiempo del capacitador, además, no queda registro de la certificación entregada al personal ni asistencia a la capacitación en un mismo sitio.

Por estas razones se plantea diseñar y elaborar una herramienta digital que permita brindar la capacitación, el registro, almacenamiento de las asistencias y certificación digital de los usuarios presentados, para su correcto seguimiento, trazabilidad y optimización del tiempo allí generado.

Finalmente, otra de las razones por la cual se opta por la creación de esta herramienta digital es para el avance en cuanto a implementación de herramientas virtuales en la empresa, brindar comodidad y tiempo suficiente a los usuarios para adquirir la formación de acuerdo a la disponibilidad del tiempo de cada quien y ritmo de aprendizaje, garantizando así mejora en el desempeño laboral y crecimiento profesional de los colaboradores

#### <span id="page-17-0"></span>**[1.3 Formulación del Problema](#page-4-4)**

¿De qué manera la empresa CEMEX podría mejorar el proceso de capacitación ambiental para su seguimiento y trazabilidad a partir de la aplicabilidad de las herramientas digitales?

#### <span id="page-17-1"></span>**[1.4 Justificación](#page-4-5)**

<span id="page-17-2"></span>**[1.4.1 A nivel de la organización.](#page-4-6)** Con el diseño y elaboración de una herramienta digital la compañía agiliza el proceso de capacitación ambiental, contribuyendo al uso de herramientas virtuales optimizando tiempos, reduciendo costos destinados para la ejecución de la capacitación y facilitando la obtención de la información y datos de los usuarios capacitados, por lo tanto, tener información en tiempo real que facilite la toma de decisiones

<span id="page-17-3"></span>**[1.4.2 A nivel del estudiante.](#page-4-7)** Con la elaboración del proyecto, el estudiante podrá adquirir conocimientos, contribuir al desarrollo de sus competencias investigativas y capacidades en la línea de gestión documental, liderando una herramienta digital para el proceso de capacitación ambiental del personal, complementando la información integral del estudiante y guiándolo al campo laboral como ingeniero industrial.

#### <span id="page-18-0"></span>**[1.5 Objetivos](#page-4-8)**

<span id="page-18-1"></span>**[1.5.1 Objetivo general](#page-4-9)**. Diseñar una herramienta digital para la capacitación ambiental del personal de la empresa Cemex Colombia, ubicada en el municipio Los Patios, Norte de Santander

<span id="page-18-2"></span>**[1.5.2 Objetivos específicos.](#page-4-10)** Los objetivos específicos se plantean a continuación:

Identificar la información asociada a las capacitaciones ambientales que debe contener la herramienta digital para la presentación a los usuarios, a través de la revisión y selección de la documentación y material ambiental de la empresa

Crear e incorporar la información para la herramienta, mediante material y actividades didácticas para facilitar la comprensión y ejecución de la capacitación

Implementar la herramienta digital en la empresa, aplicándola a los usuarios para verificar su funcionamiento en el proceso de capacitación ambiental al personal de Cemex Colombia, ubicada en el municipio Los Patios.

#### <span id="page-19-0"></span>**[1.6 Alcances y Limitaciones](#page-4-11)**

<span id="page-19-1"></span>**[1.6.1 Alcances.](#page-4-12)** El presente proyecto se llevará a cabo en la empresa CEMEX COLOMBIA S.A, el diseño de la herramienta digital incluye todo el proceso de capacitación ambiental del personal, iniciando con la identificación, análisis y actualización de la información a presentar en la capacitación de los usuarios, seguidamente la creación e incorporación de información y material para insertar en la herramienta, generación de reporte de las personas capacitadas para su seguimiento y verificación, certificación digital y finalmente la ejecución de la herramienta en la empresa, verificando su aplicabilidad en el proceso de capacitación al personal de Cemex Colombia

<span id="page-19-2"></span>**[1.6.2 Limitaciones.](#page-4-13)** El presente proyecto está encaminado al diseño de la herramienta digital solo para el proceso de capacitación en temas ambientales pertinentes a la empresa, no incluye las demás áreas; abarcando análisis de información ya existente. La realización del presente proyecto se apoya en la información primaria suministrada por la empresa y en la información secundaria dada por libros, artículos y proyectos de investigación que aportan información valiosa al proyecto desarrollado en Norte de Santander.

#### <span id="page-20-0"></span>**[2. Marco Referencial](#page-4-14)**

#### <span id="page-20-1"></span>**2.1 [Antecedentes](#page-4-15)**

Para el desarrollo del proyecto se consultaron diferentes trabajos de investigación, proyectos de grado y tesis a nivel nacional, internacional y regional relacionados con la temática; ya que aportaran información importante. A continuación, se enuncian estos documentos, su relación y aporte al proyecto presente.

González, R. (2017). Propuesta de gestión de capacitación para una empresa de productos prefabricados para la construcción. Universidad de Chile. Santiago, Chile. Recuperado de https://repositorio.uchile.cl/bitstream/handle/2250/149825/Gonzalez%20Leiva%20Rodrigo.pdf?s equence=1&isAllowed=y

"El proyecto tiene como objetivo de trabajo generar una propuesta de gestión estratégica de capacitación para una empresa que produce productos prefabricados para la construcción. Esta empresa se ha propuesto mejorar su desempeño organizacional en general, solicitando a todas sus gerencias que emprendan acciones con ese objetivo. En este contexto, la Subgerencia de Recursos Humanos decidió que el eje fundamental del área para aportar con este desafío sería el desarrollo de la gestión de capacitación. Por ello, una pregunta central en esta investigación es ¿cómo construir una óptima estrategia de gestión de capacitación para esta empresa?"

Por otra parte, el aporte del anterior proyecto al presente se enfoca en la revisión de modelos de gestión que contienen elementos relacionados con la evaluación de necesidades, diseño, implementación y evaluación de la capacitación, este aporte guía al presente proyecto para el cumplimiento del último objetivo del presente para verificar la aplicabilidad de la herramienta digital en la organización junto a su ejecución

Cabrera, M. (2015). Implementación de un plan de capacitación virtual para mejorar el desempeño laboral del personal de Fundación Alternativa. Universidad central del Ecuador, Quito, Ecuador. Recuperado de http://www.dspace.uce.edu.ec/bitstream/25000/7307/1/T-UCE-0007-230i.pdf

"El proyecto de grado tiene como objetivo, construir e implementar un plan de capacitación virtual, la implementación de esta herramienta puede ser de gran importancia ya que existe una gran cantidad de información que normalmente es compartida en capacitaciones presenciales que podrían ser impartidas de forma virtual obteniendo un buen resultado y evitando así todo el proceso logístico que implica el trasladar a los colaboradores de una ciudad a otra. Por este y otros beneficios más, se pretende realizar esta investigación a beneficio de Fundación Alternativa buscando un desarrollo integral del personal y facilitando los procesos en capacitación"

El proyecto provee información importante, ya que aporta un marco teórico a tomar como referencia debido al tema central que aborda, un plan de capacitación virtual encaminado a la gestión documental el cual mejora del proceso de formación de los colaboradores de la organización, con misión del crecimiento empresarial, eficiencia laboral y profesional del personal, optimizando así tiempos y costos de capacitación de la empresa

Saavedra, L., Escorcia, D., Barrios, R., Ruiz, N. (2021). Desarrollo de una experiencia de aprendizaje significativa mediada para la creación de una página web con el fin de fortalecer la comprensión e interpretación lectora en la educación rural con el uso de contenidos educativos de Colombia Aprende de manera online en los estudiantes de sexto grado de la Institución Educativa La Victoria de Acevedo-Huila. Huila, Colombia. Repositorio universidad de Cartagena. https://repositorio.unicartagena.edu.co/bitstream/handle/11227/14551/TGF\_Duvan%20Carbonell \_Luis%20Saavedra\_Nelson%20Ibarra\_Roberto%20Mora.pdf?sequence=1&isAllowed=y

"El presente proyecto consiste en tomar como objeto de innovación y promoción la puesta en práctica de las tecnologías de la información y comunicación TIC, dentro del proceso de comprensión e interpretación textual en el área de lengua Castellana. Siendo este un referente de acceso e indagación virtual de la comunidad educativa en Colombia, a través del enriquecimiento y el fomento del uso de contenidos y servicios audiovisuales de gran calidad, posibilitando al desarrollo y al fortalecimiento del mejoramiento de la educación en el país, si bien, permite el trabajo de este recurso, desde las posibilidades online, es de allí que se proyecta dentro de una línea de investigación de modelos y procesos innovadores en la enseñanza".

El antecedente proporciona una visión general sobre la importancia del uso de las herramientas digitales para la capacitación y enseñanza de los usuarios, hoy en día los medios digitales abarcan gran parte de nuestro tiempo, permitiendo también agilizar las diferentes actividades por medios digitales, brindan un espacio personalizado, cómodo y tranquilo para la ejecución de las tareas, el recibir una capacitación virtual optimiza tiempo ya que le permite a los usuarios presentar la capacitación a cualquier hora y en cualquier lugar de manera online a disponibilidad de tiempo y espacio de estos, lo anterior mencionado lo abarca el desarrollo del proyecto anterior, información de relevancia para la ejecución del presente proyecto

Gamarra, J., Rey, J. (2016). Desarrollo del sitio web administrable y de una Apps del programa vive digital en Norte de Santander. Universidad Francisco de Paula Santander, Cúcuta. Colombia. Repositorio UFPS. https://repositorio.ufps.edu.co/handle/ufps/5812

"El departamento Norte de Santander y sus entes regionales, entienden la necesidad de adoptar el programa de las TIC con el ánimo de buscar estrategias que sirvan de alternativas a ciertas problemáticas de la región. Su aceptación ha sido tal que se han podido llevar a cabo dos

fases y se quiere dar continuidad al proyecto con una tercera fase. Ante estos avances se hace necesario un mecanismo TIC que permita evidenciar el progreso del programa y acentuar la participación ciudadana, para ello este proyecto plantea la creación de un portal web y una App móvil en el cual permita la administración del contenido generado por los proyectos realizados dentro del programa Vive Digital Norte de Santander de tal manera que esta información recogida sea presentada de forma ordenada a la ciudadanía en general".

El proyecto realizado en la universidad Francisco de Paula Santander es un pilar importante para el desarrollo del presente proyecto, debido a que sirve como guía para la creación de la administración del sitio web, la seguridad y resguardo de los datos tanto del sitio web como de los usuarios que ingresan a recibir dicha capacitación, paso importante en la creación de la página web ya que sin esta administración no existe el control de ingreso y edición de la misma, manipulación de información y datos, y por tanto no se tiene la trazabilidad de la información de los usuarios que tomen la capacitación, información importante para históricos relevantes de la empresa

#### <span id="page-23-0"></span>**[2.2 Marco Contextual](#page-4-16)**

#### <span id="page-23-1"></span>**[2.2.1 Cemex Colombia](#page-4-17)**

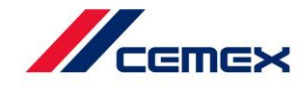

<span id="page-23-2"></span>**[Figura 1:](#page-10-0)** Logo de Cemex

Fuente: Cemex Colombia

Es una empresa que crea valor sostenido al proveer productos y soluciones líderes en la industria, para satisfacer las necesidades de construcción de nuestros clientes en todo el mundo. Se esfuerza por crear un mejor futuro para la gente, los clientes y los accionistas, consolidándonos como la compañía de materiales para la construcción más eficiente e innovadora del mundo.

<span id="page-24-0"></span>**[2.2.2 Perfil de la compañía.](#page-4-18)** Es una empresa líder global en la industria de materiales para la construcción con más de 100 años de experiencia y presencia en más de 50 países**.**

<span id="page-24-1"></span>**[2.2.3 Misión.](#page-4-19)** Crear valor sostenido al proveer productos y soluciones líderes en la industria para satisfacer las necesidades de construcción de los clientes en todo el mundo

<span id="page-24-2"></span>**[2.2.4 Visión.](#page-4-20)** Construyendo un mejor futuro

#### <span id="page-24-3"></span>**[2.2.5 Enfoque](#page-4-21)**

<span id="page-24-4"></span>*[2.2.5.1 Estrategia de negocio y finanzas](#page-5-0)* Cuenta con un portafolio de activos geográficamente diversificado en mercados sostenibles y de crecimiento rentable, enfocado en nuestro negocio clave de cemento, agregados y concreto premezclado.

Se genera valor para los accionistas a través de una estrategia de crecimiento con visión al futuro y la inversión disciplinado de recursos. El portafolio verticalmente integrado de cemento, agregados y concreto premezclado hecho a la medida para las necesidades de cada mercado da la oportunidad de manejar los activos como un solo negocio en lugar de negocios distintos, mejorando aún más la eficiencia operativa y rentabilidad.

<span id="page-25-0"></span>*[2.2.5.2 Ayudar a los clientes a lograr el éxito.](#page-5-1)* Los clientes enfrentan retos importantes todos los días se les ayuda a tener éxito entregándoles productos de calidad, soluciones innovadoras y excelente servicio al cliente.

Cemex se esfuerza por crear valor para los clientes, ofreciéndoles soluciones para la construcción integradas verticalmente, en lugar de productos separados. Invierte tiempo en la relación con los clientes y escucha atentamente para entender sus retos y así ofrecerles materiales de construcción superiores y soluciones innovadoras hechas a la medida de sus necesidades específicas de construcción.

<span id="page-25-1"></span>*[2.2.5.3 Desarrollo Sostenible](#page-5-2).* El desarrollo sostenible es parte integral de la principal estrategia de negocio y de las operaciones del día a día. Se desea construir un mundo más inteligente mediante la innovación y colaboración.

<span id="page-25-2"></span>*[2.2.5.4 Innovación](#page-5-3)***.** Se reconoce que la industria de la construcción está evolucionando a ser más eficiente y a ofrecer soluciones más amigables para el medio ambiente, lo cual inspira a ser más innovadores en la gestión global del negocio.

<span id="page-25-4"></span><span id="page-25-3"></span>*[2.2.5.5 Eficiencia Operativa](#page-5-4).* Permiten satisfacer las necesidades de los clientes usando la cantidad óptima de recursos y generando el mayor valor posible.

#### **[2.2.6 Valores de la empresa](#page-5-5)**

<span id="page-26-0"></span>**[2.2.6.1 Garantizar la Seguridad](#page-5-6)**. Se hace de la seguridad una responsabilidad personal y se exige unos a otros actuar siempre de forma segura, buscando que nada esté por delante de la seguridad y salud de la gente, de contratistas y de la comunidad.

<span id="page-26-1"></span>[2.2.6.2 Enfocarse al Cliente.](#page-5-7) Al escuchar a los clientes, entender sus retos, y ofrecerles soluciones valiosas, se construyen relaciones cercanas que los distinguen de los competidores.

<span id="page-26-2"></span>*[2.2.6.3 Buscar la Excelencia.](#page-5-8)* La pasión por el trabajo empuja a exceder expectativas, a retarse constantemente para mejorar y nunca darse por satisfechos solamente con "lo suficiente".

<span id="page-26-3"></span>*[2.2.6.4 Trabajar como Un Solo CEMEX](#page-5-9)***.** Se aprovecha el conocimiento global en los mercados locales, lo que da una ventaja competitiva. Se comparten ideas globalmente para maximizar las aportaciones individuales.

<span id="page-26-4"></span>*[2.2.6.5 Actuar con Integridad](#page-5-10)***.** Se actúa con integridad y transparencia en todas las interacciones porque se valora a la gente, a las comunidades y a los recursos naturales.

#### <span id="page-26-5"></span>**[2.3 Marco Teórico](#page-5-11)**

Se consultan diferentes autores para el desarrollo del proyecto, los cuales exponen conceptos, teorías, metodologías e instrumentos con relación a la temática expuesta.

<span id="page-27-0"></span>**[2.3.1 Capacitación](#page-5-12)**. Metodología que brinda información y formación a los usuarios en un tema de interés específico

Chiavenato (2009) "Es un proceso educativo a corto plazo, aplicado de manera sistemática y organizada, mediante el cual las personas aprenden conocimientos, actitudes y habilidades, en función de objetivos definidos. El entrenamiento implica la transmisión de conocimientos específicos relativos al trabajo, actitudes frente a aspectos de la organización, de la tarea y del ambiente, y desarrollo de habilidades. Cualquier tarea, ya sea compleja o sencilla, implica necesariamente estos tres aspectos" (Cabrera, 2015, p. 3).

Por otro lado, Dessler plantea

Dessler (2009). "Es una actividad sistemática, permanente y planificada, cuyo propósito es preparar y desarrollar habilidades, conocimientos, destrezas y actitudes a las personas dentro de una organización para realizar su trabajo con mayor eficiencia en sus actuales y futuros cargos y así adaptarlos a las cambiantes exigencias del entorno laboral" (Cabrera,2015, p. 3).

Según los conceptos de los autores anteriormente presentados la capacitación es una actividad que desarrolla tres pilares en las personas que reciben este tipo de formación, conocimientos, actitudes y habilidades, que posteriormente son aplicadas en las organizaciones beneficiando así al desempeño laboral y adaptando a los colaboradores a los cambios exigentes en el entorno laboral

<span id="page-27-1"></span>*[2.3.1.1 Objetivos de la capacitación](#page-5-13)***.** Encaminados a que las personas en una empresa fortalezcan sus conocimientos, adopten políticas y procedimientos internos de la empresa, se adapten a sus puestos de trabajo, logrando que sean más productivos y también para que se preparen para otros cargos cuando la compañía requiera que sean cubiertos.

<span id="page-28-3"></span>**[Tabla 1:](#page-9-0)** Objetivos de la capacitación

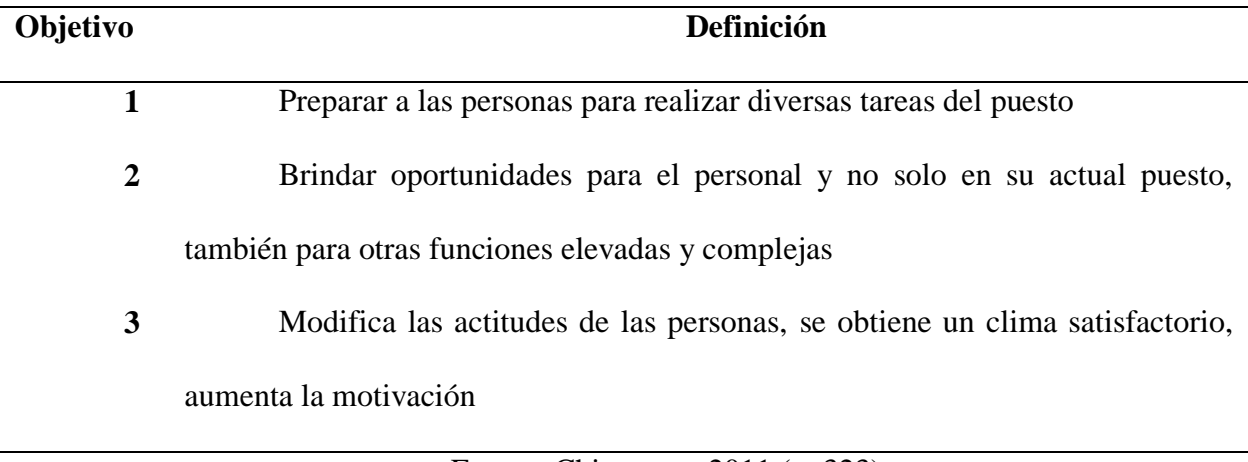

Fuente: Chiavenato 2011 (p. 323)

<span id="page-28-0"></span>*2.3.1.2 [Tipos de capacitación.](#page-5-14)* Dos tipos de capacitación generalmente usadas

<span id="page-28-1"></span>[2.3.1.2.1 Capacitación inmanente](#page-5-15). Cabrera (2015) "La capacitación inmanente es aquella que se da dentro del grupo de trabajo, en el departamento donde se labora, es el producto del intercambio de las experiencias de sus compañeros, esta capacitación puede resultar más efectiva porque el personal se encuentra en un ambiente de confianza y puede surgir en el capacitado más interés por aprender." (p.4)

<span id="page-28-2"></span>*[2.3.1.2.2 Capacitación inducida](#page-5-16)***.** Cabrera (2015) "La capacitación inducida es aquella que frecuentemente se utiliza en todas las organizaciones, la enseñanza es impartida por un instructor que no pertenece a su grupo o en muchos casos a la organización, son los seminarios, congresos, cursos etc."

Ambos conceptos tienen enfoque diferente, en el caso de la inducida se debe motivar al personal para la realización de esta capacitación y la inmanente es una decisión libre de cada

colaborador, por tanto, en el presente proyecto aplica la inducida, por tanto, es necesario sembrar en los colaboradores una cultura de aprendizaje constante para su crecimiento personal y profesional.

<span id="page-29-0"></span>*[2.3.1.3 Ciclo de entrenamiento o capacitación](#page-5-17)*. Este proceso ayuda en la evaluación de las necesidades de la información y entrenamiento por medio de 4 fases (entrada, proceso, salida y retroalimentación), lo que permite medir de forma objetiva las diferentes competencias del colaborador esperadas frente a las diferentes competencias deseadas por la organización como se observa en la figura 2.

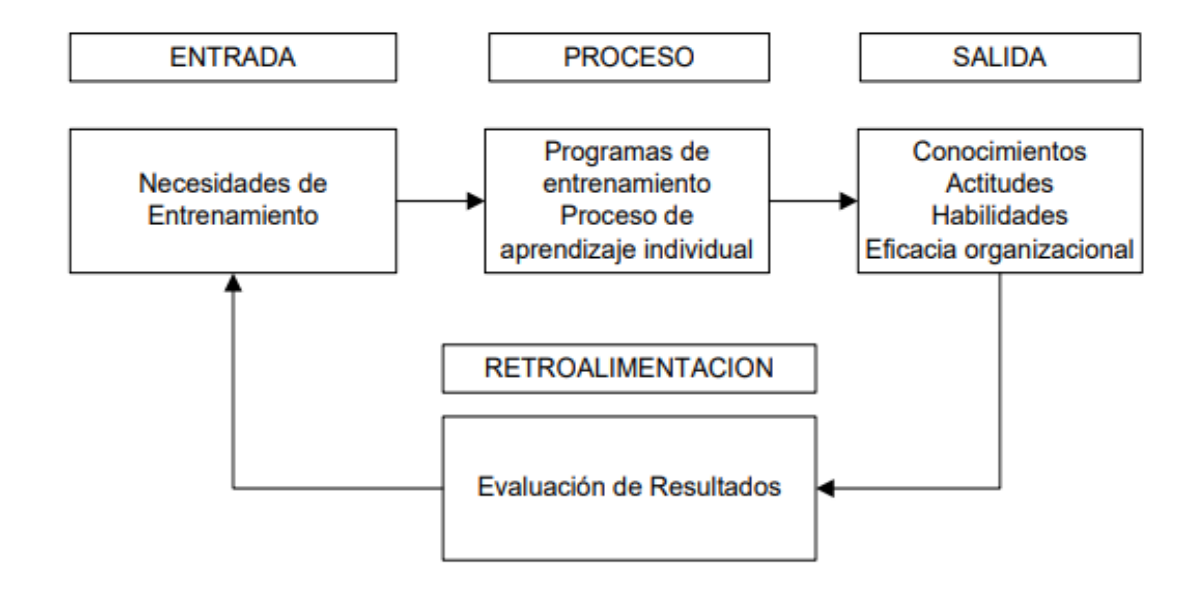

<span id="page-29-2"></span>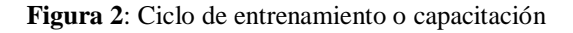

Fuente: Chiavenato (2000)

<span id="page-29-1"></span>**2.3.1.4 [Importancia de la capacitación empresarial.](#page-5-18)** Es el punto clave de la supervivencia

de la empresa

Cabrera (2015) "Es necesario siempre estar innovando utilizar la velocidad y

accesibilidad de la tecnología, mientras más comunicados y relacionado esté la empresa mejor y

más rápido desarrollo tendrá. Estar al día, mejorando constantemente es un beneficio que solo ofrece la capacitación. Se sabe que el entorno cambia constantemente y es difícil utilizar siempre la misma fórmula para tener éxito" (p, 5)

#### En relación XieQian, Zhou Li &YizhouZhou, plantean

"Una planificación adecuada del componente humano requiere una política de capacitación permanente del personal, ya que los jefes deben ser los primeros interesados en su propia capacitación y los primeros responsables de capacitar a sus subordinados, cada uno debe estimular y motivar a los colaboradores a que se preparen constantemente para estar a la altura de los nuevos cambios, para seguir contribuyendo con la organización y con su propia supervivencia" (Chiavenato, 2009)

De acuerdo con los autores anteriores, se evidencia que la importancia de la capacitación empresarial es relevante para el avance y crecimiento, esta se da con la innovación e interés de la organización ya que el entorno es cambiante y por tanto las empresas no pueden llegar al punto de que sus procesos o actividades sean obsoletos con el paso del tiempo, aspecto que resulta ser negativo frente a la competencia y colaboradores

<span id="page-30-0"></span>**2.3.2 [Sitio web](#page-5-19)**. Los sitios web son importantes para la creación de las páginas web ya que allí es donde se almacenan y se ejecutan estas mismas

Crespo (2007), hace una definición del concepto así, "Es una localización en la Word Wide Web que contiene micro sitios organizados jerárquicamente, cada micro sitio contiene texto o gráficos dinámicos que aparecen como información digital es la pantalla de un ordenador" (p.1).

Así mismo Snell (2015), aporta lo siguiente, "El sitio web utiliza los navegadores, como

Explorer para acceder a documentos web como lo son los micro sitios, los cuales están ligados a través de hiperlinks y estas contienen, sonidos, textos y videos"

Según los autores se puede decir que un sitio web es la herramienta que contiene micro sitios y estos a su vez son quienes presentan la información para el usuario y puede contener sonidos, textos y videos, aspectos que conforman la capacitación o entrenamiento de los colaboradores, para acceder a esta debe ser mediante un navegador y estar conectado a una red de internet

<span id="page-31-0"></span>*2.3.2.1 [Características de un sitio](#page-5-20) web***.** Para que un sitio web tenga una mejor rentabilidad y rendimiento debe cumplir ciertas características.

<span id="page-31-1"></span>*2.3.2.1.1 [Aspectos técnicos y estéticos.](#page-5-21)* Hace referencia a la presentación del sitio de tal manera que sea de fácil acceso y manejo.

<span id="page-31-2"></span>*2.3.2.1.1.1 [El diseño gráfico](#page-5-22)***.** Es deseable que los sitios web presenten entornos originales, y que utilicen las crecientes potencialidades del ordenador y de las tecnologías multimedia

<span id="page-31-3"></span>*[2.3.2.1.1.2 La imagen](#page-5-23)***.** Las imágenes deben complementar la información que aporta el texto, no es viable cambiar las imágenes con frecuencia, pues, además de dar identidad a la página, acelera el proceso de navegación ya que el navegador lo almacena en el disco duro y no tiene que descargarlo de nuevo

<span id="page-31-4"></span>*[2.3.2.1.1.3 Sonido](#page-6-0)***.** El sonido puede ser variado: reproducciones naturales, sonidos ambientales, banda musical, vox en off y silencios

<span id="page-32-0"></span>*[2.3.2.1.2 Aspectos didácticos y pedagógicos](#page-6-1)***.** Hace referencia a la información a presentar en el sitio web

<span id="page-32-1"></span>[2.3.2.1.2.1 Contenido](#page-6-2). Los contenidos deben ofrecerse a través de una introducción breve y clara, dando una idea global del tema a tratar y sus antecedentes

<span id="page-32-2"></span>*[2.3.2.1.2.2 Actividades](#page-6-3)***.** Los sitios web deben proponer diversos tipos de actividades sobre los contenidos aportados, que incluyan preguntas para orientar su realización y haga posible que los nuevos conocimientos enlacen con las ideas previas de los usuarios

#### <span id="page-32-3"></span>**2.3.2.1.3 [Aspectos psicopedagógicos.](#page-6-4)**

<span id="page-32-4"></span>*2.3.2.1.3.1 [Creatividad](#page-6-5)***.** La interacción en los espacios Web debe potenciar el desarrollo de la iniciativa y el aprendizaje autónomo de los usuarios, proporcionando herramientas cognitivas para que los usuarios hagan el máximo uso del potencial de aprendizaje

<span id="page-32-5"></span>*[2.3.2.1.3.2. Motivación.](#page-6-6)* El sitio web debe abarcar información relevante respecto al tema, en este sentido las pantallas y las actividades deben despertar y mantener la curiosidad y el interés de los usuarios hacia la temática del contenido

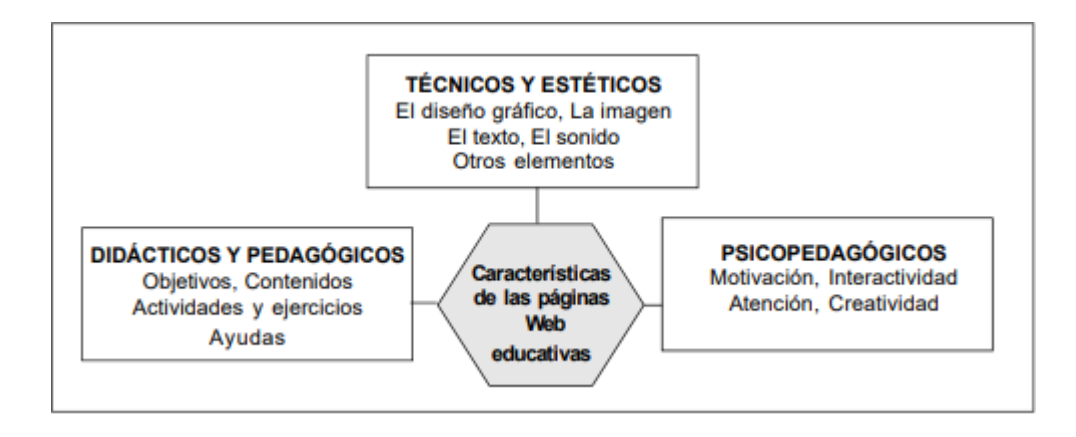

<span id="page-33-2"></span>**[Figura 3](#page-10-2)**: Características de una página Web – Sitio web

#### Fuente: Luisa Torres

En la figura 2 se presentan las tres caracteristicas mencionadas anteriormente por el autor, conforman la estructura pertinente de una herramienta digital encaminada a la formación de los usuarios, información a tener en cuenta en el desarrollo del presente proyecto

<span id="page-33-0"></span>**2.3.3 [Seguridad](#page-6-7)**. Protegen la información y mantienen la privacidad de los usuarios.

"La seguridad de las aplicaciones y plataformas digitales se refiere al proceso de desarrollar, añadir y probar características de seguridad dentro de las aplicaciones para evitar vulnerabilidades de seguridad contra amenazas, tales como la modificación y el acceso no autorizados" (VMware, Inc., 2021, p.1), como se evidencia en el texto anterior la seguridad de las aplicaciones y plataformas digitales hace referencia a mantener la privacidad de esta misma para evitar su modificación por terceros no autorizados.

<span id="page-33-1"></span>**2.3.4 [Actualizaciones periódicas.](#page-6-8)** Se actualizan cada cierto tiempo con el fin de corregir errores o ser mejoradas.

Según Campo (2018), "Se actualizan las aplicaciones y plataformas digitales para corregir errores, mejorar su rendimiento, mejorar su interfaz e incluir nuevas funcionalidades" (p.5).

<span id="page-34-0"></span>**2.3.5 [Lenguaje de programación.](#page-6-9)** Los sitios web necesitan de códigos que le permitan desarrollar y asignar funcionalidades a cada uno de los componentes que la conforman, estos lenguajes se diferencian dependiendo de la plataforma que se vaya a usar y al sistema operativo para el cual se diseña.

De acuerdo con Moreno (citado por Tubon, 2020), "es un conjunto de caracteres y símbolos que se basan en reglas para el funcionamiento de un sistema inteligente, son ejecutadas en el momento en que el sistema o sitio web manifiesta algún tipo de condición" (p.42).

Por otro lado, Wilson plantea:

Wilson (1993) "Un lenguaje de programación es un idioma artificial diseñado para expresar computaciones que pueden ser llevadas a cabo por maquinas como las computadoras. Pueden usarse para crear programas que controlen el comportamiento físico y lógico de una máquina, para expresar algoritmos con precisión o como modo de comunicación humana" (p,48). Cita sin autor

Según los autores anteriormente citados, el lenguaje de programación es un conjunto de símbolos, números y letras que se usan para definir acciones o funciones que va a realizar el sitio web permitiendo que se obtengan resultados de manera inmediata., respondiendo a unos condicionales anteriormente programados respecto a su ejecución y correcto funcionamiento

<span id="page-34-1"></span>**2.3.6 [Base de datos](#page-6-10)**. Las bases de datos son importantes en los sitios web ya que allí es donde se almacena y extrae la información precisa necesaria para el desarrollo y funcionamiento de la

Según Conference des Statisticiens Européens (1977):

"Colección o depósito de datos, donde los datos están lógicamente relacionados entre sí, tienen una definición y descripción comunes y están estructurados de una forma articular. Una base de datos es también un modelo del mundo real y, como tal, debe poder servir para toda una gama de usos y aplicaciones". (Conference des Statisticiens Européens, 1977, p.1)

En este sentido la base de datos mantiene estructurada y consolidada la información necesaria para el funcionamiento de la página web.

<span id="page-35-0"></span>**2.3.7 [Google sites](#page-6-11)**. Es una aplicación online que permite crear un sitio web o una intranet de forma muy sencilla

Bailen, T & Bernabeu, G (2018) plantean:

"Google sites es una aplicación de carácter gratuito que puede utilizarse para la creación de tareas bajo el formato wiki. Esta herramienta informática tiene un diseño de uso muy sencillo, pero con un gran potencial. El éxito en su uso estará basado en la oportuna elección del tipo de actividad que el profesor plantee prestando especial atención a los plazos de ejecución y al volumen de trabajo requerido". (Bailen, T & Bernabeu, G. 2018, p.1)

Por otra parte, Martinez, M. (2017) plantea:

"Google Sites es una aplicación en línea gratuita, para la creación de páginas web. Permite crear un sitio web de una forma tan sencilla como editar un documento. Con Google Sites, los usuarios pueden reunir, en un único lugar y de una forma rápida, información variada, como
calendarios, vídeos, presentaciones, archivos de texto, hojas de cálculo, etc. El objetivo de Google Sites es que cualquier persona pueda crear un sitio con facilidad para verla o compartirla con un grupo reducido de colaboradores, con toda su organización o con todo el mundo" (Martinez, M.2017, p.1)

Con lo anterior planteado, Google sites es una aplicación ideal para la creación de la herramienta digital, ya que como lo plantean los autores, es de fácil manejo, gratuita y brinda gran variedad de herramientas y aspectos para desarrollar y llevar a cabo una capacitación con resultados exitosos

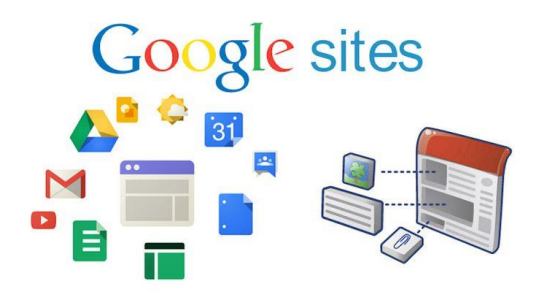

**[Figura 4:](#page-10-0)** Google sites

Fuente: Globenet international

**2.3.7.1** *[Características de](#page-6-0) Google sites.* Cuenta con las siguientes características

Es un servicio más con cualquier cuenta @gmail.com

En caso de no disponer de cuenta de GMail o corporativa, permite el registro con cualquier otro tipo de cuenta de correo.

No requiere de conocimientos de programación, tales como html o css, aunque en algunos apartados permite integrar código.

Dispone de temas para elegir la estética del sitio a crear.

Destaca su facilidad para insertar archivos de cualquier tipo desde Google Drive.

Búsqueda con la tecnología Google en el contenido de Google Sites.

Se pueden asignar nombres personalizados dentro del dominio general.

Los usuarios pueden administrar fácilmente los permisos y la propiedad de los archivos.

Tiene diferentes niveles de privacidad, lo que garantiza la seguridad del alumnado dentro del entorno (sólo con enlace, solo usuarios concretos, público dentro de la organización y público en la web).

El contenido insertado conserva sus permisos originales para facilitar un control fiable y preciso.

Optimización para visualizarse en diferentes dispositivos: ordenador, tablet y smartphone.

Crear y editar contenido solo con hacer clic en un elemento, arrastrarlo y soltarlo. El contenido se reorganiza automáticamente con un diseño de cuadrículas. Todos los elementos se colocan en la posición más adecuada y puedes moverlos, cambiar su tamaño o reorganizarlos fácilmente.

Simplifica la colaboración gracias a la posibilidad de edición conjunta de documentos en tiempo real.

Hay tres niveles de permisos dentro de Google Sites: propietario, editor y visor. Los propietarios tienen permisos completos para modificar el diseño y el contenido de todo el sitio de Google, mientras que los editores no pueden cambiar el diseño del sitio. Los espectadores (visor) sólo pueden ver el sitio y no están autorizados a realizar cambios.

Permite duplicar sitios ya creados para crear copias o plantillas sobre las que realizar un espacio web.

Por las importantes características que contiene google sites resulta ser de gran importancia esta aplicación para la creación de la herramienta digital, aportando grandes resultados al proyecto

### **2.4 [Marco Conceptual](#page-6-1)**

En el presente proyecto se consideró de suma importancia definir algunos conceptos primordiales para el correcto entendimiento del lector.

**[2.4.1 Sitio](#page-6-2) web**. Documento digital con contenido audiovisual, texto y sus combinaciones, con el objetivo de dar a conocer información sobre uno o varios temas en línea.

**[2.4.2 Interfaz.](#page-6-3)** Se denomina interfaz al conjunto de elementos de la pantalla que permiten al usuario realizar acciones sobre el Sitio Web que está visitando. Se considera parte de la interfaz a sus elementos de identificación, de navegación, de contenidos y de acción.

**[2.4.3 Base de datos.](#page-6-4)** Conjunto de datos pertenecientes a un mismo contexto y almacenados sistemáticamente para su posterior uso.

**[2.4.4 Capacitación.](#page-6-5)** Proceso de apropiación de ciertos conocimientos, capaces de modificar los comportamientos propios de las personas y de la organización a la que pertenecen.

**[2.4.5 Google](#page-6-6)**. Google es una página de [Internet](https://ladefinicion.com/internet/) que consiste en un motor de búsqueda útil

para investigar sobre infinidad de temas y contenidos. Es un sistema que forma parte de una empresa multinacional con diversas funciones y ramas de desarrollo. Google es útil no solo para realizar búsquedas, se utiliza también en publicidad, en correos electrónicos, en aplicaciones, entre otras cosas.

**2.4.6 [Google sites.](#page-6-7)** Google Sites es una aplicación gratuita que pone a disposición de los usuarios Google para que puedan crear sus webs de manera sencilla, práctica y gratis. Se puede personalizar, añadir un [dominio](https://economipedia.com/definiciones/dominio.html) y crear una página desde cero de manera eficaz.

**2.4.7 [Trazabilidad](#page-6-8)**. Capacidad de rastrear todos los procesos, desde la adquisición de materias primas hasta la producción, consumo y eliminación, para poder aclarar cuándo y dónde fue producido qué y por quién.

**2.4.8 [Protocolo HTTP.](#page-6-9)** Es el [protocolo de comunicación](https://es.wikipedia.org/wiki/Protocolo_de_comunicaciones) que permite las [transferencias de](https://es.wikipedia.org/wiki/Transferencia_de_datos)  [información](https://es.wikipedia.org/wiki/Transferencia_de_datos) a través de archivos (XHML, HTML.) en la [World Wide Web.](https://es.wikipedia.org/wiki/World_Wide_Web)

**2.4.9 [Actualización.](#page-6-10)** Proceso de reemplazar un producto con una versión más nueva del mismo producto.

**2.4.10 [Organización](#page-6-11)**. Estructuras y sistemas administrativos creados para lograr metas u objetivos con el apoyo de las propias personas, o con apoyo del talento humano o de otras características similares.

# **[3. Diseño Metodológico](#page-7-0)**

# **[3.1 Tipo de Investigación](#page-7-1)**

El tipo de investigación que se empleará en el desarrollo del proyecto es descriptivo.

Según Tamayo (1994):

"Una investigación descriptiva comprende la descripción, registro, análisis e interpretación de la naturaleza y la comprensión o procesos de los fenómenos. El enfoque se hace sobre conclusiones dominantes o sobre como una persona, grupo o cosa funcionan en el presente". (p.54)

Teniendo en cuenta lo planteado por Tamayo (1994), las actividades a desarrollar en el proyecto, es importante tener en cuenta la descripción, el análisis y registro de la información recolectada para tener mayor claridad acerca del tema y en coherencia con Tamayo, entregar una interpretación correcta.

## **[3.2 Población y Muestra](#page-7-2)**

**[3.2.1 Población.](#page-7-3)** La población definida para el presente proyecto son todos los empleados directos, aprendices y contratistas permanentes en fábrica que hacen parte de la empresa Cemex, 89 personas.

**[3.2.1 Muestra.](#page-7-4)** La muestra que se usa en la realización de este proyecto es la misma población total de la empresa siendo 89 personas, se tomó este tamaño de muestra debido a que se considera que son las personas que usaran la herramienta digital, obteniendo así información precisa y con mejores resultados. A continuación, se presenta la cantidad de trabajadores por área que representan la muestra.

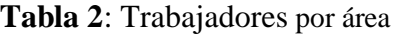

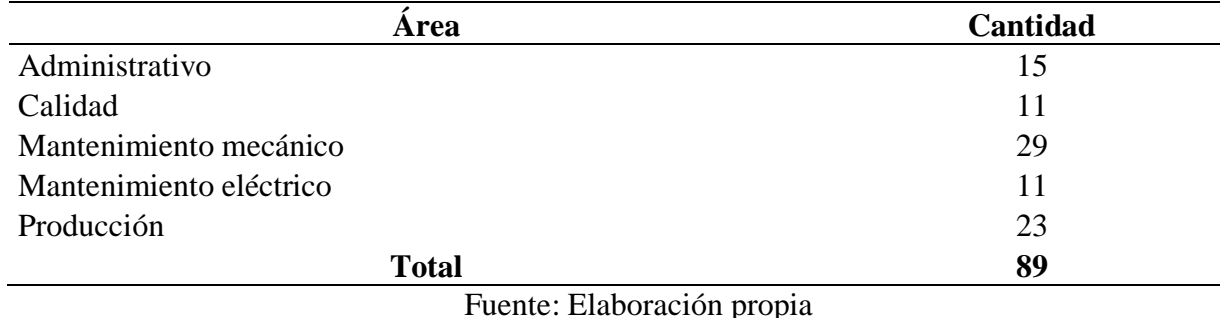

## **[3.3 Instrumentos para la Recolección de la Información](#page-7-5)**

Para el desarrollo del proyecto se tiene previsto utilizar fuentes de información primaria y secundaria.

**[3.3.1 Información primaria](#page-7-6)**. Corresponde con aquellas fuentes que generan y aportan información de primera mano para el desarrollo del proyecto. En primer lugar, se identifica y analiza la información sobre la capacitación a registrar en la herramienta digital, para esto se hace revisión de un material digital con el que cuenta la empresa, políticas y demás información relevante a la capacitación y posterior revisión de la información por parte del ingeniero encargado del área para su autorización de divulgación y publicación

**[3.3.2 Información secundaria](#page-7-7)**. Entre las fuentes secundarias que servirán para el desarrollo del proyecto, se consultarán libros, proyectos de grado e información relacionada a la creación de herramientas digitales

# **[3.4 Análisis de la Información](#page-7-8)**

Para el análisis de la información proveniente de la herramienta digital se usarán herramientas de google como google sites para el almacenamiento de la información y creación de la herramienta digital, hojas de Excel para el análisis y seguimiento de los registros a la capacitación, bases de datos para la consolidación de la información, facilitando así una mejor presentación de la trazabilidad de los registros, permitiendo la agilidad del proceso, validación y verificación de los usuarios ya capacitados.

Por otra parte, se crea un formato de evaluación de reacción a los participantes para verificar la aplicabilidad y satisfacción de la herramienta digital

## **[4. Resultados y análisis](#page-7-9)**

Diseñar una herramienta digital para la capacitación ambiental del personal de la empresa Cemex Colombia, ubicada en el municipio Los Patios, Norte de Santander

CEMEX es una compañía global de materiales para la industria de la construcción que ofrece productos de alta calidad y servicios confiables a clientes y comunidades en América, Europa, África, Medio Oriente y Asia. Al mismo tiempo, se enfoca en brindar al personal, calidad en sus áreas y puestos de trabajo, oportunidades laborales y condiciones óptimas en cuanto a la capacitación y entrenamiento del personal para la realización optima de las actividades laborales, para cumplir a cabalidad con este objetivo se ha decidido optar por la creación de una herramienta digital para la capacitación ambiental del personal, todo con veras de una visión de mejora continua y productividad.

**[4.1 Identificación de la información asociada a las capacitaciones ambientales que debe](#page-7-10)  [contener la herramienta digital para la presentación a los usuarios, a través de la revisión y](#page-7-10)  [selección de la documentación y material ambiental de la empresa](#page-7-10)**

# **[4.1.1 Identificar el material digital que se presenta actualmente en la capacitación.](#page-7-11)**

Para la identificación y conocimiento de la información y material digital de la inducción ambiental que se presenta actualmente en la empresa, se procedió a revisar el SharePoint de la compañía en el área de medio ambiente, el cual es una plataforma donde allí esta consignada toda la información y datos de la organización, con el fin de conocer la información y material a actualizar después de un análisis detallado de este. (Ver Figura 5)

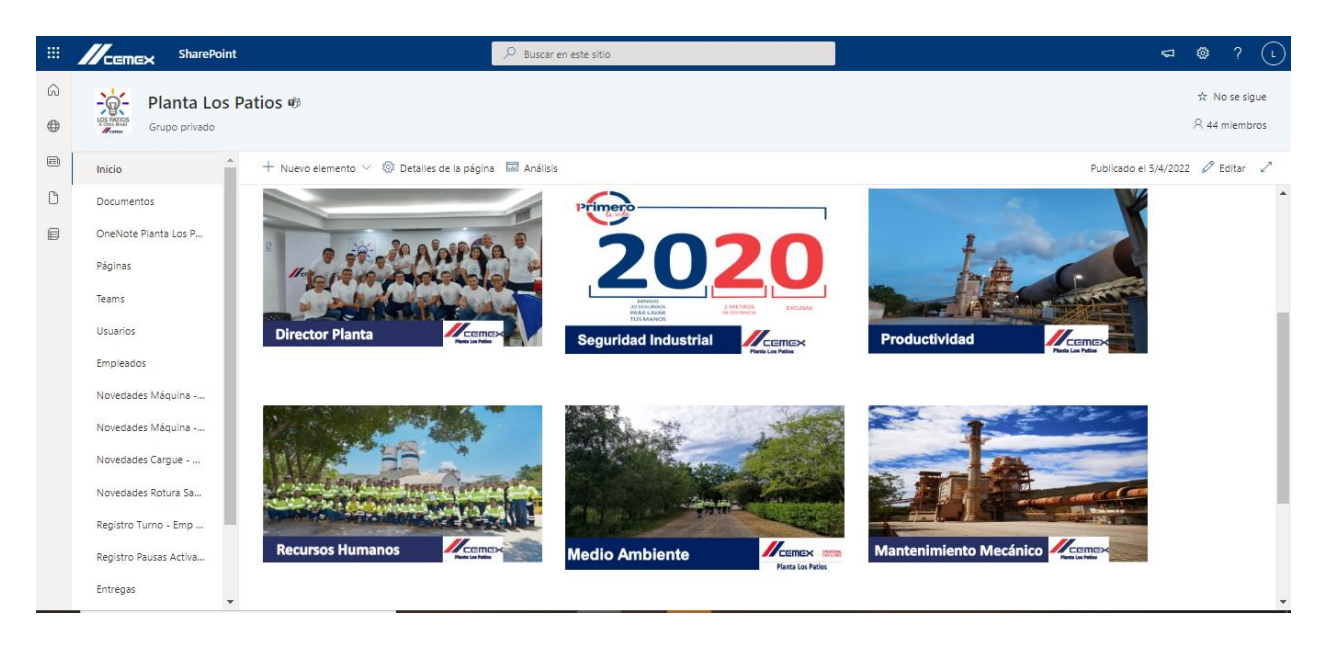

**[Figura 5](#page-10-1)**: SharePoint Planta Los Patios

Fuente: Elaboración propia

Seguidamente se procede a revisar las carpetas pertenecientes al área de medio ambiente

donde allí se consigna el material digital existente en compañía del coordinador ambiental. (Ver

figuras 6 y 7)

| 曲             | <b>SharePoint</b>                                     | $\overline{Q}$ Buscar en este sitio                                                                                                    |                   |                                               | $\blacksquare$                    | ⊛<br>-2<br>( L )                   |                  |
|---------------|-------------------------------------------------------|----------------------------------------------------------------------------------------------------|-------------------|-----------------------------------------------|-----------------------------------|------------------------------------|------------------|
| ⋒<br>$\oplus$ | $-\mathbb{Q}$<br>Planta Los Patios %<br>Grupo privado |                                                                                                    |                   |                                               |                                   | $x^2$ No se sique<br>8 44 miembros |                  |
| $\Xi$         | Inicio                                                | + Nuevo elemento ∨ Le Enviar a ∨ < Promover © Detalles de la página III Análisis                                                                                                    |                   |                                               | Publicado el 18/3/2021 2 Editar 2 |                                    |                  |
| Ů<br>目        | Documentos<br>OneNote Planta Los P<br>Páginas         | Medio Ambiente<br>Cristian Fernando Cabarcas Blanco<br>Coordinador Medio Ambiente                                                                                                    |                   |                                               |                                   |                                    | $\blacktriangle$ |
|               | Teams                                                 | <b>Medio Ambiente</b>                                                                                                    |                   |                                               | Ver todo                          |                                    |                  |
|               | <b>Usuarios</b>                                       | + Nuevo $\vee$ $\bar{\uparrow}$ Cargar $\vee$ $\boxplus$ Editar en vista de cuadrícula $\dot{\boxplus}$ Compartir $\heartsuit$ Copiar vínculo $\Im$ Sincronizar $\searrow$ Descargar $\cdots = \pm$ Todos los documentos $\vee$ ① |                   |                                               |                                   |                                    |                  |
|               | Empleados<br>Novedades Máquina -                      | Nombre $\vee$                                                                                                    | Modificado $\vee$ | Tamaño de arc $\vee$<br>Modificado por $\vee$ |                                   |                                    |                  |
|               | Novedades Máquina -                                   | BOLETÍN AMBIENTAL                                                                                                    | 12/6/2020         | Valentina Camacho Silva                       |                                   |                                    |                  |
|               | Novedades Cargue -                                    | CO <sub>2</sub><br>. .                                                                                                    | 7 de enero        | Cristian Fernando Cabarca                     |                                   |                                    |                  |
|               | Novedades Rotura Sa                                   | DIAPOSITIVAS AMBIENTALES                                                                                                    | 12/12/2020        | Valentina Camacho Silva                       |                                   |                                    |                  |
|               | Registro Turno - Emp                                  | <b>EMISIONES ATMOSFERICAS</b>                                                                                                    | 25 de enero       | Cristian Fernando Cabarca                     |                                   |                                    |                  |
|               | Registro Pausas Activa                                | INCIDENTES AMBIENTALES                                                                                                    | 4/8/2021          | Cristian Fernando Cabarca                     |                                   |                                    |                  |
|               | Entregas                                              | Im Información Mina El Suspiro - Villa del Rosario                                                                                                    | 2/9/2021          | Claudia Paola Gomez Gon                       |                                   |                                    |                  |
|               |                                                       | <b>But International Contract Contract</b>                                                                                                    | COM CAR           |                                               |                                   |                                    |                  |

**[Figura 6](#page-10-2)**: Carpetas medio ambiente

En la figura 6 se puede observar la carpeta titulada diapositivas ambientales, allí se encuentran almacenadas las diapositivas que se presentan actualmente en la inducción, las diapositivas se muestran a continuación, (ver figura 7)

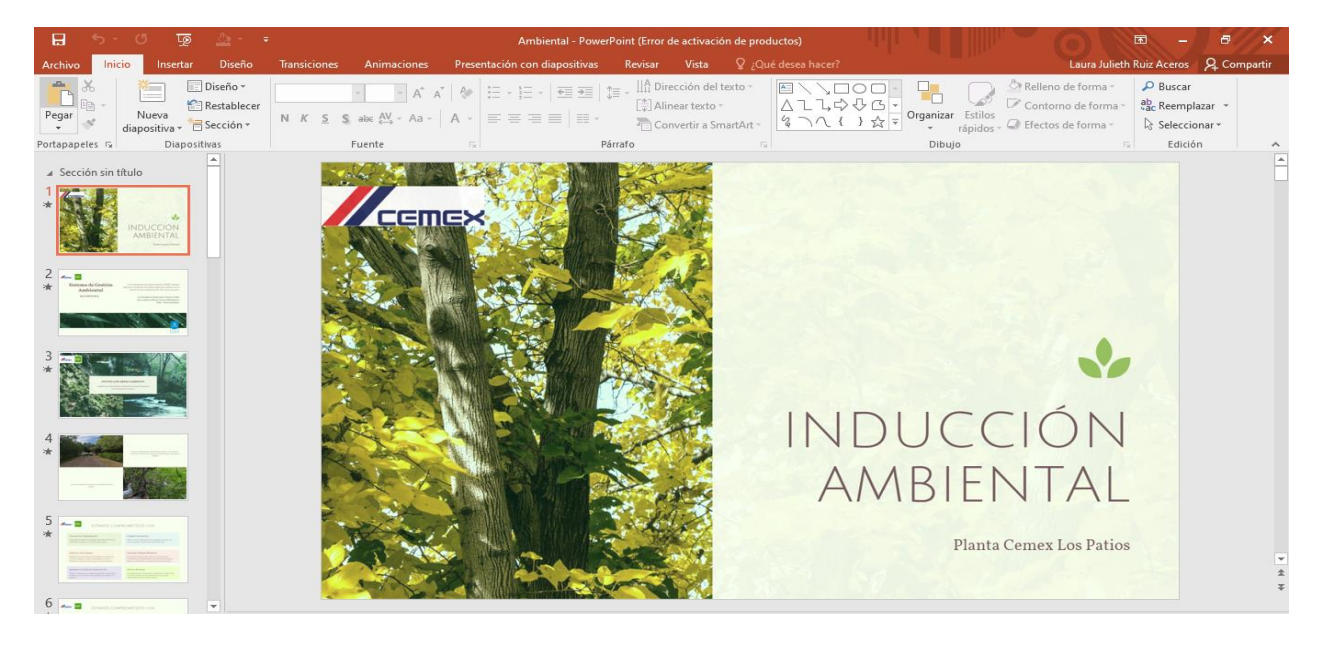

**[Figura 7](#page-10-2)**: Diapositivas inducción ambiental

Fuente: Elaboración propia

Dichas diapositivas son analizadas en compañía del coordinador ambiental de la compañía con el fin de realizar mejoras para su actualización. (Ver figura 8)

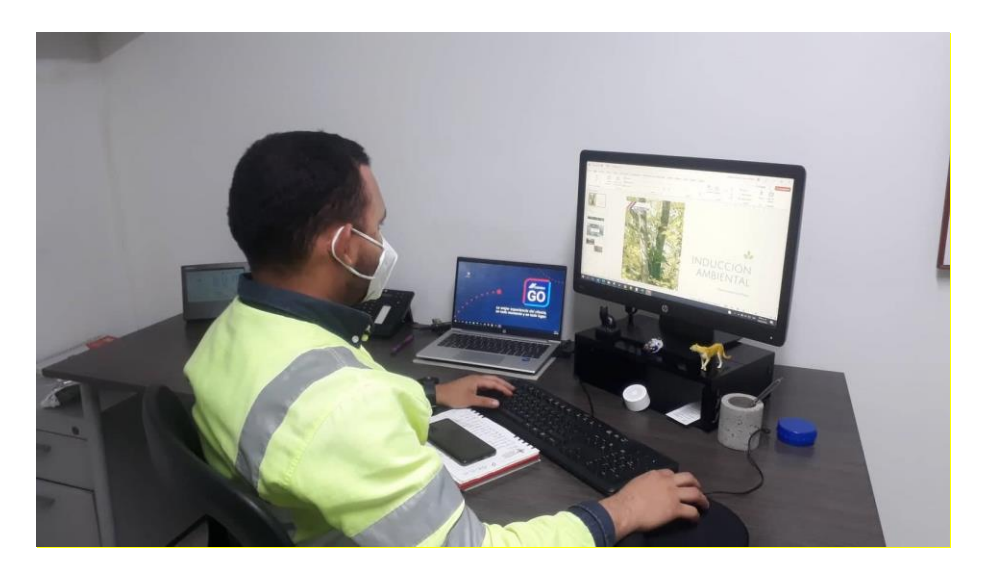

**[Figura 8](#page-10-3)**: Análisis de diapositivas

Fuente: Elaboración propia

# **[4.1.2 Analizar y elegir la información y documentación ambiental existente en la](#page-7-12)  [empresa para actualización de la presentación actual](#page-7-12)**

Para el análisis y elección de la información a actualizar y presentar en la inducción mediante la herramienta digital, se toma como ayuda un formato de análisis (ver figura 9), para la recolección de la información, el cual contiene datos como, la fecha en que se analiza y recolecta la información, quien o quienes realizan el análisis y recolección, empresa, temas analizados y aprobados y observaciones. (Ver anexo 1)

|                |                         | <b>FECHA</b>                        |             |               |
|----------------|-------------------------|-------------------------------------|-------------|---------------|
|                | $\mathbb{Z}$ camex      | NOMBRE DE QUIEN REALIZA EL ANÁLISIS |             |               |
|                |                         |                                     |             |               |
| <b>ITEM</b>    | <b>TEMAS ANÁLISADOS</b> | <b>APROBADO</b>                     | NO APROBADO | OBSERVACIONES |
| $\mathbf{1}$   |                         |                                     |             |               |
| $\overline{2}$ |                         |                                     |             |               |
| 3              |                         |                                     |             |               |
| 4              |                         |                                     |             |               |
| 5              |                         |                                     |             |               |
| 6              |                         |                                     |             |               |
| $\overline{7}$ |                         |                                     |             |               |
| 8              |                         |                                     |             |               |
| 9              |                         |                                     |             |               |
| 10             |                         |                                     |             |               |
| 11             |                         |                                     |             |               |
| 12             |                         |                                     |             |               |
| 13             |                         |                                     |             |               |
| 14             |                         |                                     |             |               |
| 15             |                         |                                     |             |               |
| 16             |                         |                                     |             |               |
| 17             |                         |                                     |             |               |
| 18             |                         |                                     |             |               |
| 19             |                         |                                     |             |               |
| 20             |                         |                                     |             |               |
| 21             |                         |                                     |             |               |
| 22             |                         |                                     |             |               |

**[Figura 9](#page-10-4)**: Formato de análisis de recolección de información

Como se puede observar en el formato se consigna los temas analizados, en el transcurso de dicho análisis se consideró pertinente agregar nuevos temas y definir el orden de los mismos para su presentación. (Ver anexo 2)

Los temas agregados fueron: contenido de la inducción, política de biodiversidad, política de agua, introducción acopios de residuos, introducción kit de derrames de sustancias, manejo de aguas, aguas residuales, de consumo, etiquetas y hojas de seguridad, despedida y agradecimiento

Por otra parte, debe analizarse el forms de evaluación de conocimientos adquiridos en la capacitación ambiental que presenta el personal posterior a la capacitación (Ver figura 10), con el fin de actualizarse según los temas elegidos a incorporar en la herramienta digital y asegurar la coordinación de este con los temas tratados, generando así información real y de objetivo para la productividad del personal en el desarrollo de sus labores, que puedan aplicar en sus áreas de trabajo y en su cotidianidad con el fin de aportar al desarrollo sostenible.(Ver anexo 3)

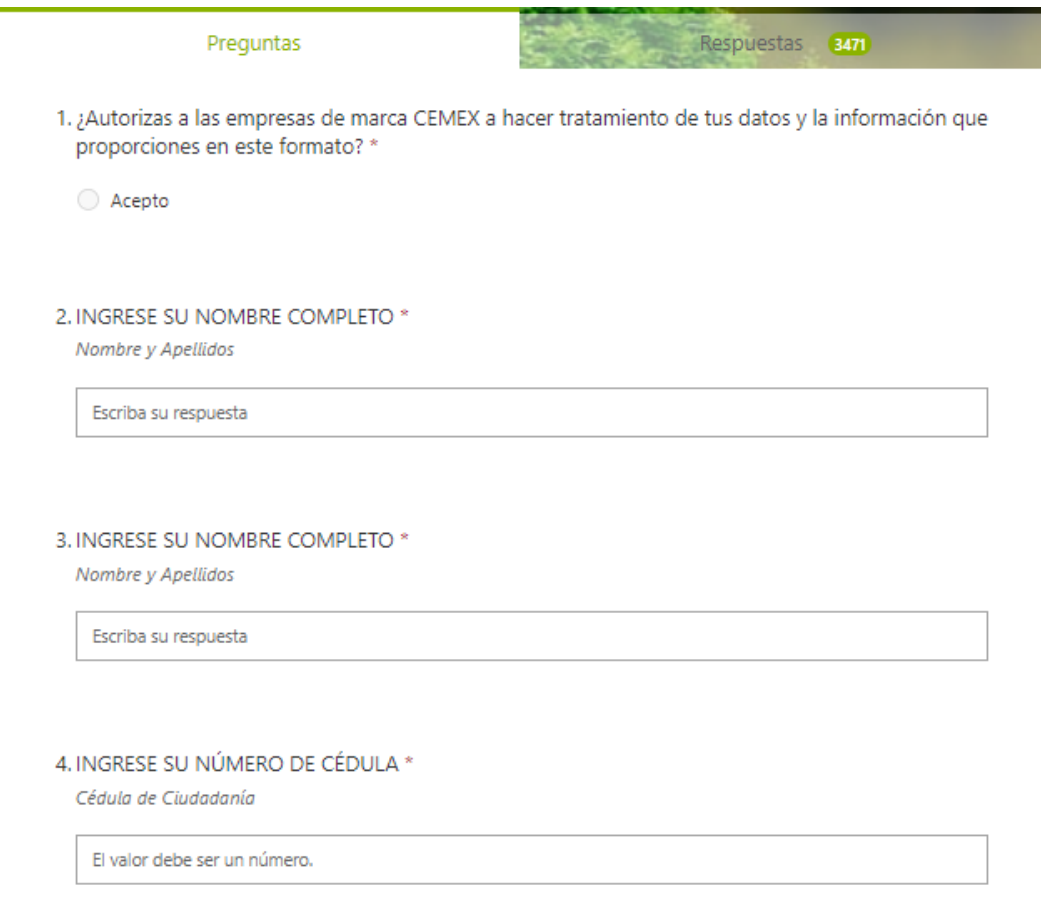

**[Figura 10](#page-10-5)**: Forms actual

Ē

# Fuente: Elaboración propia

Para el anterior análisis se toma como apoyo un formato de análisis (Ver figura 11) de la información el cual contiene datos como: la fecha en que se analiza y recolecta la información, quien o quienes realizan el análisis y recolección, empresa, preguntas del actual forms o evaluación, opciones de respuestas y una columna de aprobación o no de la pregunta, en caso de no aprobarse la pregunta esta debe editarse o crearse, también se destina un espacio en el formato para su consignación, observaciones. (Ver anexo 4)

|                |                                       | FECHA                               |                 | 19/04/2022  |                                   |  |
|----------------|---------------------------------------|-------------------------------------|-----------------|-------------|-----------------------------------|--|
|                | $\mathbb{Z}$ <sub>cemex</sub>         | NOMBRE DE QUIEN REALIZA EL ANÁLISIS |                 |             | Cristian Fernando Cabarcas Blanco |  |
|                |                                       |                                     |                 |             | Laura Julieth Ruiz Aceros         |  |
| N° PREGUNTA    | <b>PREGUNTAS</b>                      | OPCIONES DE RESPUESTA               | <b>APROBADO</b> | NO APROBADO | OBSERVACIONES                     |  |
|                | <b>SECCIÓN 1: DATOS PERSONALES</b>    |                                     |                 |             |                                   |  |
| $\mathbf{1}$   |                                       |                                     |                 |             |                                   |  |
| $\overline{2}$ |                                       |                                     |                 |             |                                   |  |
| 3              |                                       |                                     |                 |             |                                   |  |
| 4              |                                       |                                     |                 |             |                                   |  |
| 5              |                                       |                                     |                 |             |                                   |  |
| 6              |                                       |                                     |                 |             |                                   |  |
| $\overline{7}$ |                                       |                                     |                 |             |                                   |  |
| 8              |                                       |                                     |                 |             |                                   |  |
|                | SECCIÓN 2: POLITICA DE MEDIO AMBIENTE |                                     |                 |             |                                   |  |
|                |                                       |                                     |                 |             |                                   |  |
| 9              |                                       |                                     |                 |             |                                   |  |
|                |                                       |                                     |                 |             |                                   |  |

**[Figura 11](#page-10-6)**: Formato análisis del forms

En dicho análisis se encontró que es necesario separar las preguntas en tres secciones para presentar un orden lógico de la información, sección uno, es para datos personales del trabajador quien presenta la evaluación, sección dos, son preguntas sobre la política de medio ambiente y sección tres, preguntas relacionadas a la separación de los residuos en la fuente

Por otro lado, se analizaron las opciones de respuesta en conjunto con cada pregunta y se encontró que algunas de las opciones de respuesta no eran necesarias así que se optó por la opción de borrarlas, generando así una evaluación más entendible y pertinente a los temas dictados en la capacitación, con el fin de tener una presentación más amena y eficiente de la evaluación para los trabajadores y eliminar desperdicios de tiempo

Finalmente, una vez el personal realiza y aprueba la evaluación de conocimientos se le otorga un certificado de presentación de la capacitación, por tanto, se realiza análisis del certificado existente y de la propuesta de certificado digital que otorgaría la herramienta, dicho análisis se realiza en compañía del coordinador ambiental quien está encargado del área, con el fin de que la información que se genere en el certificado sea pertinente y acorde a los lineamientos de la organización obteniendo finalmente la aprobación del mismo

A continuación, se presenta el certificado existente actualmente y la propuesta aprobada por el coordinador ambiental. Ver figuras (12 y 13)

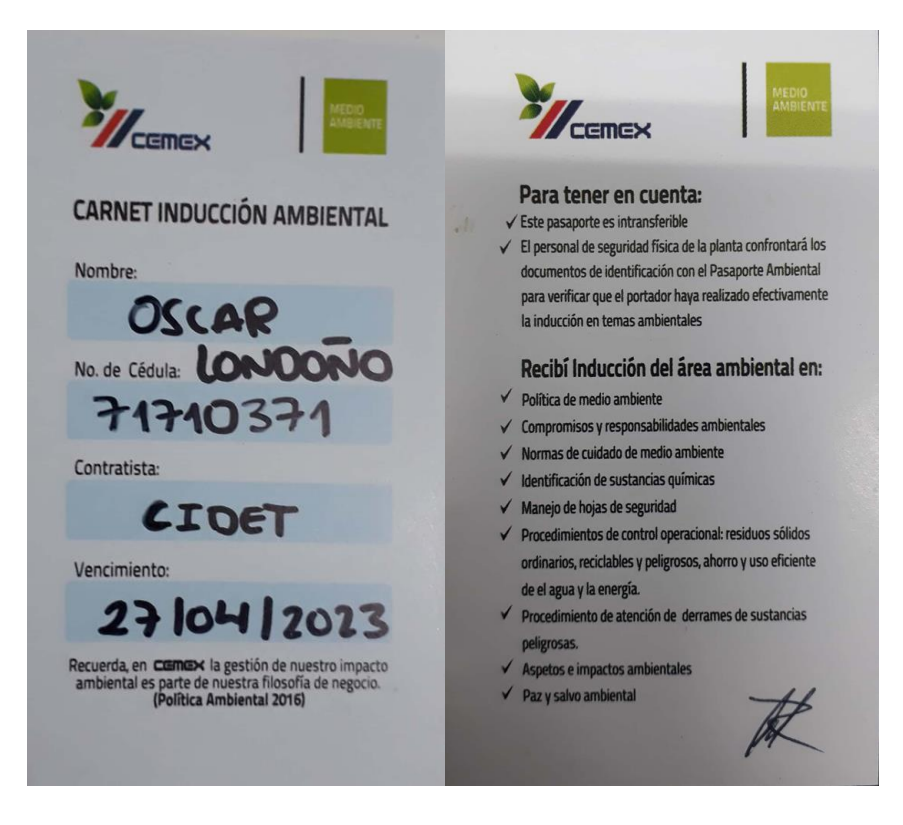

**[Figura 12](#page-10-7)**: Certificado actual

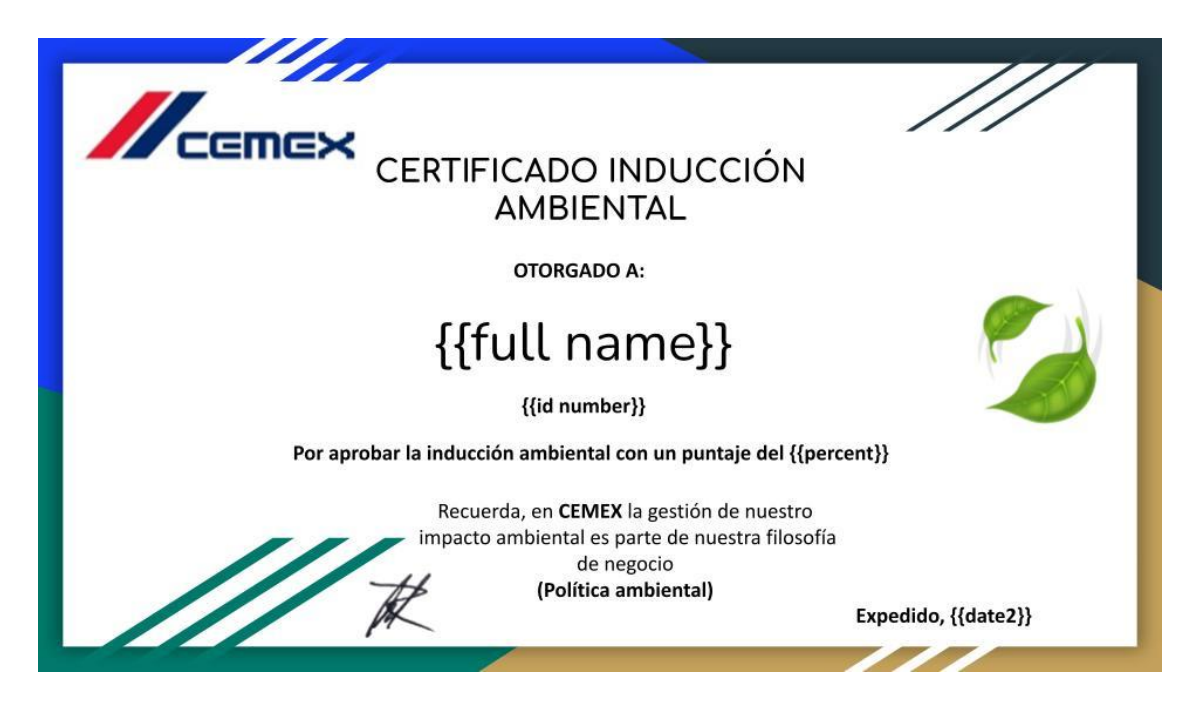

**[Figura 13](#page-10-8)**: Certificado digital

Para realizar el cambio del certificado se tuvo en cuenta que este será digital ya que lo genera la herramienta una vez se culminé y apruebe la capacitación y evaluación, por tanto, este debe contener información concisa y pertinente del trabajador y Cemex, entregando así un producto eficiente y de fácil porte para el trabajador

Por otro, la ventaja de ser certificado digital es su almacenamiento ya que se genera en PDF y puede guardarse en el móvil del trabajador o PC si así lo desea quedando allí guardado y respaldado para el momento en que lo requiera, evitando así deterioro del mismo o pérdida

Los formatos de análisis y recolección de información resultan ser importantes en esta etapa del proyecto ya que mediante ellos se plasman los aspectos importantes a analizar, se pueden editar y ajustar a la organización fácilmente, y son soportes para el almacenamiento de la

información actual, permiten llevar la trazabilidad de la información analizada en un periodo determinado y a partir de él tomar decisiones relevantes para la organización

# **[4.1.3 Actualizar la presentación e información a incorporar en la herramienta digital](#page-7-13)**

Después de realizados los análisis anteriormente mencionados, se define el orden y los temas a actualizar e incorporar en la herramienta digital para la conformación de la capacitación ambiental, decidiendo así separar los temas a dictar en cinco módulos, donde el primer módulo abarca los temas relacionados al conocimiento del contenido del Sistema de Gestión Ambiental de la planta, el segundo módulo abarca los aspectos e impactos ambientales, el modulo tres el manejo integral de los residuos, el modulo cuatro atención a sustancias químicas y sus afectaciones y finalmente el modulo cinco está conformado por la aplicación de la evaluación de conocimientos, la generación del certificado y un apartado de agradecimiento.

Se debe tener en cuenta que en algunos módulos donde se presenta la información de mayor interés, se encuentran actividades didácticas para facilitar el aprendizaje de los colaboradores en estos temas, allí podrán ver un panorama didáctico y diferente a los videos para generar interacción e interés por la inducción, además de motivación para finalizar toda la inducción de la manera pertinente

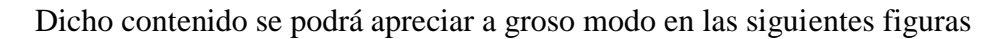

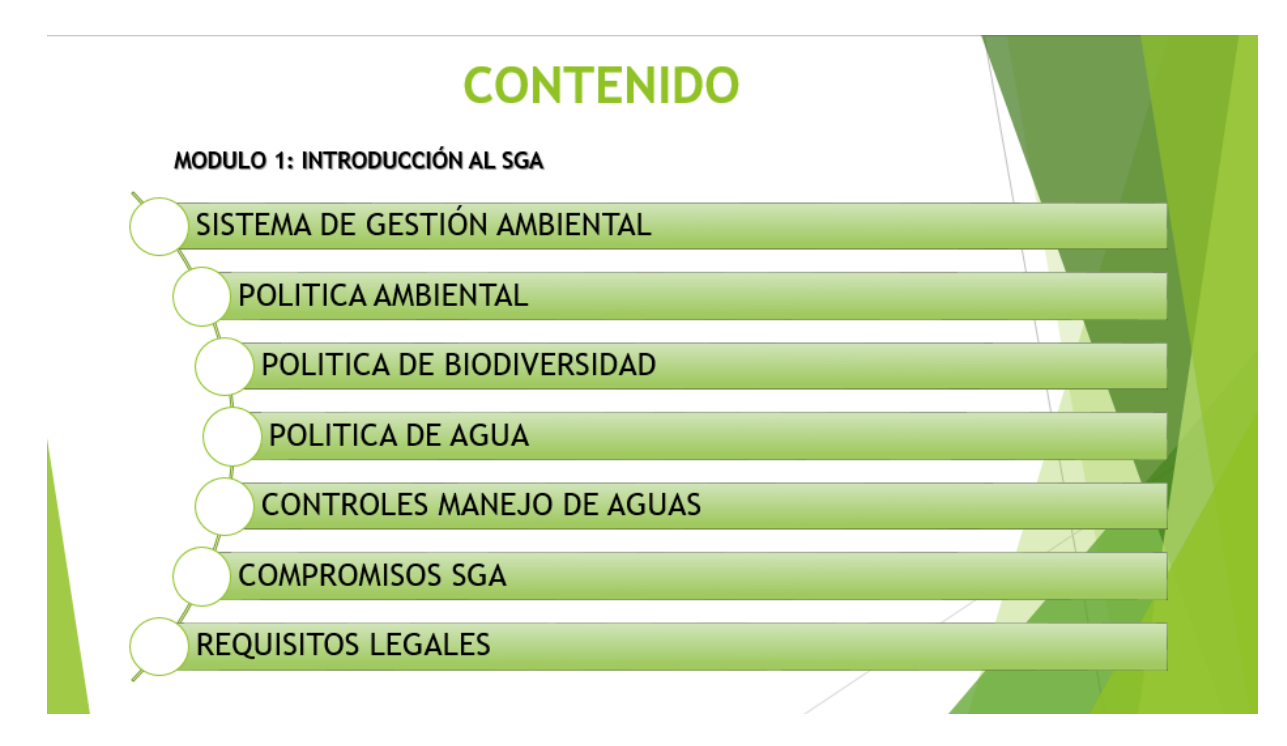

**[Figura 14](#page-10-9)**: Modulo 1

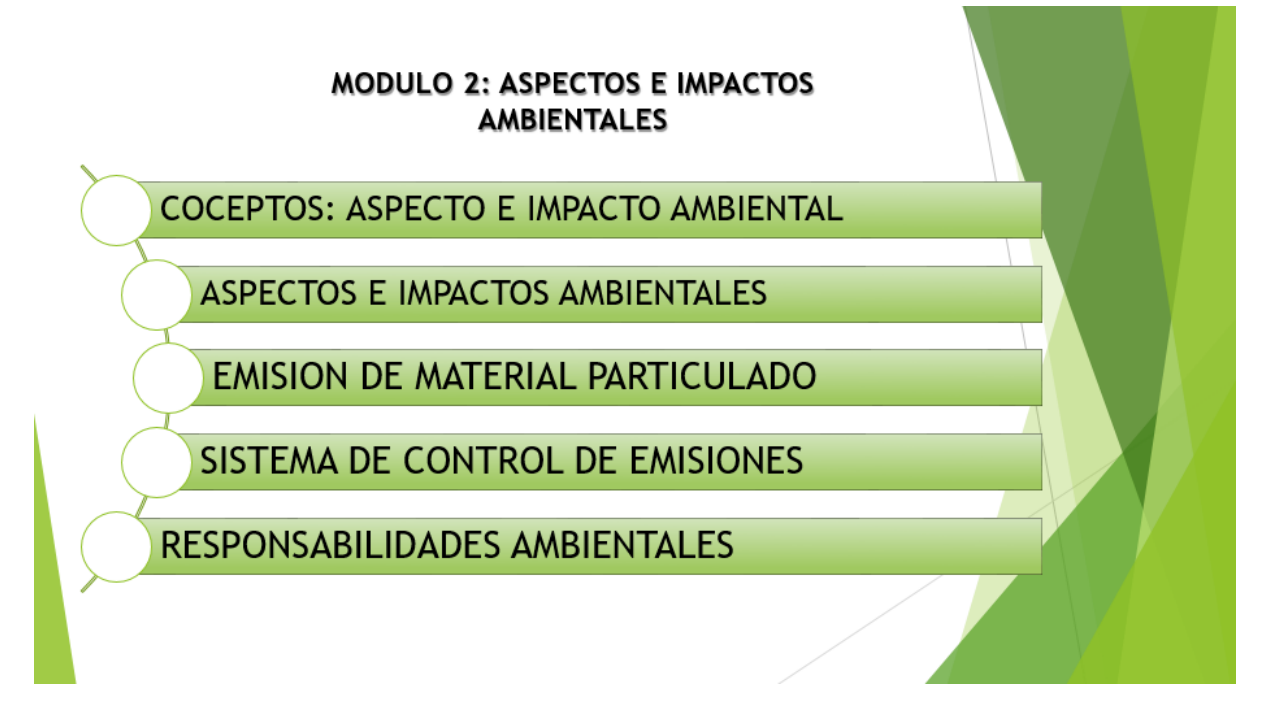

**[Figura 15](#page-10-9)**: Modulo 2

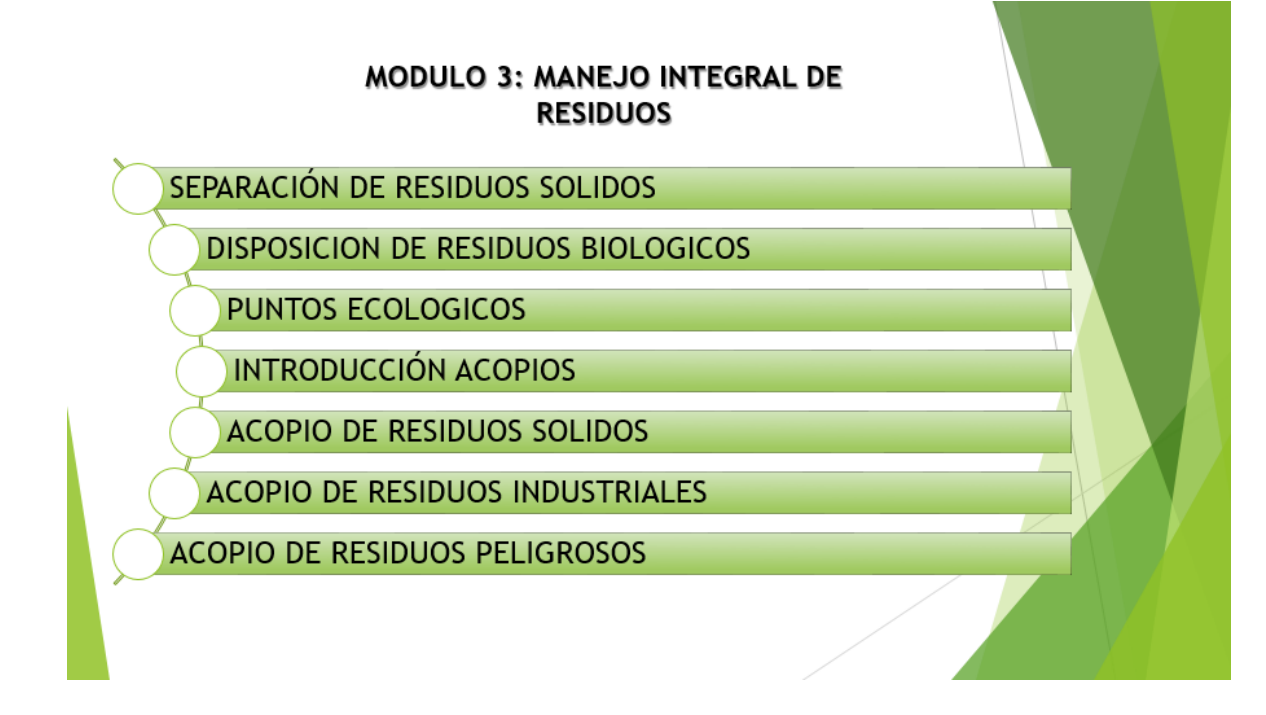

**[Figura 16](#page-10-10)**: Modulo 3

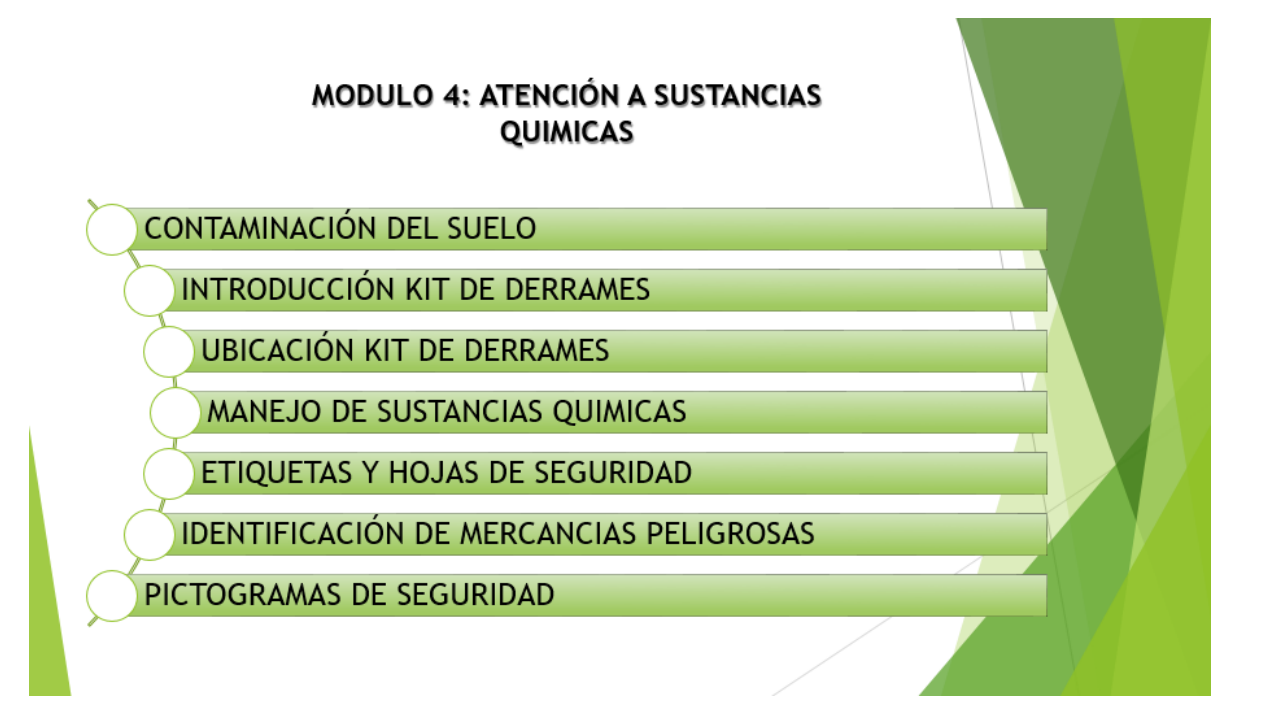

**[Figura 17:](#page-10-11)** Modulo 4

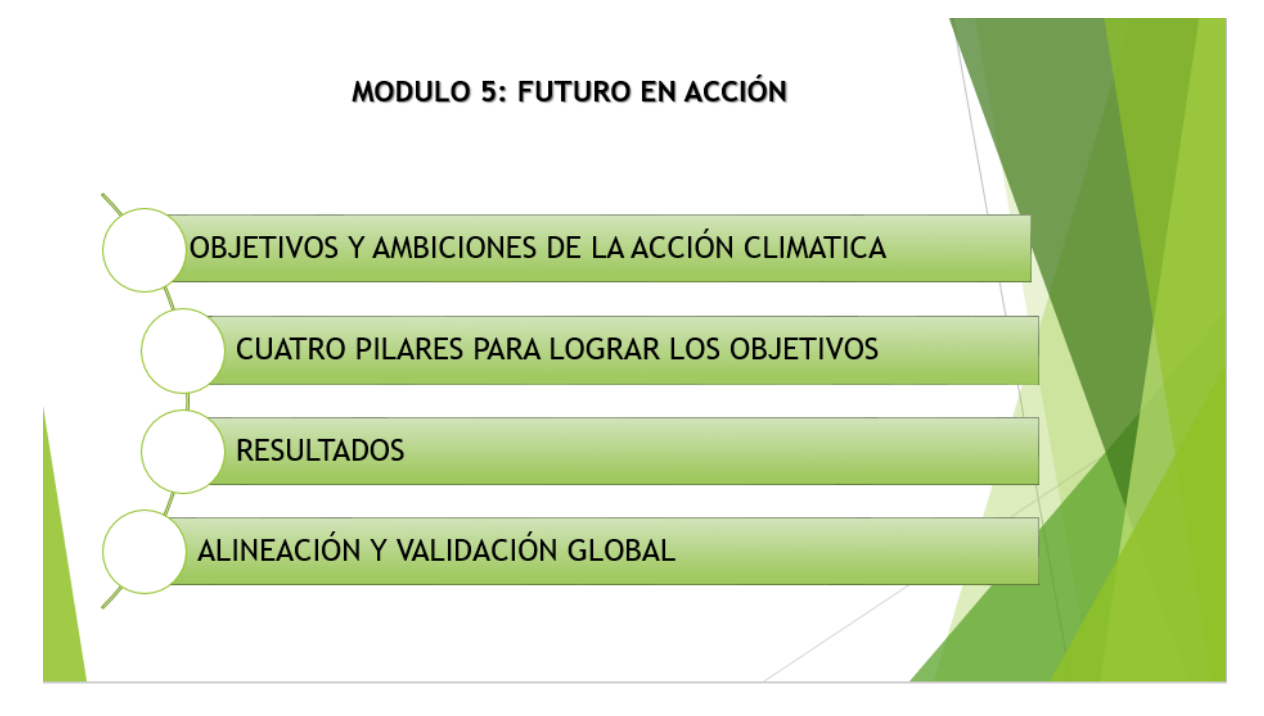

**[Figura 18](#page-10-12)**: Modulo 5

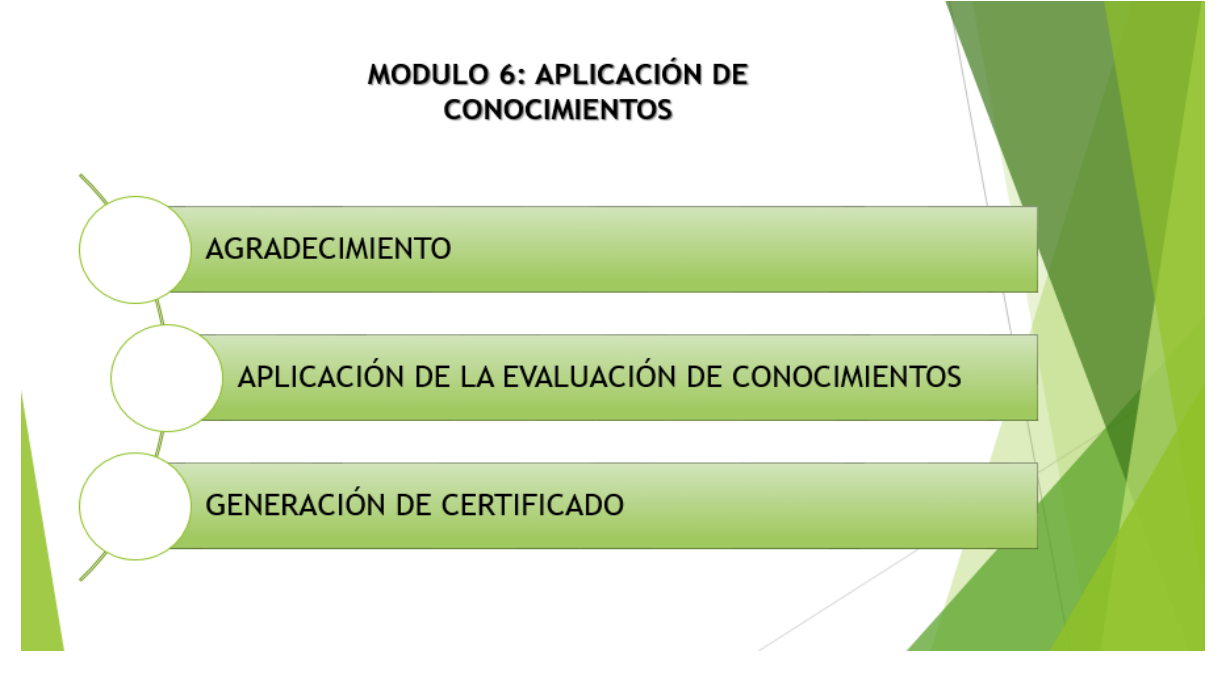

**[Figura 19](#page-10-13)**: Modulo 6

**[4.2 Creación e incorporación de la información para la herramienta mediante material y](#page-7-14)  [actividades didácticas para facilitar la comprensión y ejecución de la capacitación](#page-7-14)**

**[4.2.1 Creación de material, certificado, videos y actividades interactivas a presentar.](#page-7-15)** Después del análisis e identificación y elección de la información, se procede a ordenar toda la información requerida para la creación de videos, actividades y herramientas didácticas a incorporar en la herramienta digital, para esto, se crea un Word donde allí esta consignada toda la información a incorporar en el material digital, obteniendo así una guía, orden lógico y secuencia de la capacitación, el Word resulta ser bastante importante y de gran apoyo ya que es flexible y permite la modificación de la información de una manera rápida si se requiere, además permite llevar una trazabilidad de la información y almacenamiento.

Además, permite que la información actualizada y elegida para la herramienta digital sea guardada y si en un futuro resultan modificaciones de la herramienta digital esta se pueda consultar en el Word, realizar un respectivo análisis y tomar decisiones a partir de esta. (ver figura 19)

#### MODULO 1: INTRODUCCIÓN AL SGA

· SISTEMA DE GESTIÓN AMBIENTAL

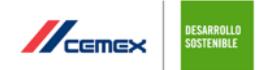

Sistema de gestión.

Conjunto de elementos de una organización interrelacionados o que interactúan para establecer políticas, objetivos y procesos para el logro de estos objetivos.

#### Sistema de gestión ambiental.

Parte del sistema de gestión usada para gestionar aspectos ambientales, cumplir los requisitos legales y otros requisitos, abordar los riesgos y oportunidades

#### **ALCANCE SGA**

La Vicepresidencia de Operaciones de CEMEX Colombia dispone de un Sistema de Gestión Ambiental conforme con la Norma Técnica Colombiana NTC ISO 14001:2015 para:

Las actividades de Producción de Cemento y Clinker

Que se realizan en Planta Cúcuta en el Municipio Los Patios - Norte de Santander.

El Alcance del Sistema de Gestión Ambiental NO incluye las Operaciones de Explotación Minera, la Operación Logística asociada al transporte de Cemento y Clinker, la Comercialización de Cemento a nivel Nacional ni la Producción de Concreto y Agregados.

**[Figura 20](#page-10-13)**: Word con la información actualizada Fuente: Elaboración propia

Una vez se ordenó la información en el Word se procede a la creación de los videos y material digital didáctico a incorporar en la herramienta para facilitar y ambientar el aprendizaje de los temas a abordar por los colaboradores

Para la creación de los videos se realizan mediante la herramienta llamada PowToon la cual es una plataforma online que permite la creación de animaciones con un enfoque divertido e intuitivo. Al ser online, no hay que descargar ningún software en el ordenador y los trabajos que se realizan se almacenan en la nube.

Se trata de una herramienta que permite crear presentaciones y vídeos animados con resultados profesionales. PowToon es muy útil para captar la atención del público y para desarrollar la explicación de algún concepto o tema en específico como se muestran en las siguientes figuras

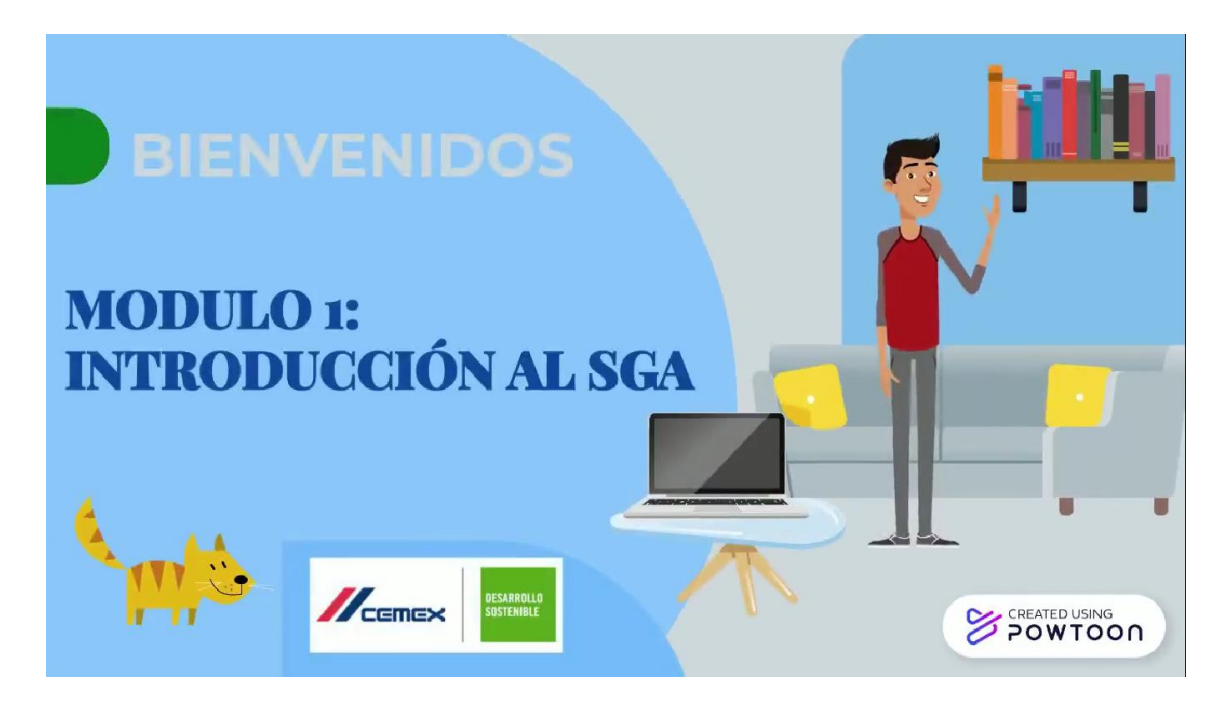

**[Figura 21](#page-10-14)**: modulo 1

En el módulo 1, titulado introducción al SGA se podrá encontrar información de interés como introducción al sistema de gestión ambiental, conceptos, alcance del SGA y los objetivos del sistema de gestión ambiental

Por otra parte, se divulga la política de medio ambiente, política de biodiversidad de Cemex planta Los Patios, se indaga sobre la gestión del agua, la política de agua, control de manejo de agua, de consumo y residuales, el plan de ahorro y uso eficiente del agua, los objetivos y el alcance del programa, el seguimiento y medición del agua y finalmente los controles de agua residuales que se manejan en la planta, se cuenta con sedimentadores y canales para la circulación del agua

Finalmente, en el módulo 1 se presentan los requisitos legales con los que debe cumplir la planta para su funcionamiento, requisitos legales nacionales y locales que apliquen para la actividad de producción de cemento y Clinker

La presentación de dicha información en el módulo 1 se realiza con el fin de que el colaborador conozca de antemano que es y cuál es el sistema de gestión ambiental que tiene la empresa, todo con miras a la contribución en el cuidado y conservación del medio ambiente, para que el colaborador este alineado al tema y conozca de qué manera contribuir con el cumplimiento del sistema de gestión ambiental, políticas y regulaciones que apliquen para el proceso productivo

El conocimiento de estos temas relevantes en los colaboradores es importante para el crecimiento de la empresa y sus colaboradores ya que, entendiendo más del tema, todos contribuyen al cumplimiento de los objetivos del SGA, cumplen con las normativas y políticas que los involucre y se genera compromiso para el cumplimiento del mismo

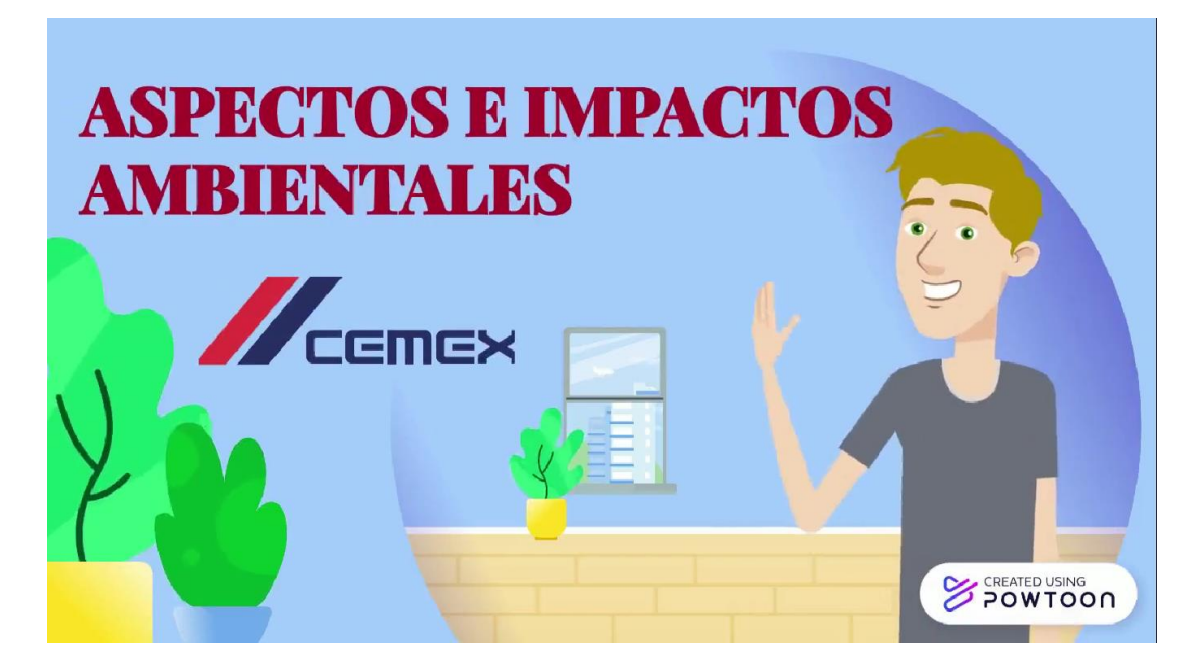

**[Figura 22](#page-11-0)**: Modulo 2

# Fuente: Elaboración propia

En el módulo 2 se pueden apreciar los aspectos e impactos ambientales generados por el proceso productivo de la planta, cada aspecto con su respectivo impacto y definición, se identifica el aspecto más significativo del proceso el cual es la emisión de material particulado, se explica en que consiste este aspecto, que impacto negativo trae para el medio ambiente, como se está controlando, mediante qué sistema, como se llama este sistema, en que consiste, como funciona y de qué manera el colaborador puede contribuir con el reporte de esta emisión no controlada

En el siguiente apartado se divulgan las responsabilidades ambientales que tienen los colaboradores dentro de la planta, divulgación que resulta ser importante para el conocimiento y adopción de estas por parte de los colaboradores, conociendo las responsabilidades las pueden aplicar dentro de la planta, comportamientos que resultan ser importantes para la conservación del medio ambiente y de la planta

Con el conocimiento de este módulo el colaborador adoptara comportamientos ambientalmente responsables entendiendo así las responsabilidades ambientales dentro de la planta, contribuyendo a la conservación del medio ambiente e instruyendo a los compañeros en estos temas de gran interés y responsabilidad individual

De esta manera el colaborador estará ayudando en el reporte de emisiones no controladas ya teniendo el conocimiento de cómo reportar para ser atendidas de la manera más rápido posible, evitar contaminaciones a gran escala, reduciendo así los impactos adversos ambientales provocados por los aspectos ambientales significativos del proceso productivo permitiendo que este sea más eficiente en temas ambientales

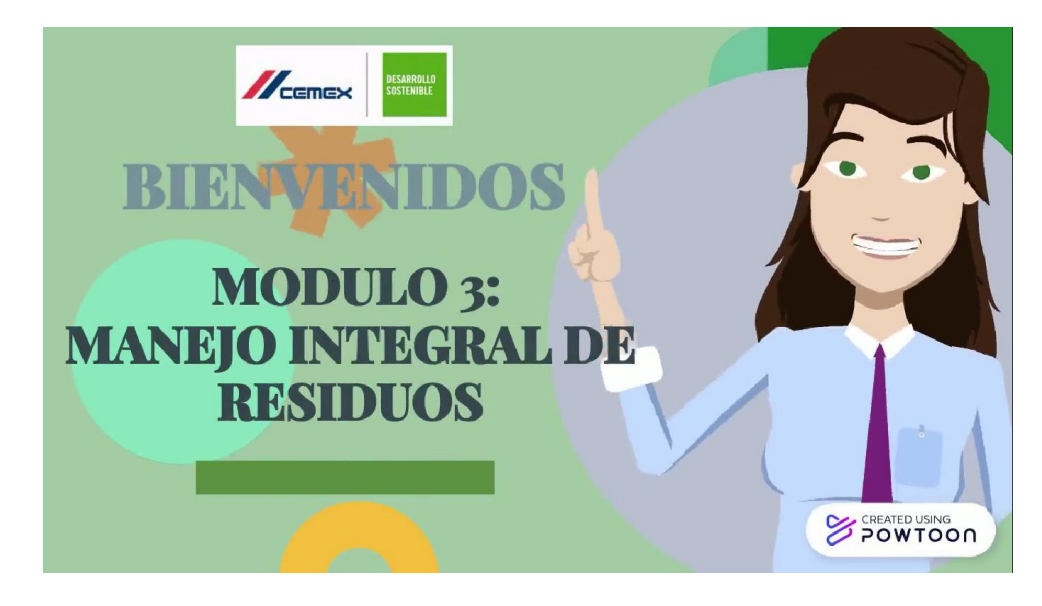

**[Figura 23](#page-11-1)**: Modulo 3

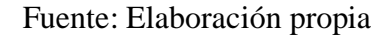

En el módulo 3, el colaborador podrá encontrar información acerca de la gestión integral de los residuos sólidos, la separación y clasificación adecuada de los residuos, la nueva resolución

que dicta los lineamientos de los colores de los depósitos donde debe ir cada tipo de residuo, encontrará definición de cada tipo de residuo, cada tipo de depósito y su respectivo color, y una guía de donde va cada residuo dependiendo de sus características y la disposición final que se le da a cada uno de ellos

En otro apartado podrá encontrar los puntos ecológicos distribuidos en la planta, con su respectivo mapa para su fácil ubicación, su definición, su propósito y correcto uso de estos, los puntos ecológicos son los depósitos que se destinaron a lo largo de la planta para la separación y clasificación de los residuos generados allí, cada uno con sus respectivas canecas, colores e indicaciones para la fácil clasificación por parte de los colaboradores de esta manera hay más orden en la recolección de los residuos y por tanto en la disposición final de los mismos

Finalmente, encontrara los acopios o sitios destinados en la planta para llevar allí todos los residuos recolectados en los puntos ecológicos, estos son llevados allí para la espera de las empresas recolectoras dependiendo del tipo de residuo, para cada tipo de residuo se tiene destinado un acopio existiendo así acopio de residuos industriales, residuos peligrosos, residuos sólidos ordinarios y los residuos aprovechables, cada acopio cuenta con su definición y el tipo de residuo que debe llevarse allí para evitar desorden y mezcla de los residuos

Se puede observar que con el aprendizaje de este módulo el colaborador estará en condiciones de separar y clasificar muy bien los residuos en su sitio respectivo, todo con miras de evitar contaminaciones y riego de residuos en las áreas de trabajo poniendo en riesgo de que puedan ser transportados por el aire y finalmente lleguen a cuerpos de agua y contaminar, clasificando muy bien los residuos el colaborador estará aportando a los recicladores de la zona ya que se separan los residuos aprovechables o que se pueden reciclar y posteriormente ser

entregados a estas personas quienes se encargan de aplicar procedimientos de transformación y así aprovechar estos residuos

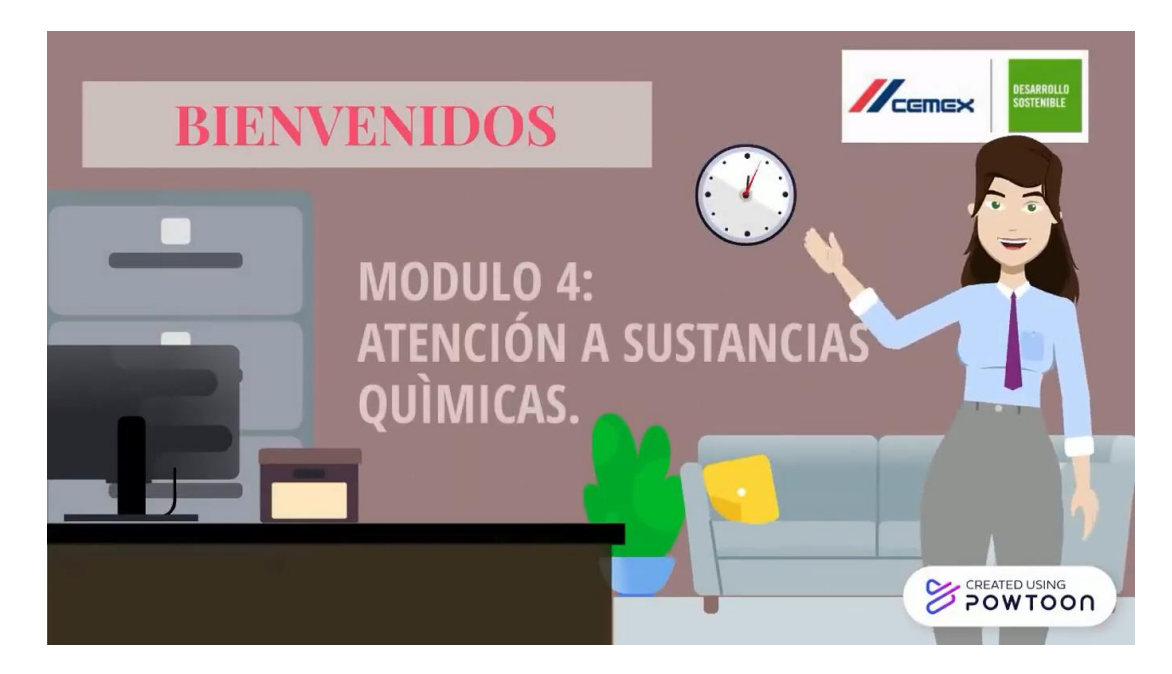

**[Figura 24](#page-11-2)**: Modulo 4

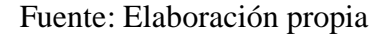

El modulo cuatro que compone a la capacitación en cuanto a divulgación de información es de gran importancia para los colaboradores y la empresa, no solo por temas ambientales sino también por la seguridad de los colaboradores ya que en la planta se manipulan diferentes tipos de sustancias químicas que si no se conocen o no se manipulan de la manera correcta pueden ocasionar accidentes de trabajo y accidentes para el medio ambiente

En este módulo se podrá encontrar información acerca de cómo identificar estas sustancias peligrosas, como manipularlas y como atender un derrame o que hacer en caso de entrar en contacto con la sustancia y evitar un accidente de gran escala

Para la identificación de estas sustancias químicas se cuentan con etiquetas y fichas de seguridad las cuales son una guía y son de gran importancia que los colaboradores las conozcan y las lean antes de manipular cualquier tipo de sustancia, para estar atentos a los riesgos que se exponen, saber cómo controlarlos y que hacer en caso de entrar en contacto con ellos

De igual manera resultan ser contaminantes para el medio ambiente si ocurre un derrame de alguna de ellas, por tanto, Cemex cuenta con un sistema de atención a estos derrames y kits de derrames para atender los mismos, en el presente modulo el colaborador observara y aprenderá acerca de este procedimiento para atender un derrame, por tanto, una vez culmine el módulo estará preparado para afrontarse a dicha situación en caso que se presente, conocerá que elementos usar y como intervenir para evitar cualquier tipo de contaminación especialmente contaminación del suelo

En otro apartado podrá encontrar un mapa donde se encuentra la ubicación de cada uno de los kits de derrame dentro de la planta en cada área, así el colaborador logra identificar de manera más rápida la ubicación de estos y tenerlas presente en caso de que los requiera, conociendo dicha información y procedimientos el colaborador está contribuyendo al cuidado del medio ambiente atendiendo estos derrames y haciéndolo de manera segura para su bienestar y el de los compañeros

Además, podrá adquirir también información y conocimiento acerca del manejo de sustancias químicas, como clasificarlas e identificarlas para tener presente y claros los riesgos a los que está expuesto manipulando estas sustancias y de esta manera adoptar los controles requeridos y necesarios para su seguridad, la de los demás y el medio ambiente

Adicional a la información anteriormente nombrada, el colaborador encuentra la información necesaria para aprender a identificar mercancías peligrosas, entender las hojas, etiquetas de seguridad y placas de mercancías peligrosas, ya que las hojas de seguridad brindan información acerca del producto, de la sustancia, su identificación, identificación del peligro o peligros a los que se encuentra expuesto el colaborador, la composición/información sobre los componentes, primeros auxilios que deben brindarse en caso de presentarse un incidente, medidas de luchas contra incendios, manipulación y almacenamiento y propiedades físicas y químicas del producto

Las etiquetas de seguridad es información impresa que advierte sobre un riesgo de una mercancía peligrosa, por medio de colores o símbolos

Los símbolos o pictogramas de seguridad es un gráfico que comunica una información específica respecto al riesgo que representa manipular esta sustancia

Las placas para la identificación de mercancías peligrosas se usan en los transportes, esta placa permite identificar la sustancia química peligrosa que se transporta

Culminar este módulo le permite al colaborador adquirir conocimiento respecto a la identificación y manipulación de sustancias químicas y mercancías peligrosas, como atenderlas en caso de un derrame, que primeros auxilios brindar en caso de un incidente tal como lo muestra la hoja de seguridad de la sustancia, esto le permitirá contribuir con su seguridad y la de los demás, podrá enseñar y guiar a los demás colaboradores en estos temas cuando la situación así lo amerite, permitiéndole crecer profesional y laboralmente, estar capacitado significa realizar los trabajos de la mejor manera posible, eficiente y eficazmente, de manera segura y sobre todo profesionalmente

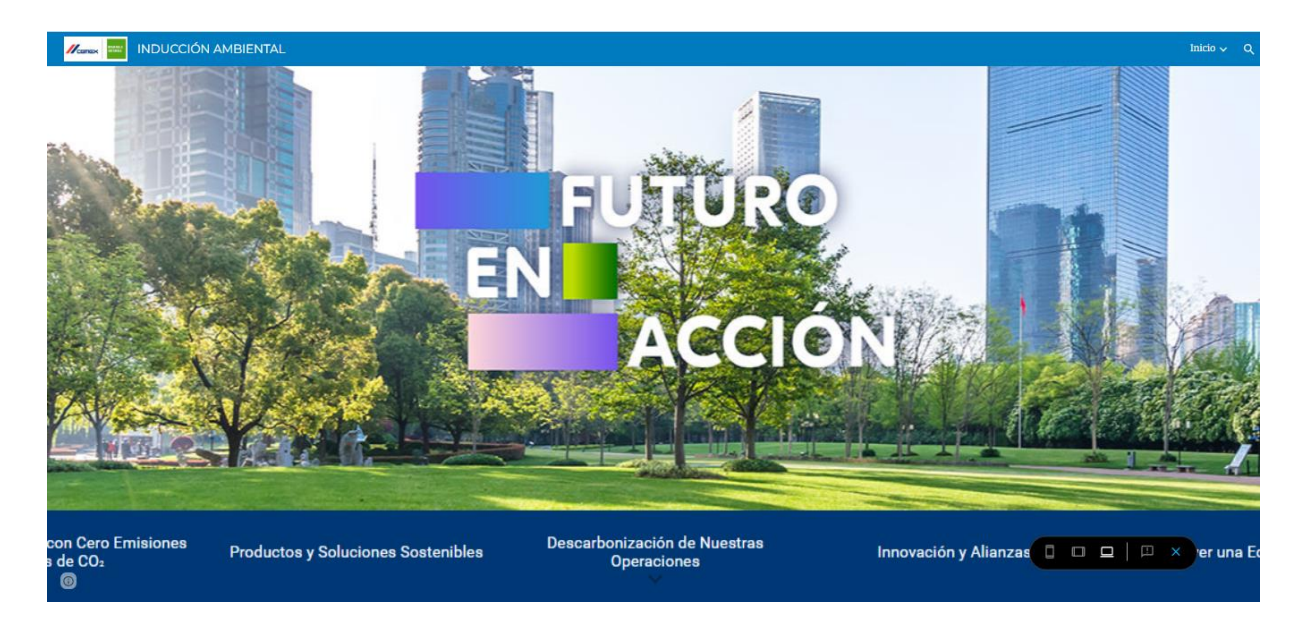

**[Figura 25](#page-11-3)**: Modulo 5

# Fuente: Elaboración propia

Finalmente se cuenta con un módulo 5 el cual contiene información sobre la iniciativa global de Cemex, futuro en acción, esta iniciativa da a conocer los pilares importantes para cumplir los objetivos planteados en ella, todo con la contribución de disminuir las emisiones de CO2, con esta información el colaborador estará enterado sobre la iniciativa, de que se trata, como se está llevando a cabo, que resultados a obtenido y los beneficios e importancia que esta tiene para el medio ambiente

Cabe resaltar que algunos módulos cuentan con actividades interactivas para los colaboradores, las cuales están relacionadas con el tema de cada módulo correspondiente, estas actividades motivan y le permiten al colaborador recibir la información de una mejor manera para su aprendizaje ya que estas permiten interacción y retroalimentación del tema (ver figura 26)

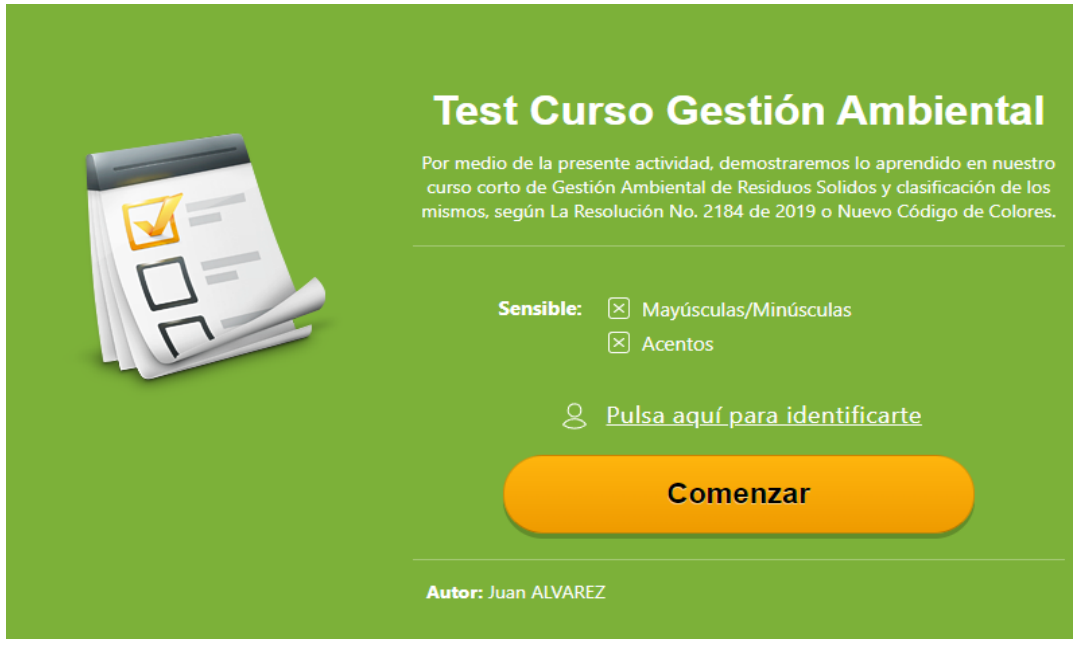

# **[Figura 26:](#page-11-4)** Actividad interactiva

# Fuente: Elaboración propia

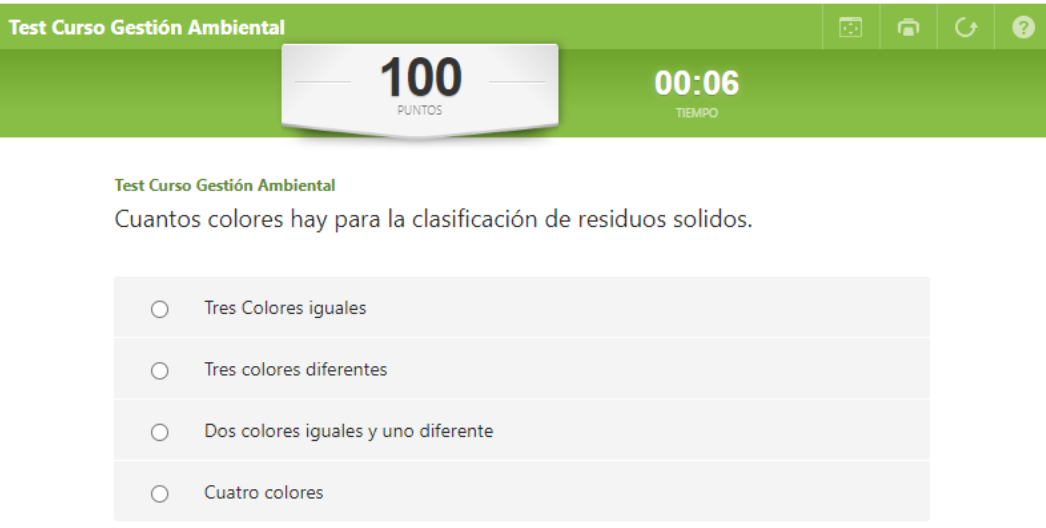

# **[Figura 27](#page-11-5)**: Actividad lúdica

Como se muestra en las figuras estas actividades interactivas se encuentran en la herramienta digital, el colaborador una vez recibe toda la información del módulo pasa a interactuar con estas actividades para adquirir el conocimiento de una manera más eficaz y eficiente

Finalmente, después de recibida toda la información dictada en los módulos, el colaborador debe presentar un test de conocimientos adquiridos, en caso de aprobarlo con el 80% o más recibirá de manera automática el certificado en formato PDF de la inducción, al correo electrónico con el cual se registró en el test de conocimientos (ver figura 28)

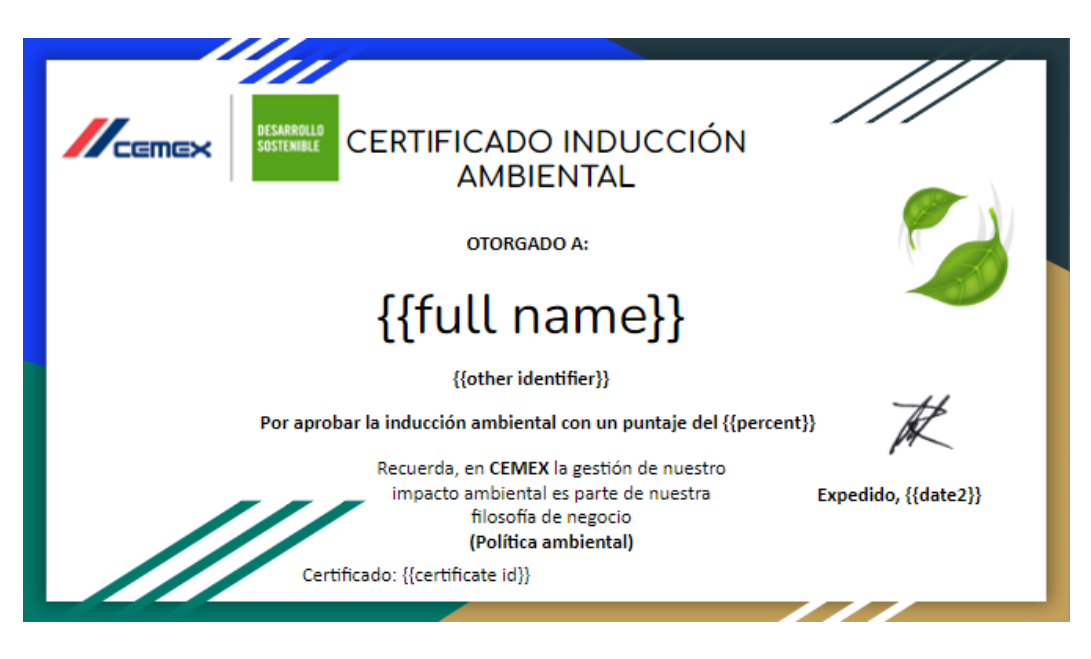

**[Figura 28](#page-11-6)**: Certificado en PDF

### Fuente: Elaboración propia

El certificado se auto rellena con los datos del colaborador, datos que debe diligenciar anteriormente en el forms de google el cual es el test de la inducción, si el colaborador obtiene el 80% o más de las respuestas correctas, este certificado llegara automáticamente al correo electrónico con el cual se registró en el forms de google, en caso de no aprobar el test no llegara el certificado al correo por tanto el colaborador deberá repetir el test solo una vez más, en caso de perderlo más de dos veces, deberá contactarse con el área de medio ambiente de planta Cemex Los Patios

# **[4.2.2 Estructurar el sitio web mediante google sites, incorporando el contenido,](#page-7-16)  [herramientas y actividades didácticas para facilitar el aprendizaje](#page-7-16)**

Para la estructuración de la herramienta digital se usó la plataforma de google sites, la cual es una herramienta que funciona con google drive y permite de manera fácil, gratuita y eficaz crear un sitio web para las organizaciones, con el fin de adoptar herramientas digitales en sus procesos, para la optimización de los mismos, evitando desperdicios de tiempo, esperas, recursos adicionales, restricciones de tiempo para los colaboradores, permitiéndole así que el colaborador realice la capacitación ambiental en un espacio personalizado, horario flexible de acuerdo a la disponibilidad del tiempo del colaborador, facilitado así los procesos de capacitación y entrenamiento de los colaboradores

En primera instancia se crea una cuenta de Gmail para la organización ya que esta es quien tendrá los derechos de autor para la edición y publicación de la herramienta digital

Seguidamente se selecciona y crea desde google drive una plantilla en blanco de sitio web educativo (ver figura 29)

| Drive                      |                     | Q. Buncar en Orive                          |                                          |                     | 蹄                                                                                                    | 宓<br>O)                                        | 丗          |
|----------------------------|---------------------|---------------------------------------------|------------------------------------------|---------------------|----------------------------------------------------------------------------------------------------|------------------------------------------------|------------|
| CR)<br>Carpeta             |                     | id =                                        |                                          |                     |                                                                                                    | 启                                              | $^{\circ}$ |
| G<br>Subic archivo         |                     |                                             |                                          |                     |                                                                                                    |                                                |            |
| Subir carpeta<br>G)        |                     |                                             |                                          |                     |                                                                                                    | $H_{\rm max}$<br>HUNDELMANISHEM                |            |
| Documentos de Google<br>п  | $\mathbbm{1}$       |                                             | <b>請賞</b>                                | me                  | characterized with a city characterize.<br><b>State</b><br>$\frac{1}{2} \left( \frac{1}{2} \right) \left( \frac{1}{2} \right) \left( \frac{1}{2} \right) \left( \frac{1}{2} \right)$                                                                                                    | <b>START OF</b><br>(Bull-name)<br>contraction. |            |
| Hojas de cálculo de Google | 76                  | <b>COUN AMBIONTAL</b><br>Curtify'an Records |                                          |                     | $-$<br>$\frac{1}{2} \left( \frac{1}{2} \right) \left( \frac{1}{2} \right) \left( \frac$ | - 2020 - 2<br>dealer lower                     |            |
| Presentaciones de Google   | ×                   |                                             |                                          |                     | <b>B</b> INDUCCIÓN AMBIENTAL                                                                                                    | CERTIFICADO INDUCCIÓN AM.<br>▭                 |            |
| Formularios de Google<br>Œ | ×                   | <b>Rich sobre esta fessa</b>                | Editaris bank meters the teha semants p. |                     | Estado hana maxes da una semina p                                                                                                    | Editate hara manus de una semana p             |            |
| Max.                       | ×                   | s<br>Dibujos de Google                      |                                          |                     |                                                                                                    |                                                |            |
| Õ<br>Admacemainiento       | carpeter            | Ω<br>Google My Maps                         |                                          |                     |                                                                                                    |                                                |            |
|                            |                     | 畐<br>Google Shee                            |                                          |                     |                                                                                                    |                                                |            |
| 159.3 MB de 15 GB usado:   | m<br>$\overline{u}$ | Google Apps Script                          |                                          | <b>SERGE M HNL.</b> | m<br>Modulo 3, Massejo integra                                                                                                    | Modulo 4, Atención a pat                       |            |
| Comprar espacio            | Archivos            | a<br>Google Jamboard                        |                                          |                     |                                                                                                    |                                                |            |
|                            |                     | Conectar más aplicaciones.                  |                                          |                     | n.                                                                                                    |                                                |            |
|                            |                     |                                             |                                          | <b>Death of the</b> | CERTIFICADO INDUCCIÓN<br><b>AMBENTAL</b>                                                                                                    | m<br><b>Service</b>                            |            |

**[Figura 29](#page-11-7)**: Google sites

Fuente: Elaboración propia

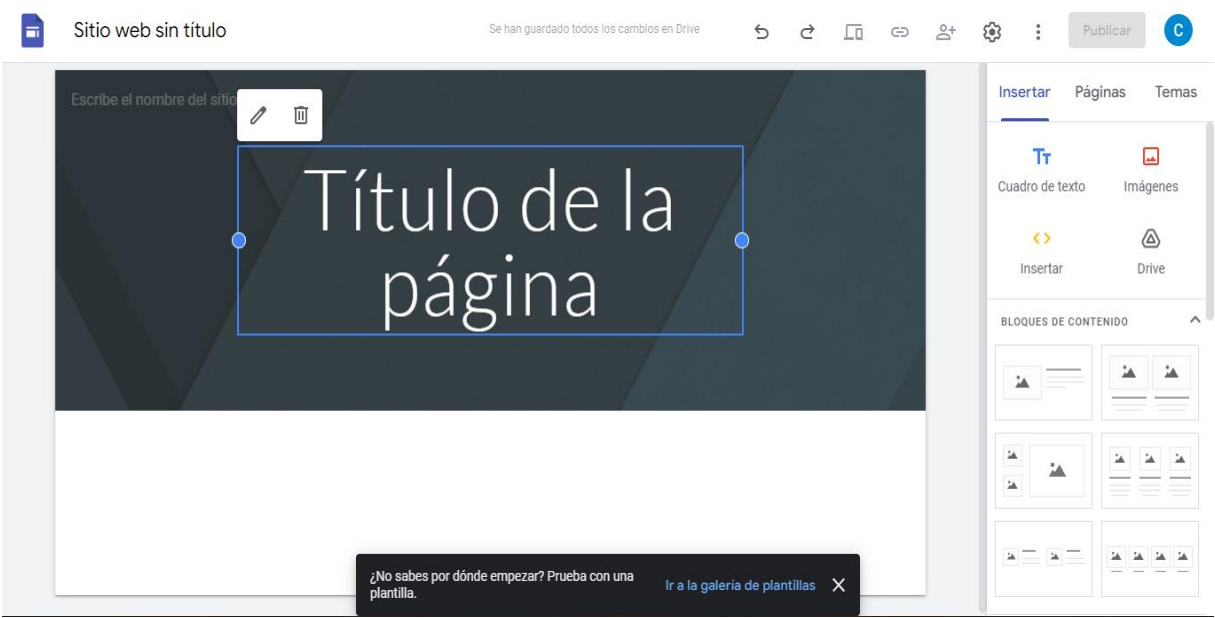

**[Figura 30](#page-11-8)**: Edición del sitio web

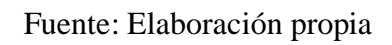

Como se puede observar, en este paso se empieza a editar y personalizar el sitio web, teniendo en cuenta el tema que será abordado, en la parte derecha encontraremos unos elementos con los que podemos interactuar durante la edición del sitio web, encontramos opciones de insertar texto, imágenes, videos, enlaces, podemos elegir como será nuestro bloque de contenido del sitio web, insertar formularios de google, calendario, presentaciones, documentos, mapas, hojas de cálculo, entre otros

En el botón de páginas podemos crear las categorías con las que contará el sitio web, para este caso, el sitio web contará con un apartado de inicio, en el cual se podrá encontrar la bienvenida a la capacitación, el objetivo de esta, las competencias que adquiere el colaborador al recibir y completar la capacitación y finalmente una pestaña de contacto para el colaborador en caso de presentar alguna anormalidad con el sitio (ver figuras 31, 32 y 33)

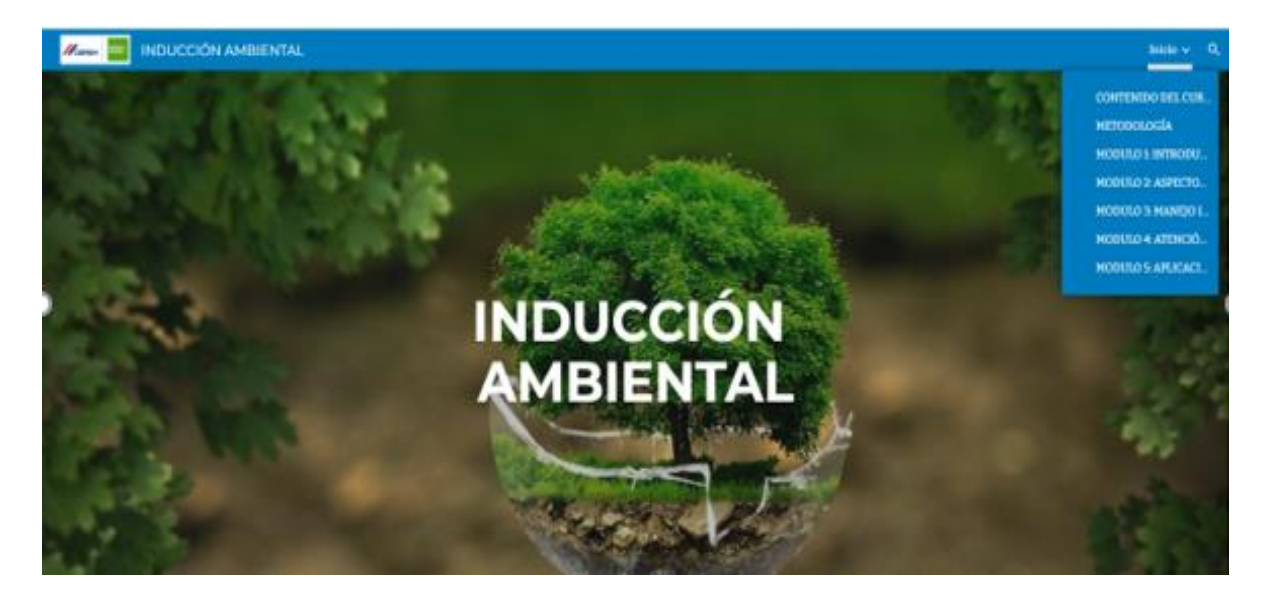

**[Figura 31](#page-11-9)**: Inicio
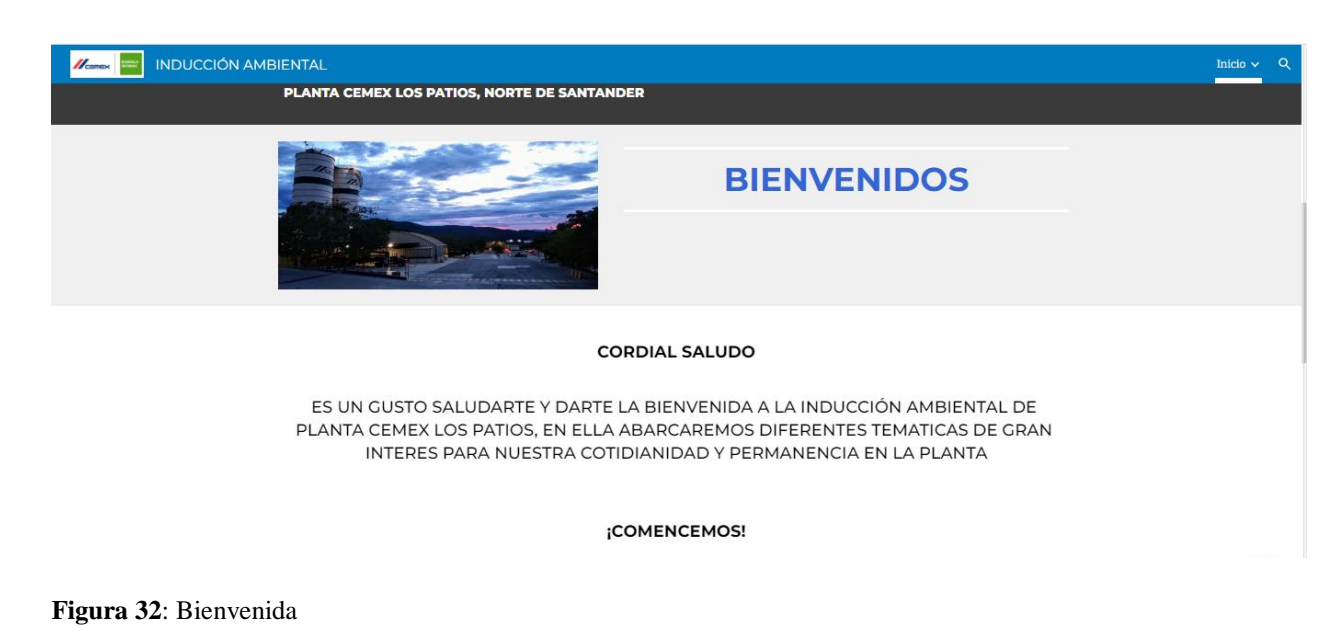

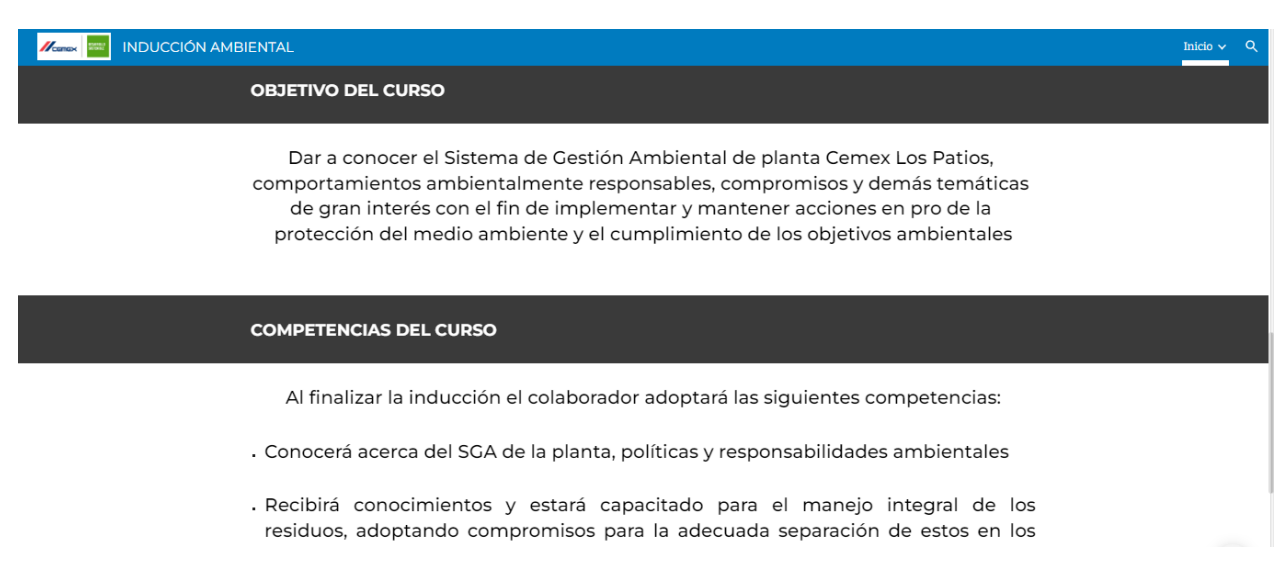

**[Figura 33](#page-11-1)**: Objetivo

Seguidamente contara con un apartado de contenido de la capacitación, los temas a abordar a

lo largo de la capacitación y cada tema cuenta con los subtemas correspondientes (ver figura 34)

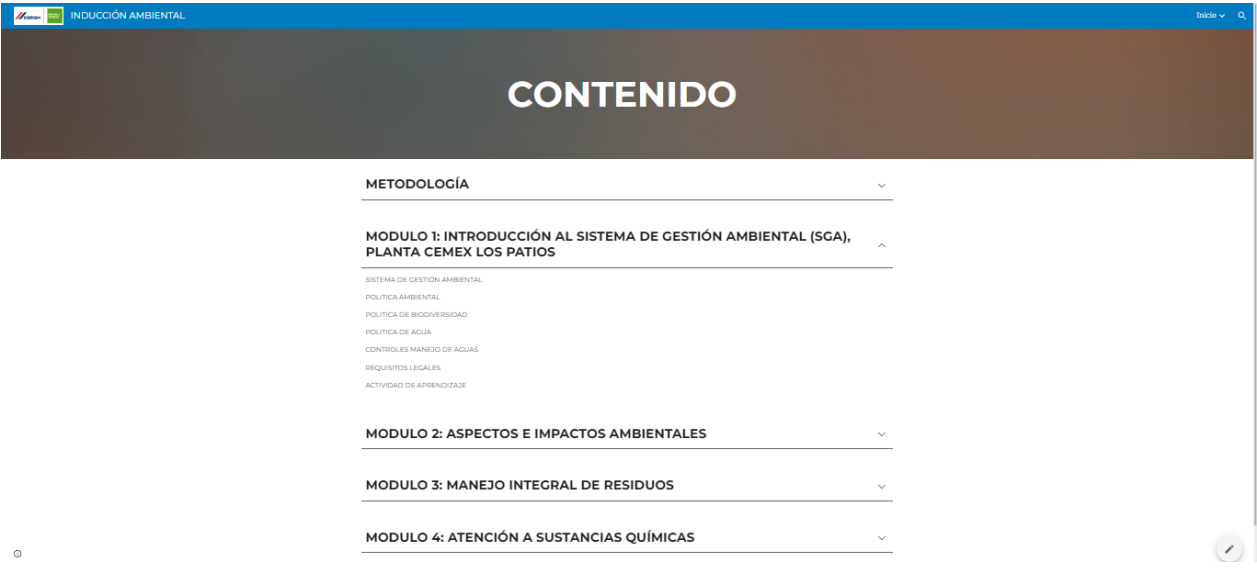

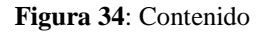

### Fuente: Elaboración propia

Seguidamente se encontrarán en los demás apartados del sitio web la metodología de la capacitación en la cual se dan a conocer algunos aspectos a tener en cuenta y a cumplir a lo largo de la capacitación para finalmente obtener de manera exitosa la certificación

A continuación de esta se encontrarán los módulos que componen la capacitación, las actividades interactivas en cada módulo y la evaluación a realizar, la cual está constituida mediante un formulario de google, una vez terminado el test de conocimientos si fue aprobado, al correo con el cual se registró llegara el certificado de la inducción con un mensaje de felicitación

Tal como se muestran en las figuras siguientes

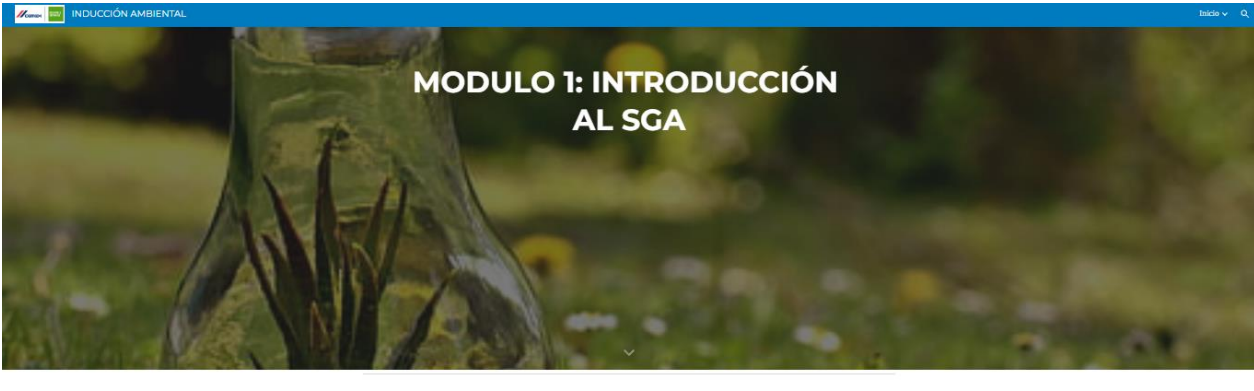

SISTEMA DE GESTIÓN AMBIENTAL, ALCANCE DEL SGA Y OBJETIVOS DEL SGA

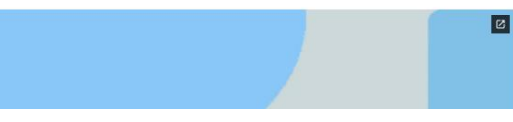

**[Figura 35](#page-11-2)**: Modulo 1

# Fuente: Elaboración propia

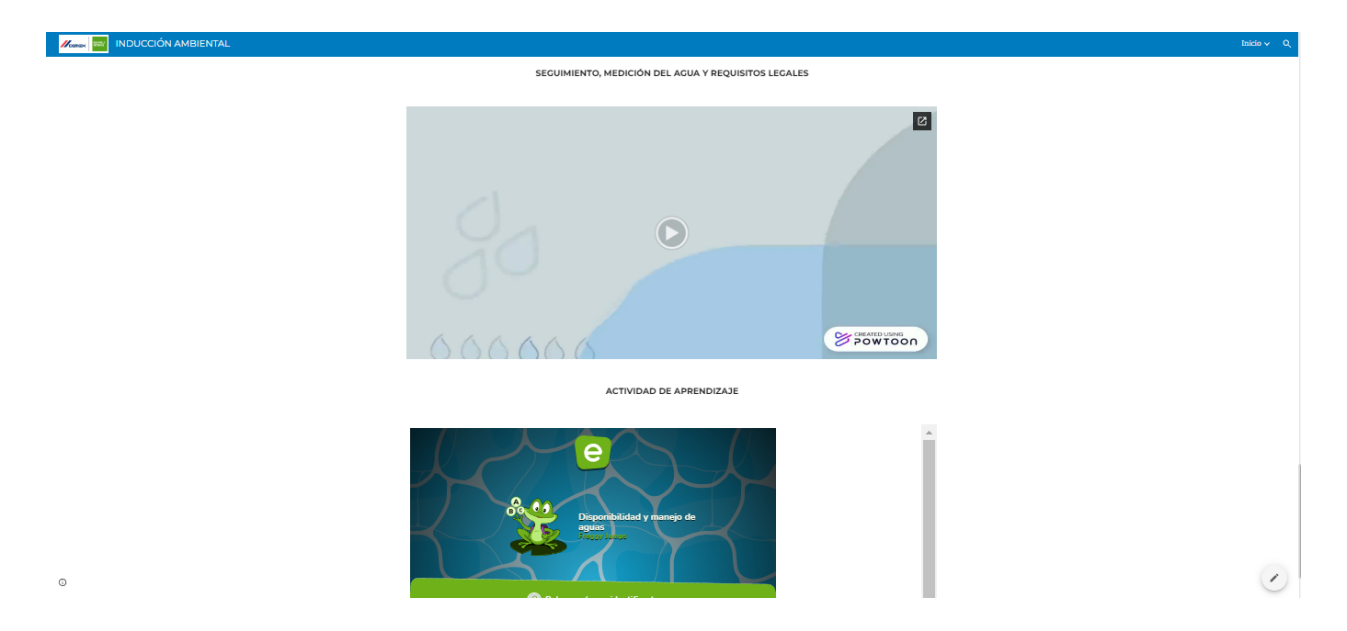

**[Figura 36](#page-11-3)**: Videos que componen los módulos

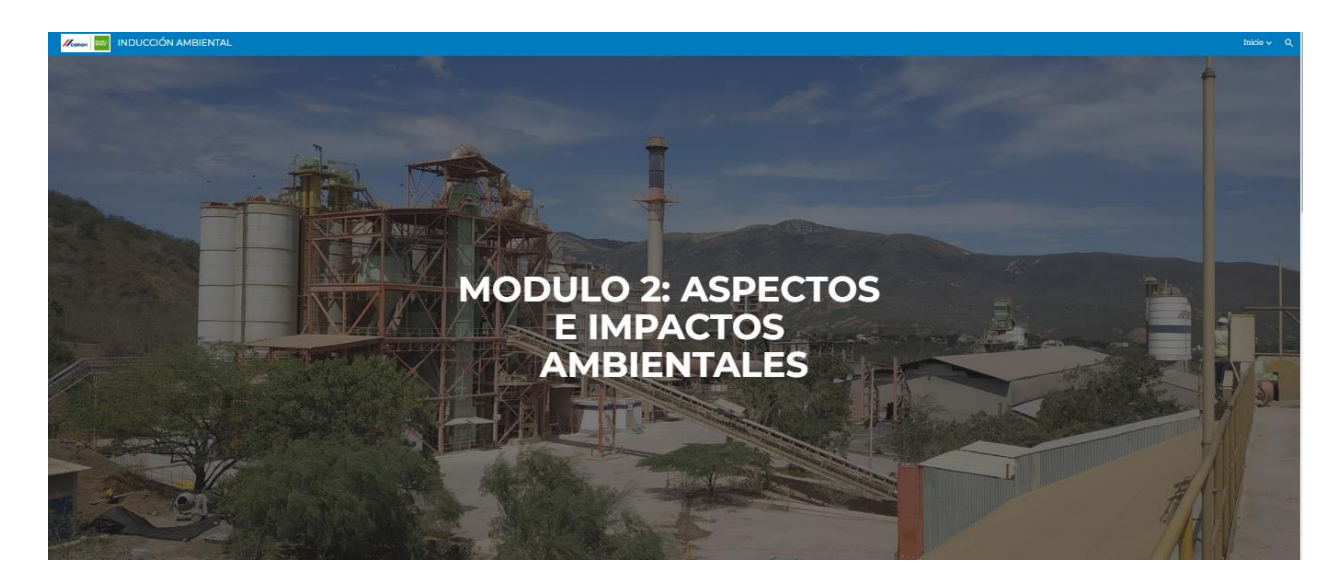

**[Figura 37](#page-11-4)**: Modulo 2

# Fuente: Elaboración propia

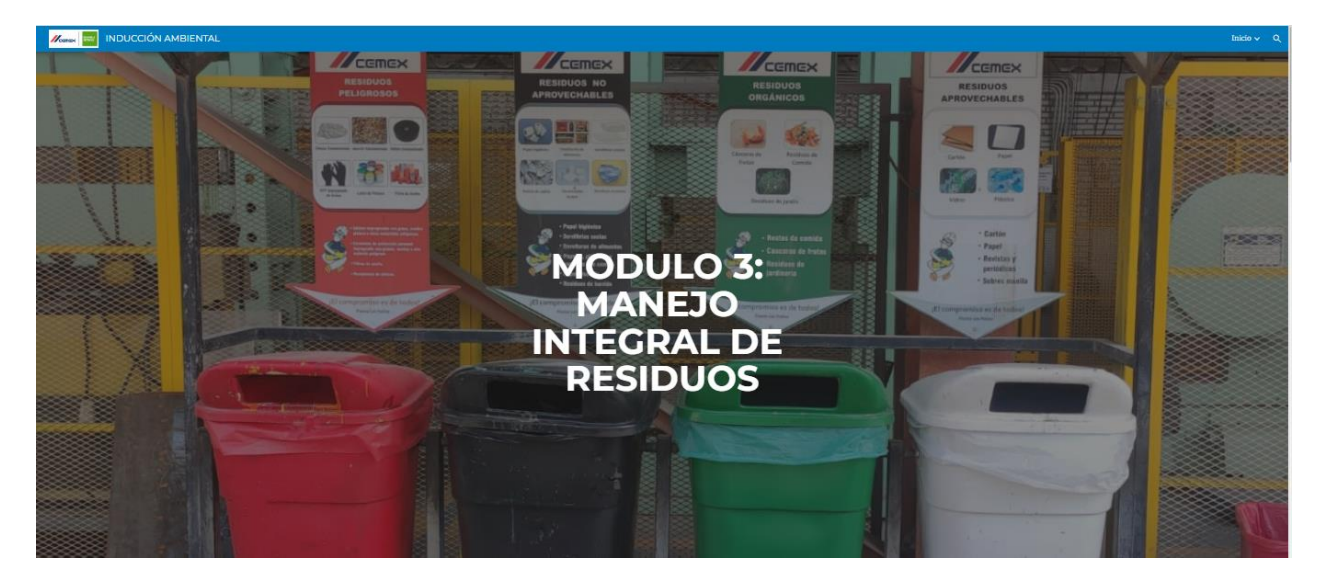

**[Figura 38](#page-11-5)**: Modulo 3

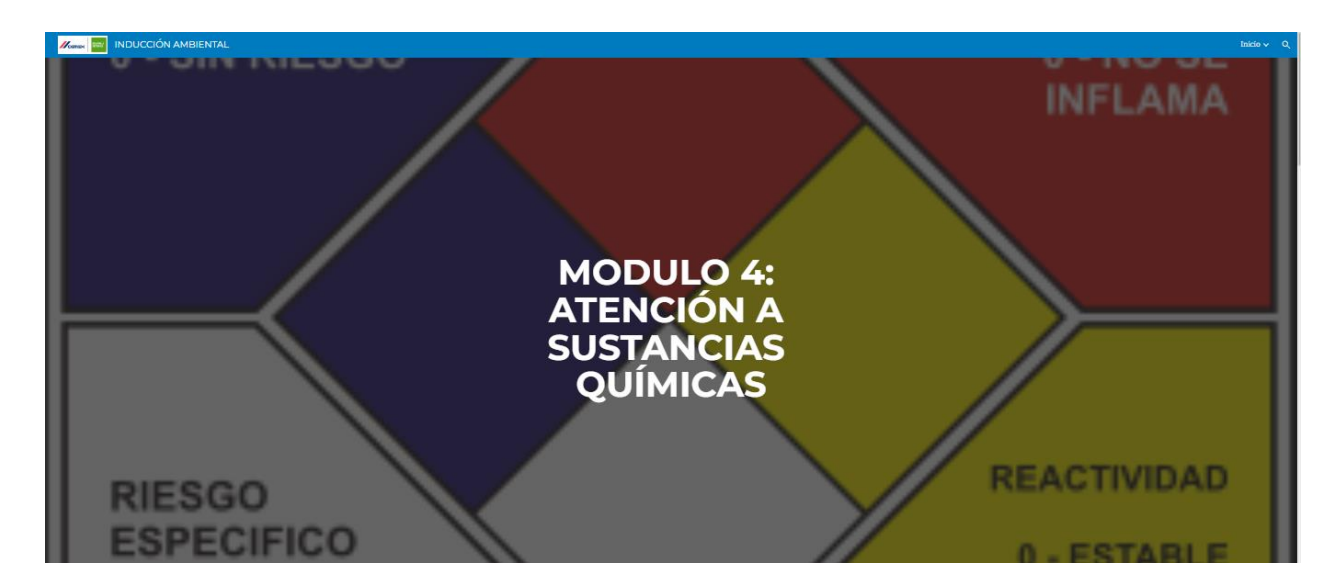

**[Figura 39](#page-11-6)**: Modulo 4

Fuente: Elaboración propia

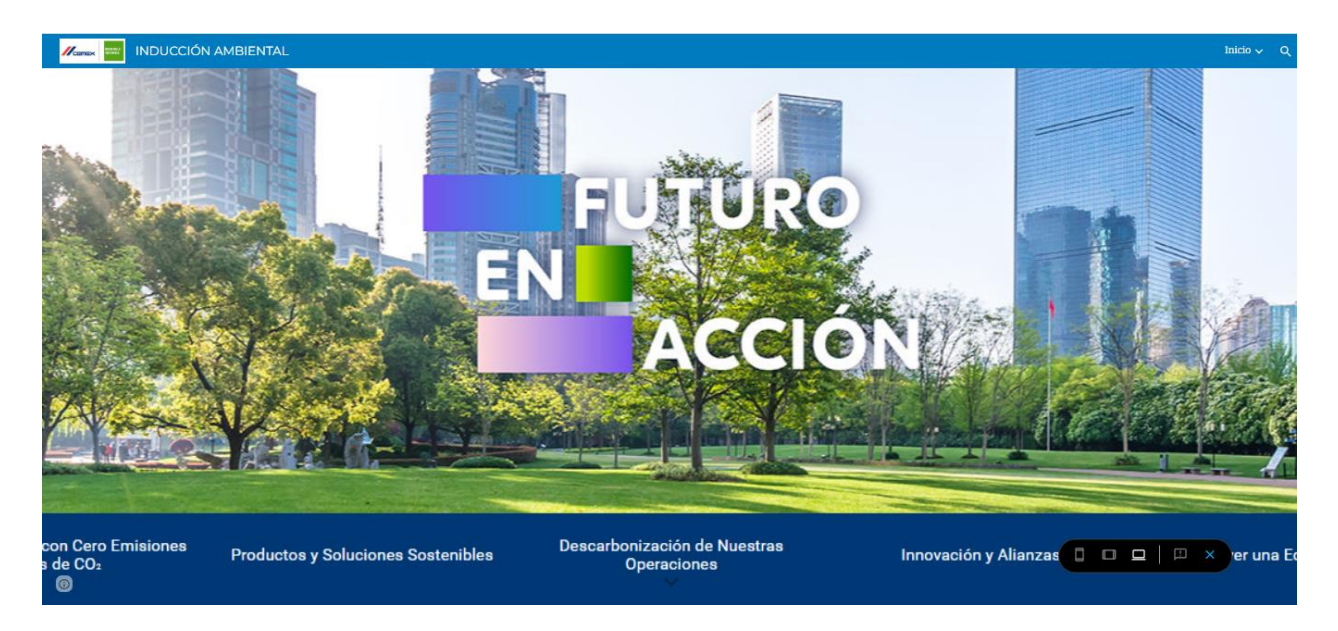

**[Figura 40](#page-11-7)**: Modulo 5

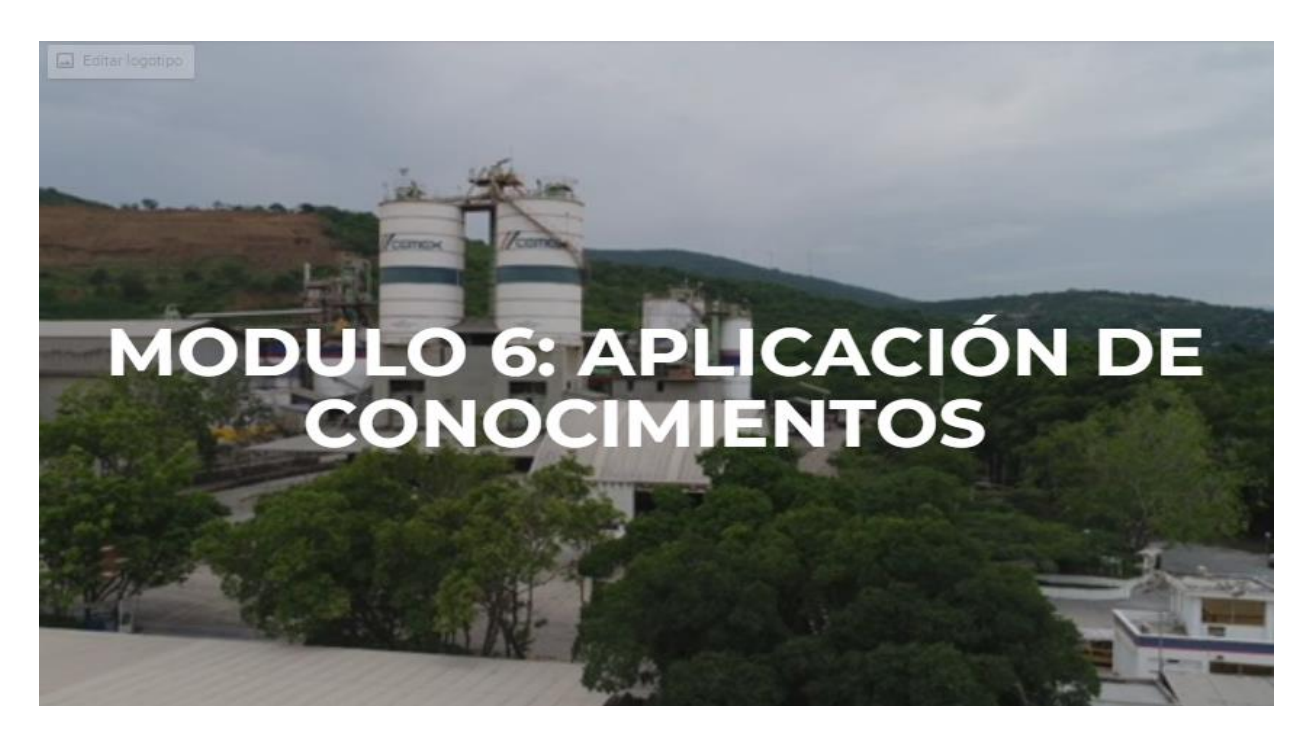

**[Figura 41](#page-11-8)**: Modulo 6

Fuente: Elaboración propia

Finalmente se encontrará un mensaje de conciencia ambiental y agradecimiento a los

colaboradores por el tiempo, disposición y participación en la inducción (ver figura 42)

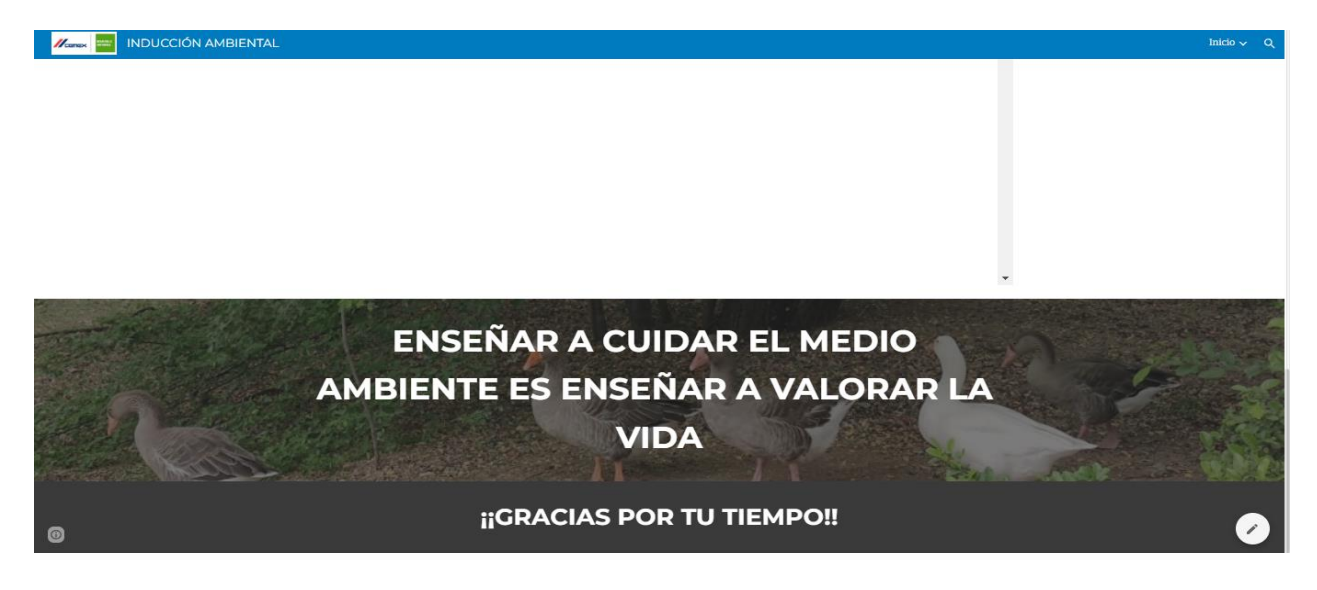

**[Figura 42:](#page-11-9)** Agradecimiento

**[4.2.3 Creación de la evaluación de conocimientos a aplicar a los usuarios y formato](#page-8-0) de [reacción de los participantes para verificar la aplicabilidad y satisfacción de la herramienta](#page-8-0)  [digital](#page-8-0)**

Para la creación de la evaluación de conocimientos se acudió a un formulario de google el cual permite crear preguntas de diferentes tipos de respuestas, abiertas, de selección múltiple, falso o verdadero, etc.

Las preguntas allí consignadas se actualizaron después de una revisión minuciosa que se realizó con el ingeniero encargado del área de medio ambiente de Cemex y con ayuda de un formato de evaluación para las preguntas (ver anexo 6), se descartaron varias opciones de respuesta innecesarias como se puede observar en el formato de evaluación de las preguntas

Posterior a la revisión y actualización del mismo, se procede a vincular el forms con una herramienta llamada Certifyem, la cual permite incorporar certificados previamente realizados al forms (ver figura 43)

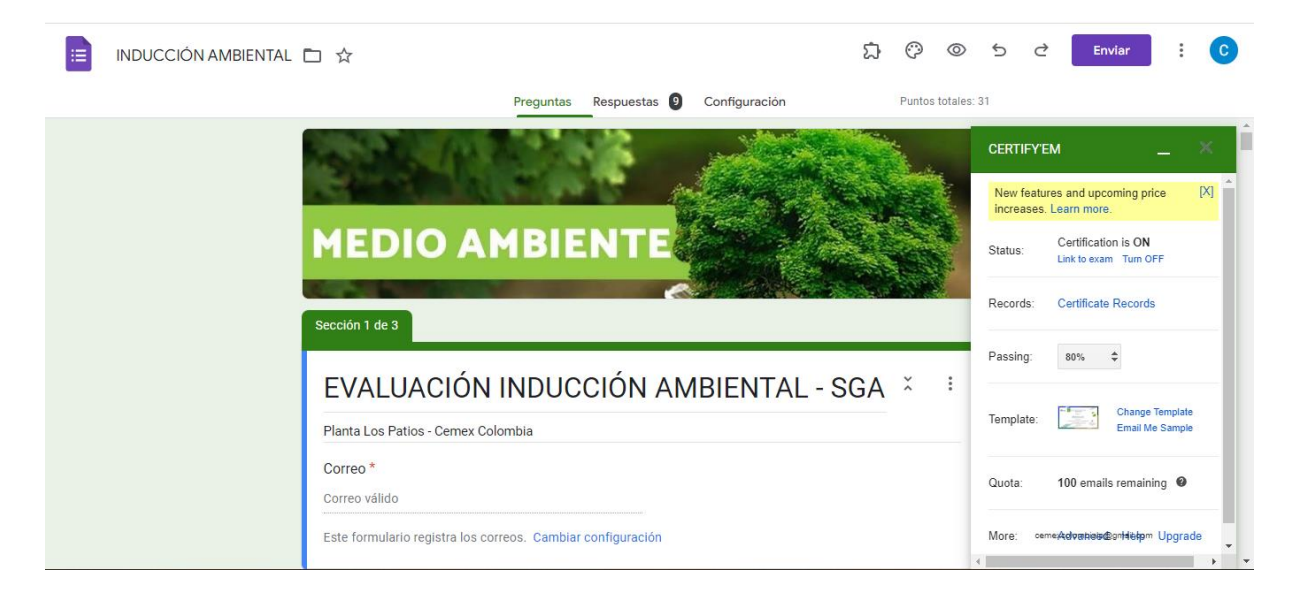

**[Figura 43:](#page-11-10)** Vínculo entre Certifyem y el forms

Una vez vinculados se procede a copiar el código HTML del forms e incorporarlo en la herramienta digital (ver figura 44 - 46)

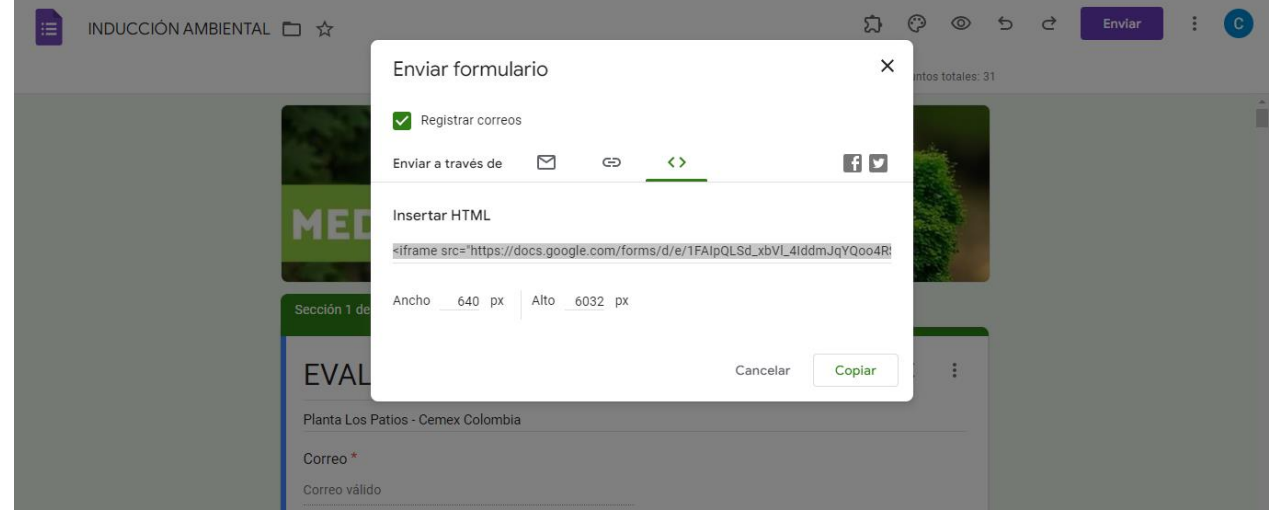

### **[Figura 44:](#page-11-11)** Código HTML

# Fuente: Elaboración propia

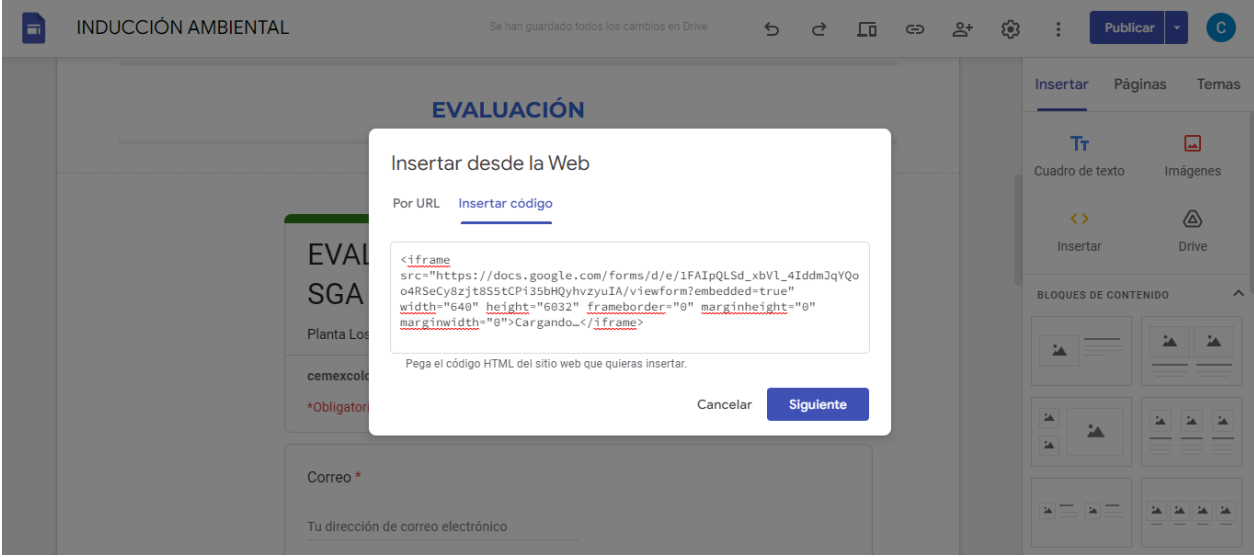

**[Figura 45](#page-11-11)**: Vinculo al sitio web

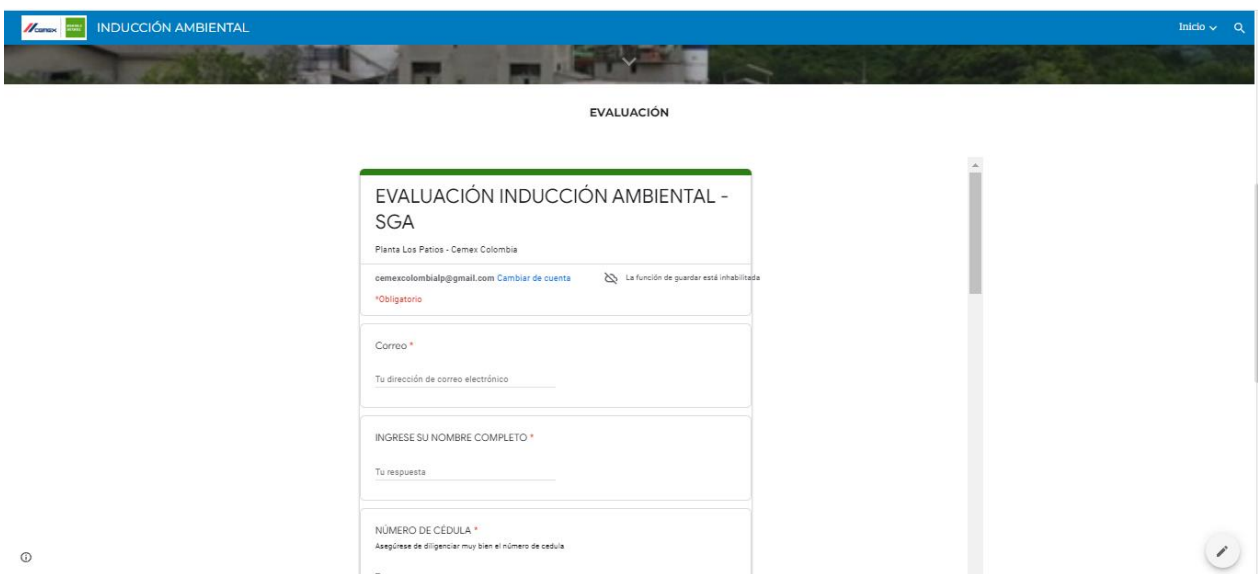

**[Figura 46](#page-12-0)**: Evaluación de conocimientos

Cabe aclarar que una vez se presenta la evaluación de conocimientos el colaborador podrá observar la puntuación obtenida, si es mayor o igual al 80% de respuestas correctas llegara al correo de cada colaborador el certificado de la inducción ambiental, con sus respectivos datos personales, porcentaje con el cual aprobó el test y la fecha de realización del mismo, acompañado de un mensaje de felicitación en el asunto del correo (ver figura 47)

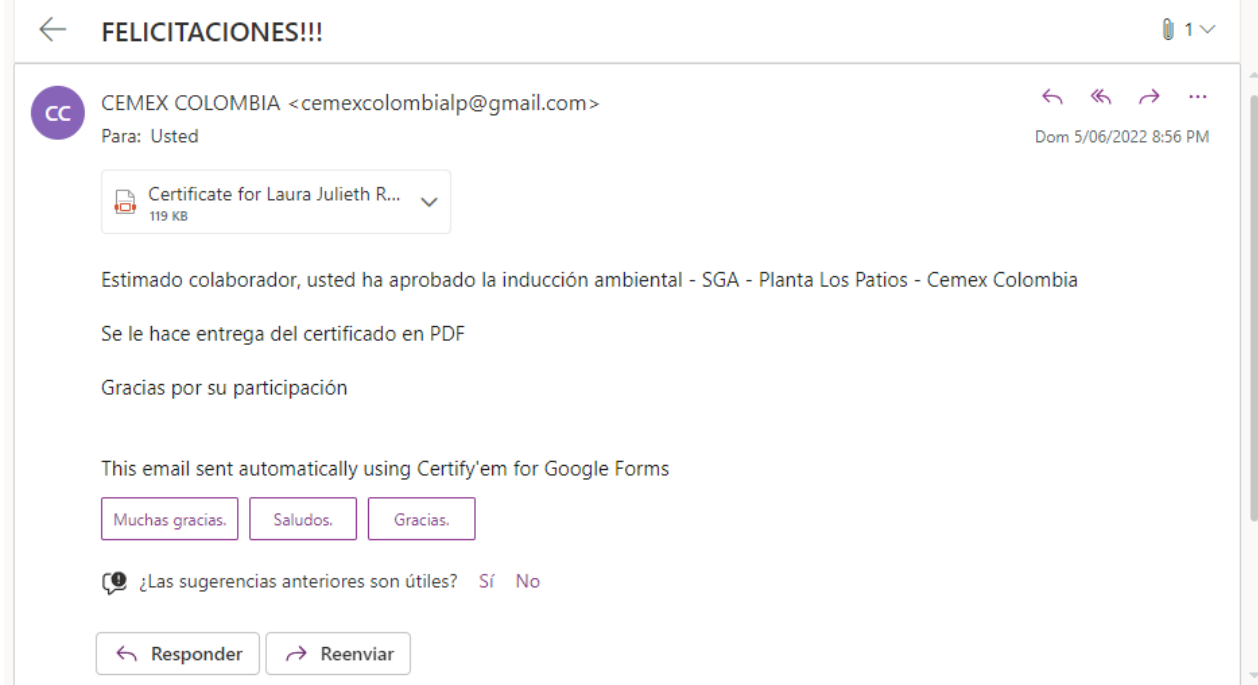

**[Figura 47](#page-12-1)**: Correo electrónico automático

Además de poder ver la puntuación, aparecerá un mensaje que le indica que si aprobó la evaluación, recibirá al correo el certificado en PDF y si no aprobó deberá volver a repetir el test solo por una vez adicional y allí mismo le da la opción para volver a contestar el test (Enviar otra respuesta), es decir, el colaborador cuenta con solo dos oportunidades para presentar el test, adicional, al correo electrónico llegara un mensaje donde le indica al trabajador que no aprobó el test y por tanto deberá repetirlo una vez más, encontrando allí mismo el link para volver a responderlo ( Ver figura 48 y 49)

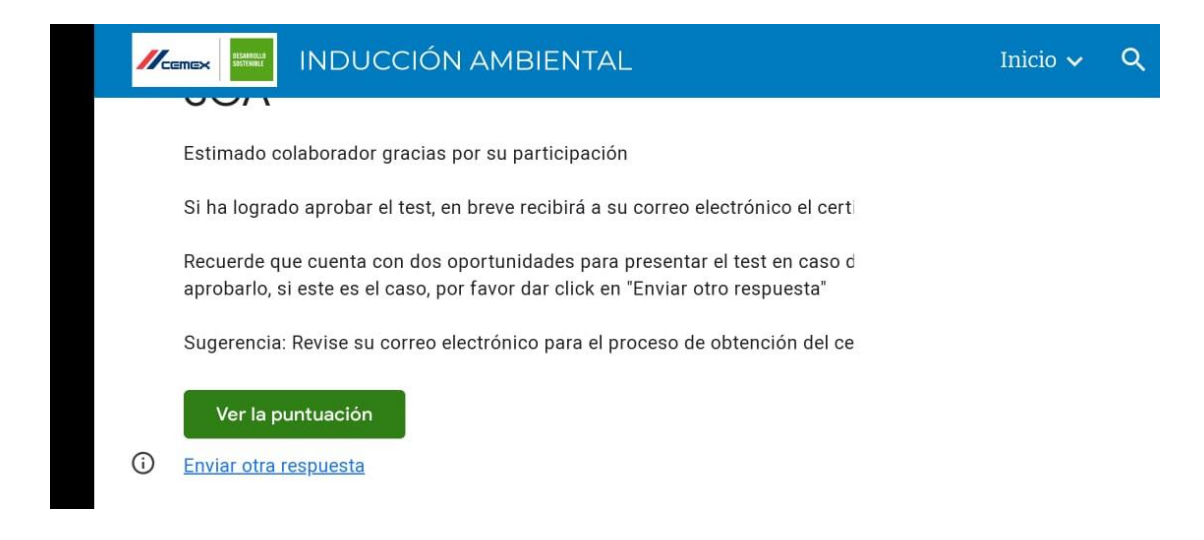

**[Figura 48](#page-12-2)**: Mensaje informativo – Test

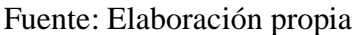

| 珪<br>Q<br>⊚<br>≡<br>Gmail<br>ස<br>Buscar en el correo electrónico<br>$\ddotsc$<br>G.<br>$\cdot$ :<br>î<br>1 de 87<br>о<br>0<br>r<br>$\bullet$<br>D.<br>$\blacksquare$<br>←<br>Redactar<br>NO HAS APROBADO EL TEST DE LA INDUCCIÓN AMBIENTAL Recibidos x<br>ē<br>Ø<br><b>Recibidos</b><br>о<br>21<br>Destacados<br>CEMEX COLOMBIA <cemexcolombialp@gmail.com><br/>00:09 (hace 5 minutos)<br/>ਨੰਟ<br/><math>\overline{\phantom{a}}</math><br/><math>\ddot{\phantom{1}}</math><br/>2<br/>para mí +<br/>Pospuestos<br/>Q<br/>Estimado colaborador, usted no ha aprobado la inducción ambiental - SGA - Planta Los Patios - Cemex Colombia<br/>Enviados<br/>Por tanto, debe volver a repetirla entrando al link adjunto, solo cuenta con dos oportunidades, se sugiere leer muy bien antes de responder<br/>Borradores<br/>Más.<br/><math>\checkmark</math><br/>LINK TEST AMBIENTAL: https://sites.google.com/view/induccion-ambientallospatios/inicio/modulo-5-aplicaci%C3%B3n-de-conocimientos?authuser=0<br/>Meet<br/>Gracias por su participación<br/>Nueva reunión<br/>Unirte a una reunión<br/>靊<br/>This email sent automatically using Certify'em for Google Forms<br/>Hangouts<br/><math>\leftarrow</math> Responder<br/>Reenviar<br/>Laura -</cemexcolombialp@gmail.com> |  |  |  |   |  |  |  |  |           |  |  |  |  |  |  |  |
|----------------------------------------------------------------------------------------------------|--|--|--|---|--|--|--|--|-----------|--|--|--|--|--|--|--|
|                                                                                                    |  |  |  |   |  |  |  |  |           |  |  |  |  |  |  |  |
|                                                                                                    |  |  |  |   |  |  |  |  | 回         |  |  |  |  |  |  |  |
|                                                                                                    |  |  |  |   |  |  |  |  | o         |  |  |  |  |  |  |  |
|                                                                                                    |  |  |  |   |  |  |  |  |           |  |  |  |  |  |  |  |
|                                                                                                    |  |  |  |   |  |  |  |  | Ø         |  |  |  |  |  |  |  |
|                                                                                                    |  |  |  |   |  |  |  |  |           |  |  |  |  |  |  |  |
|                                                                                                    |  |  |  |   |  |  |  |  |           |  |  |  |  |  |  |  |
|                                                                                                    |  |  |  | Θ |  |  |  |  |           |  |  |  |  |  |  |  |
|                                                                                                    |  |  |  |   |  |  |  |  |           |  |  |  |  |  |  |  |
|                                                                                                    |  |  |  |   |  |  |  |  | $\ddot{}$ |  |  |  |  |  |  |  |
|                                                                                                    |  |  |  |   |  |  |  |  |           |  |  |  |  |  |  |  |
|                                                                                                    |  |  |  |   |  |  |  |  |           |  |  |  |  |  |  |  |
|                                                                                                    |  |  |  |   |  |  |  |  |           |  |  |  |  |  |  |  |
|                                                                                                    |  |  |  |   |  |  |  |  |           |  |  |  |  |  |  |  |

**[Figura 49](#page-12-3)**: Mensaje de fallo, correo

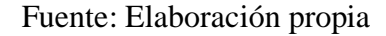

En caso del colaborador perder las dos oportunidades de presentación de la evaluación, este debe acercarse al área de medio ambiente y allí se realiza un análisis de las dos oportunidades que el presento y se analiza donde se equivocó y se hace refuerzo en estos temas, todo con el fin de que el colaborador se lleve la información clara y concisa de los aspectos ambientales de la

empresa, adicional, todas estas indicaciones las podrá encontrar y leer el colaborador en la herramienta digital en el apartado de metodología

Por otro lado, se procede a crear el formato de reacción de satisfacción de la herramienta digital a aplicar a los colaboradores, todo con el fin de saber sus opiniones y utilidad de la herramienta, con miras de mejora continua y facilidad en la capacitación de los mismos, análisis de oportunidades de mejora y tomar decisiones correctivas o preventivas llegado el caso

Para la creación del mismo se acude a la herramienta de google forms

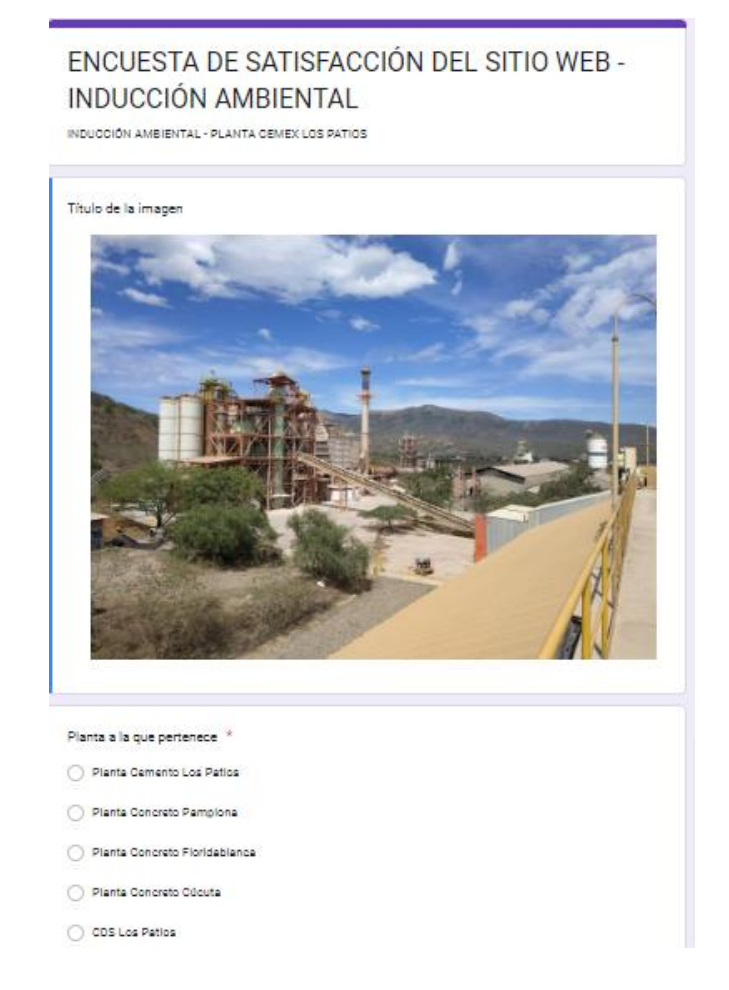

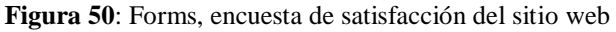

El cual contiene las siguientes preguntas

Planta a la que pertenece

Empresa a la que pertenece

Cargo

¿Es más práctico para usted la capacitación mediante un sitio web o una video llamada? ¿Está de acuerdo con el diseño del sitio web?

¿Qué tan sencillo le resultó la ejecución de la capacitación mediante el sitio web?

¿Cuál es su impresión general de la página?

Envíanos los comentarios o sugerencias que tengas sobre áreas de la página que debemos mejorar o nuevas funciones que debería tener el sitio web

Cabe resaltar que el objetivo de la encuesta de satisfacción es conocer la opinión de los colaboradores a cerca del diseño, practicidad y comodidad del sitio web a la hora de ellos realizar la capacitación y con fines del desarrollo del presente proyecto, por esto mismo las preguntas no van dirigidas hacia el contenido, información o cantidad de preguntas de la evaluación, ya que esta pasó por una revisión y aprobación por parte del encargado del área, definiendo así esta para divulgación y capacitación de los colaboradores, cualquier modificación o actualización que se realice en la página es con previa revisión y autorización del encargado del área y porque así él lo decida, por tanto, el forms se realiza con fines del desarrollo del proyecto para obtener y analizar la primera impresión de los colaboradores como una nueva herramienta digital

**[4.3 Implementación de la herramienta digital en la empresa, aplicándola a los usuarios para](#page-8-1)  [verificar su funcionamiento en el proceso de capacitación ambiental al personal de cemex](#page-8-1)  [Colombia, ubicada en el municipio los patios.](#page-8-1)** 

### **[4.3.1 Verificar el funcionamiento de la herramienta digital haciendo uso de esta](#page-8-2)**

Para la verificación del correcto funcionamiento de la herramienta digital se procede a divulgar y presentar la misma ante algunos colaboradores en el auditorio de la empresa, se realiza la presentación formal y se les comparte el link para que ellos ingresen desde su celular o pc y realicen la capacitación y posteriormente presenten la evaluación de conocimientos

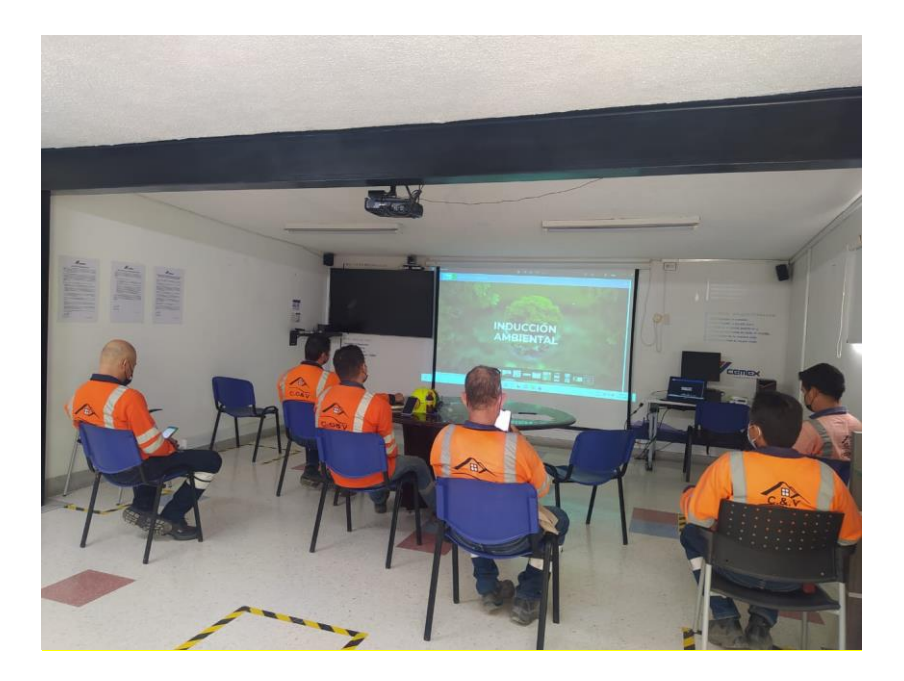

**[Figura 51](#page-12-5)**: Presentación de la herramienta digital, personal contratista permanente

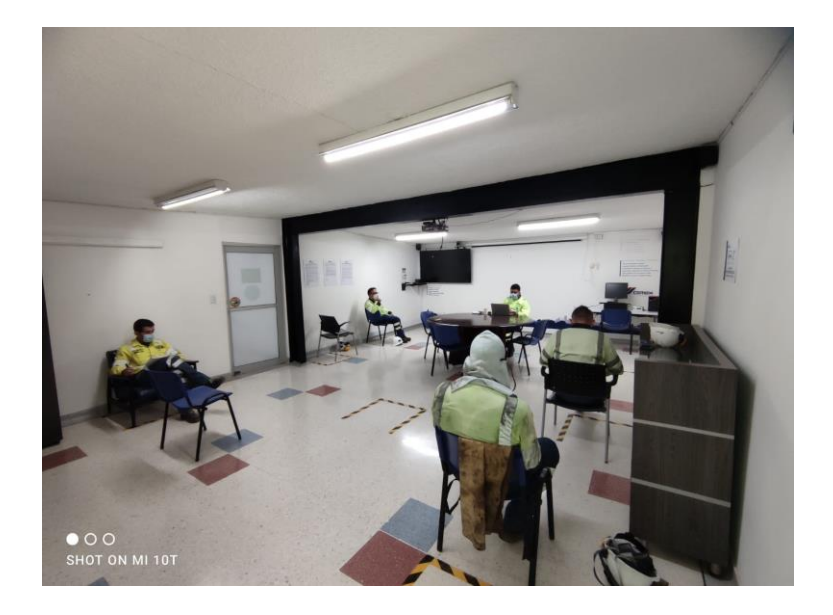

**[Figura 52](#page-12-6)**: Presentación de la herramienta digital, personal cemex

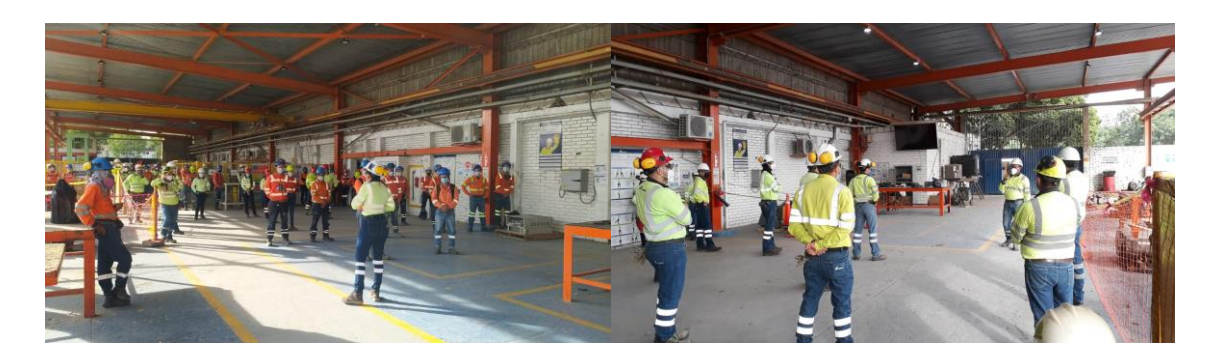

**[Figura 53](#page-12-7)**: Divulgación de la herramienta

Fuente: Elaboración propia

Como se puede observar en las figuras 51, 52 y 53 se realizó la presentación y divulgación a una parte de los colaboradores tanto contratistas permanentes en fabrica como al personal cemex, durante la presentación se compartió el link de la herramienta digital para que desarrollaran y observaran la misma, con el fin de verificar su aplicabilidad y eficiencia, adicional a esto también se compartió el link de la encuesta de satisfacción de la herramienta con el fin de conocer sus

opiniones acerca de esta, recomendaciones o sugerencias en estética, rapidez o facilidad de

manejo de la herramienta como se observa a continuación

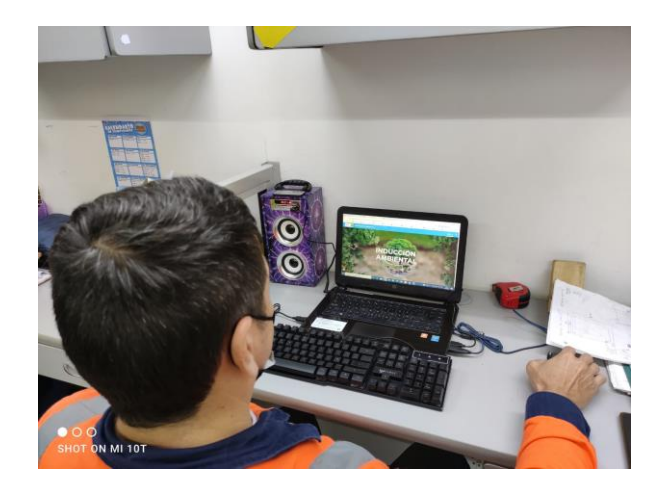

**[Figura 54](#page-12-8)**: Desarrollo de la inducción

### Fuente: Elaboración propia

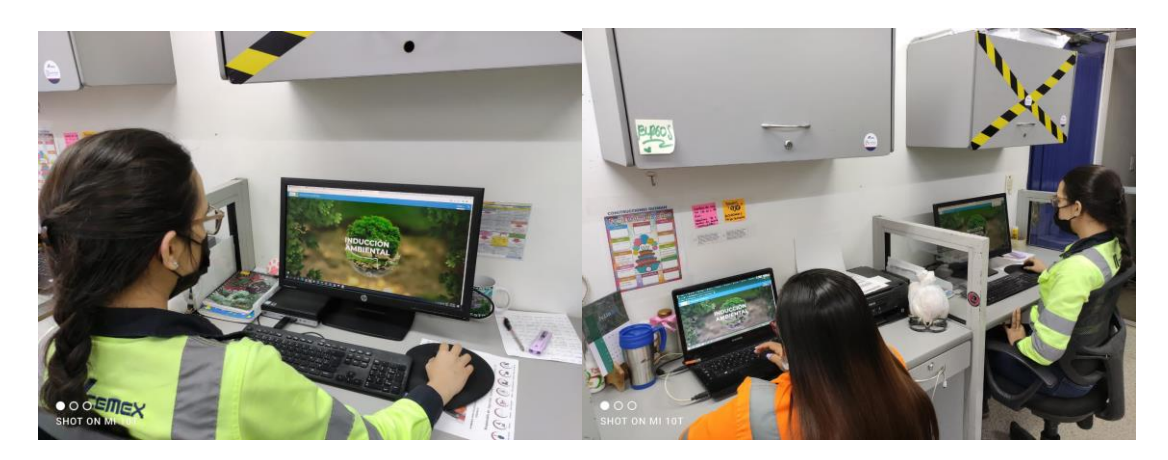

**[Figura 55](#page-12-9)**: Desarrollo de la inducción

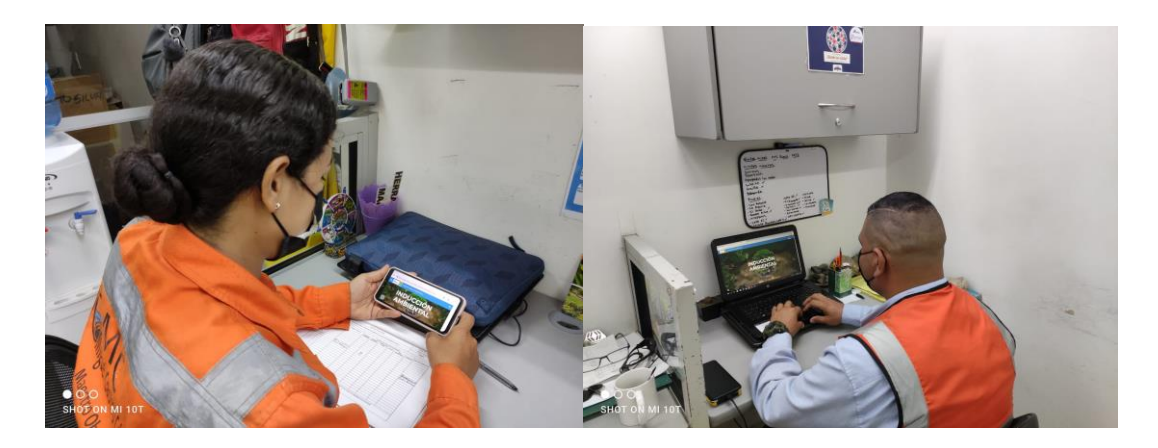

**[Figura 56](#page-12-10)**: Desarrollo de la inducción

Por otra parte, cinco colaboradores presentaron la evaluación para verificación de la misma,

se hizo con poco personal ya que debían ver toda la capacitación y es un tiempo que deben sacar de su trabajo, a continuación, se presentan los resultados y análisis

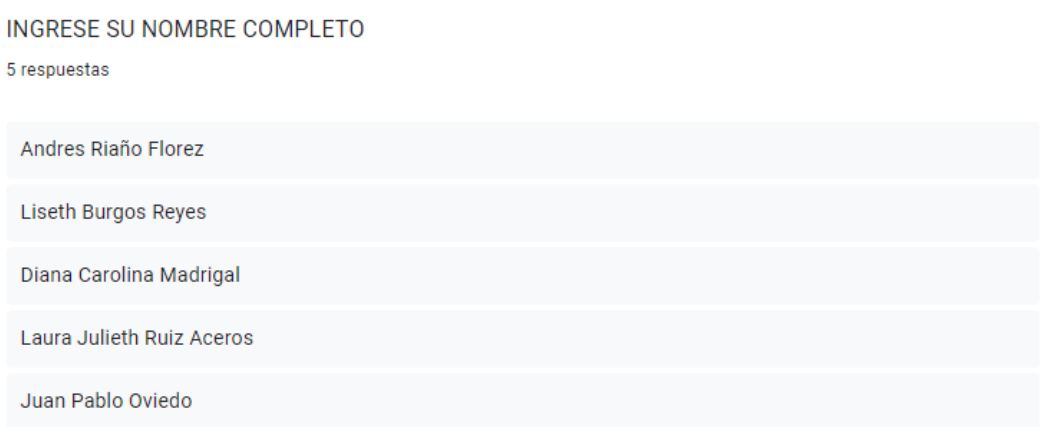

**[Figura 57](#page-12-11)**: Nombre de los colaboradores quienes presentaron la prueba

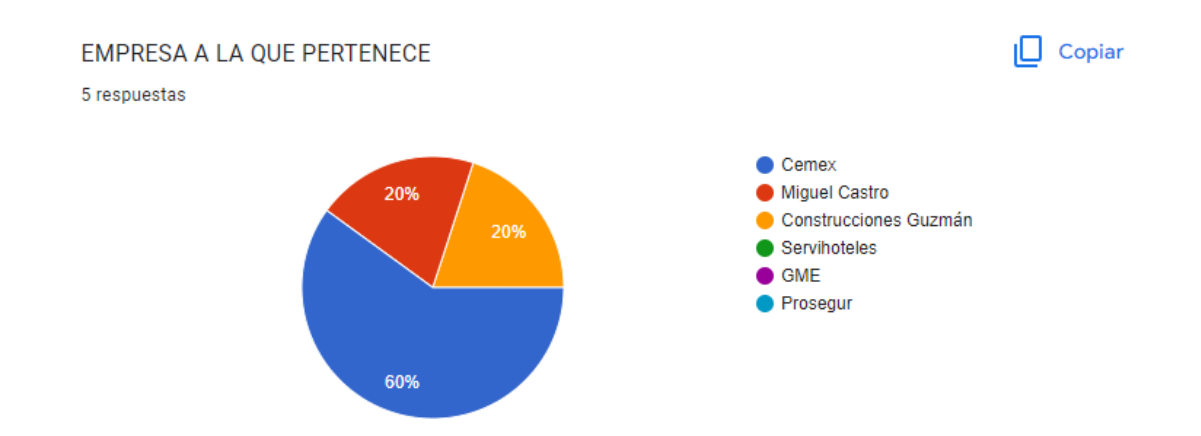

**[Figura 58](#page-12-12)**: Empresa a la que pertenece el colaborador

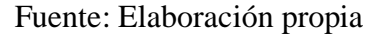

Como se puede observar en la figura 58 de los cinco trabajadores que presentaron la prueba,

tres fueron de Cemex y dos contratistas, uno de Miguel Castro y otro de Construcciones Guzmán,

por la presencia de contratistas es importante saber a qué empresa pertenecen

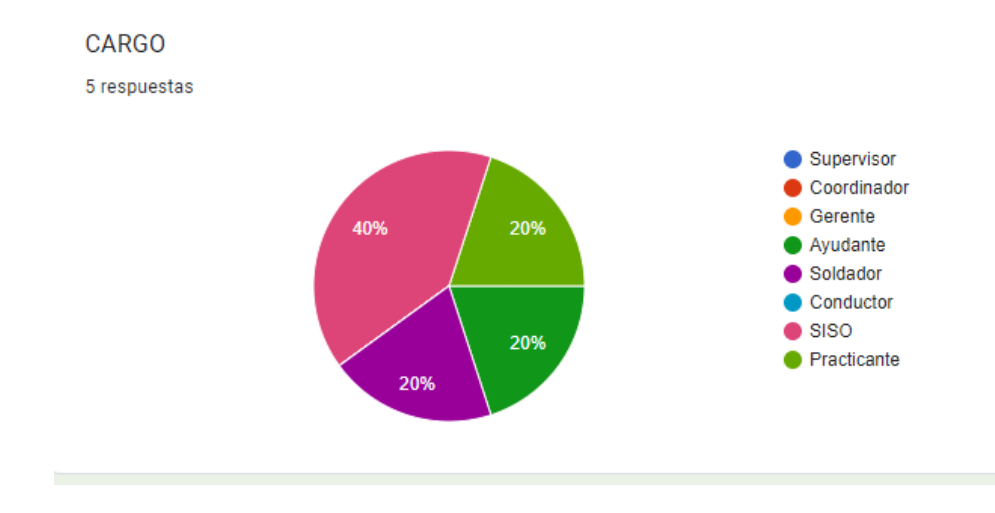

**[Figura 59](#page-12-12)**: Cargo del colaborador

De los cinco colaboradores que presentaron la evaluación uno es soldador, dos son SISO, un practicante y un ayudante industrial

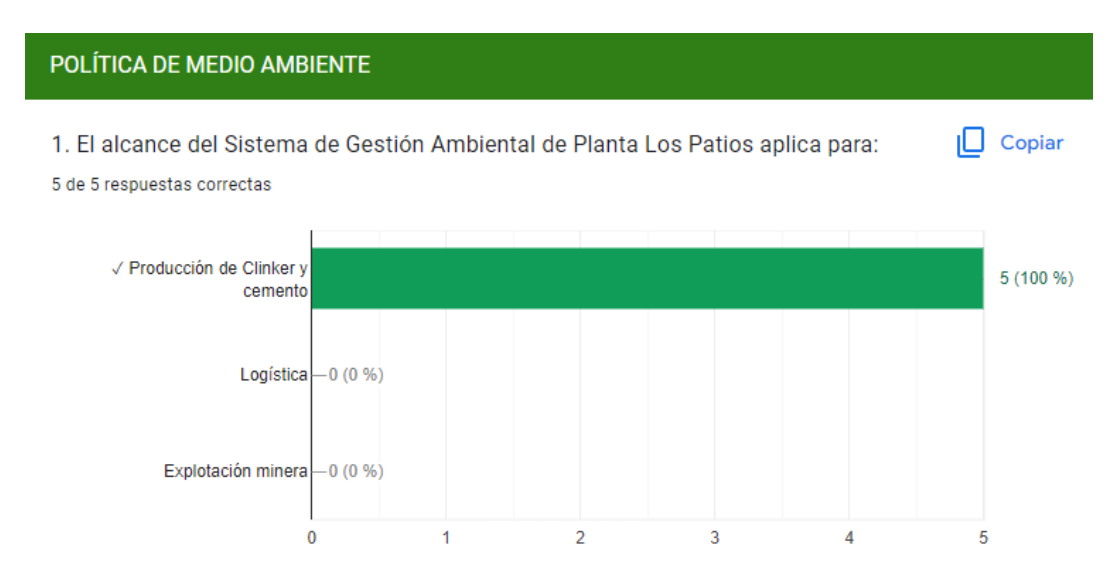

**[Figura 60](#page-12-13)**: Pregunta 1

# Fuente: Elaboración propia

Como se puede observar en la figura 60 según la gráfica en la pregunta 1, todos los colaboradores acertaron la misma, de lo cual se puede concluir que tienen claro el alcance del SGA de la planta Cemex Los Patios

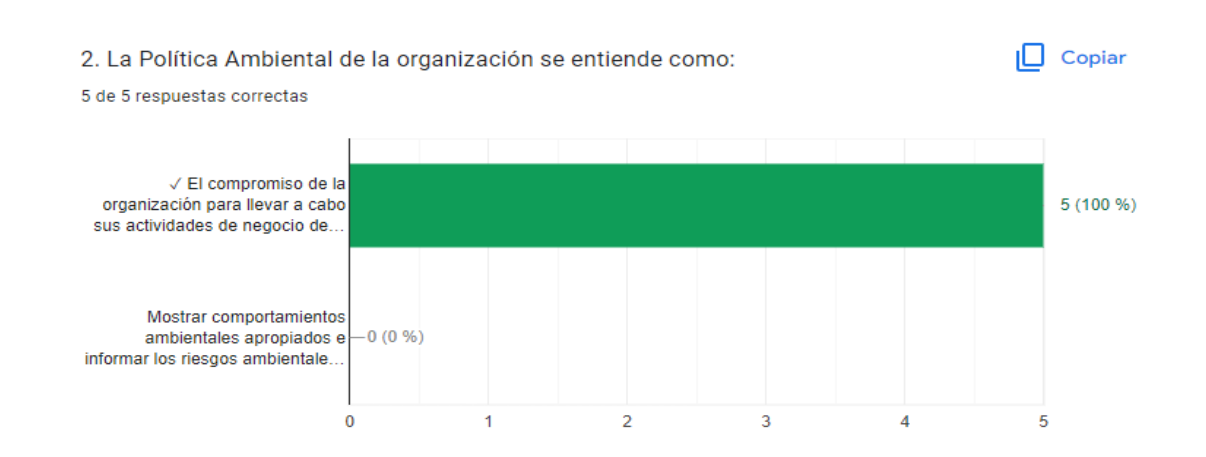

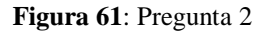

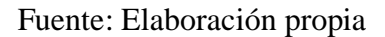

Como se puede observar en la figura 61 según la gráfica en la pregunta 2, todos los colaboradores acertaron la misma, de lo cual se puede concluir que tienen claro la política de medio ambiente de Cemex

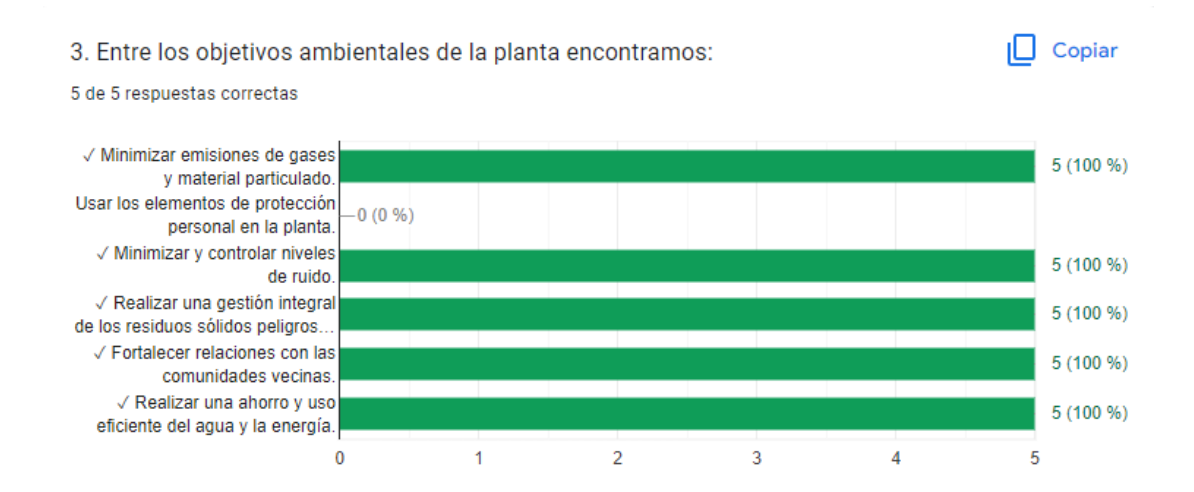

**[Figura 62:](#page-12-15)** Pregunta 3

Todos los colaboradores que presentaron la evaluación acertaron en los objetivos ambientales del SGA de la planta, lo que indica que su divulgación ha quedado clara y se entiende (ver figura 62)

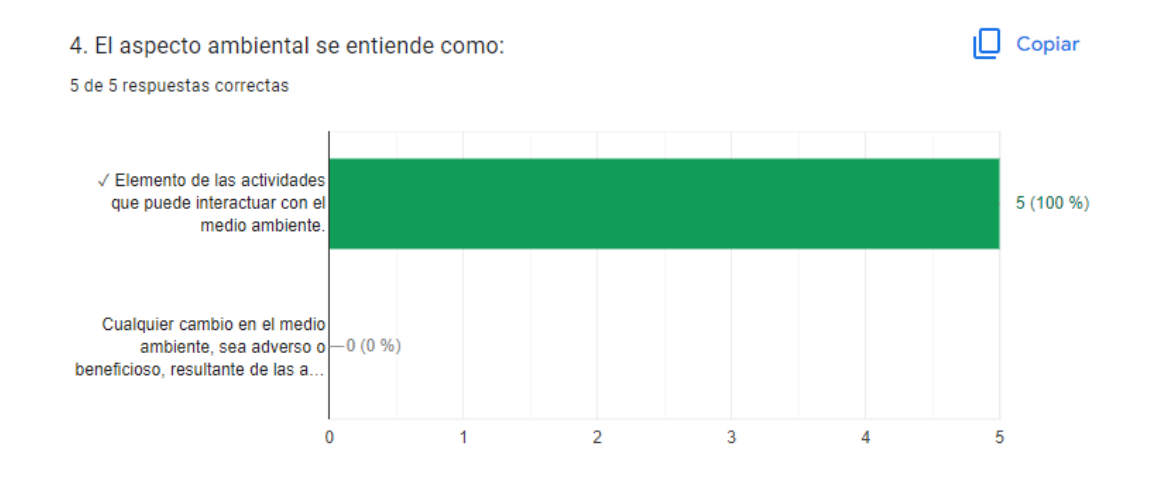

**[Figura 63](#page-12-16)**: Pregunta 4

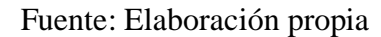

Como se puede observar en la figura 63, los colaboradores comprenden la diferencia entre aspecto e impacto ambiental, dejando claro el concepto de estos

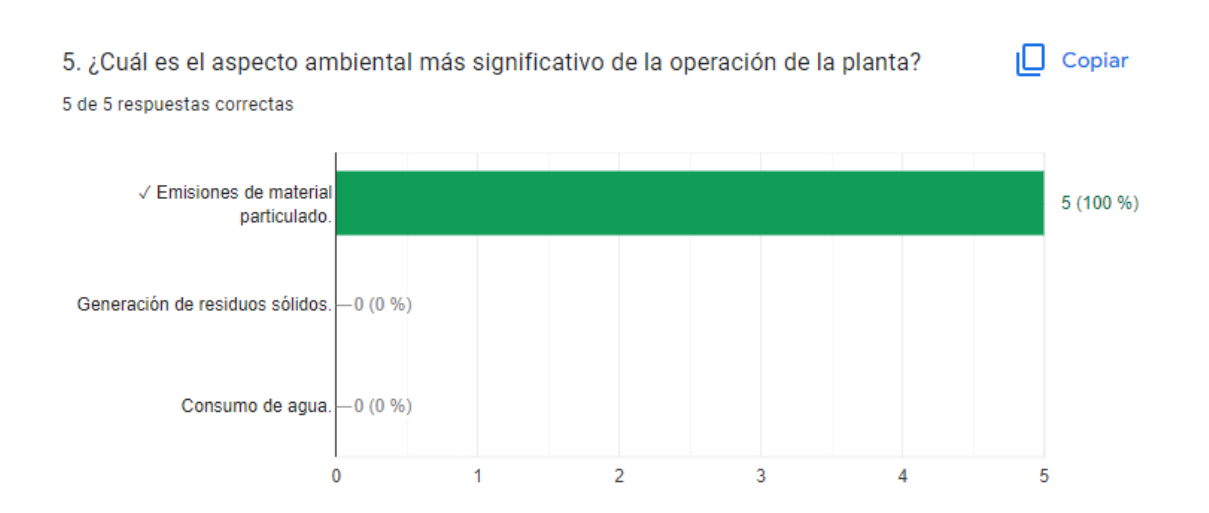

#### **[Figura 64:](#page-12-17)** Pregunta 5

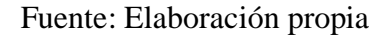

Como se puede observar en la figura 64, los colaboradores tienen claro el aspecto más

significativo de la planta por tanto el impacto ambiental que este ocasiona

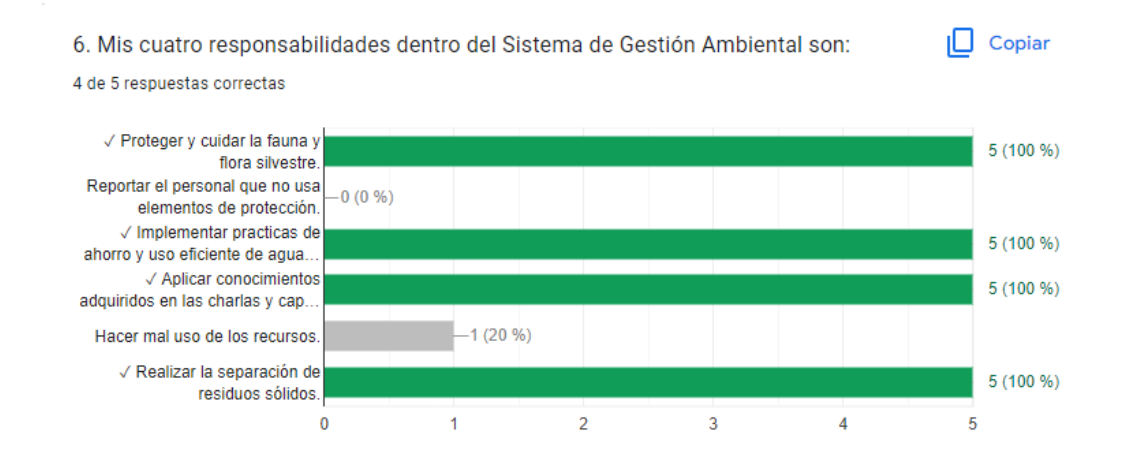

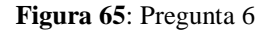

Fuente: Elaboración propia

Según las respuestas de la pregunta 6, los colaboradores conocen acerca de las responsabilidades del SGA

 $\Box$  Copiar 7. Si tengo alguna observación, sugerencia o inquietud en temas ambientales me debo dirigir a:

5 de 5 respuestas correctas

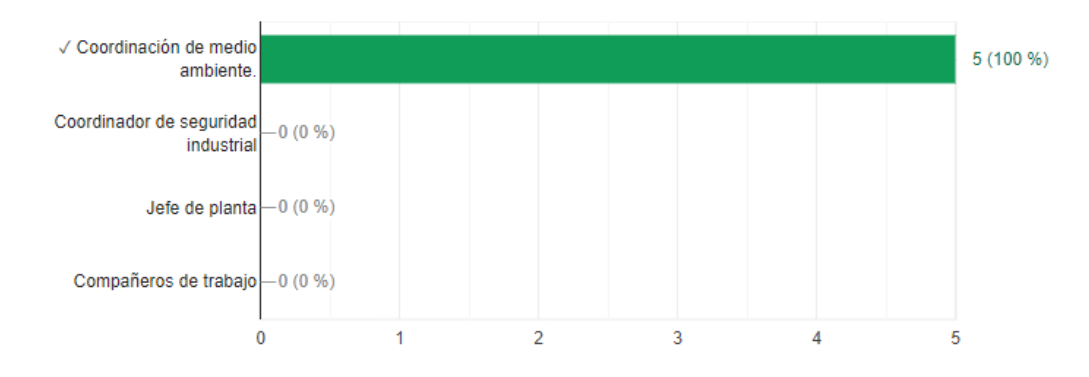

#### **[Figura 66](#page-12-19)**: Pregunta 7

### Fuente: Elaboración propia

Según las respuestas de la pregunta 7, los colaboradores tienen claro a quién acudir cuando

#### presenten dudas e inquietudes en temas ambientales

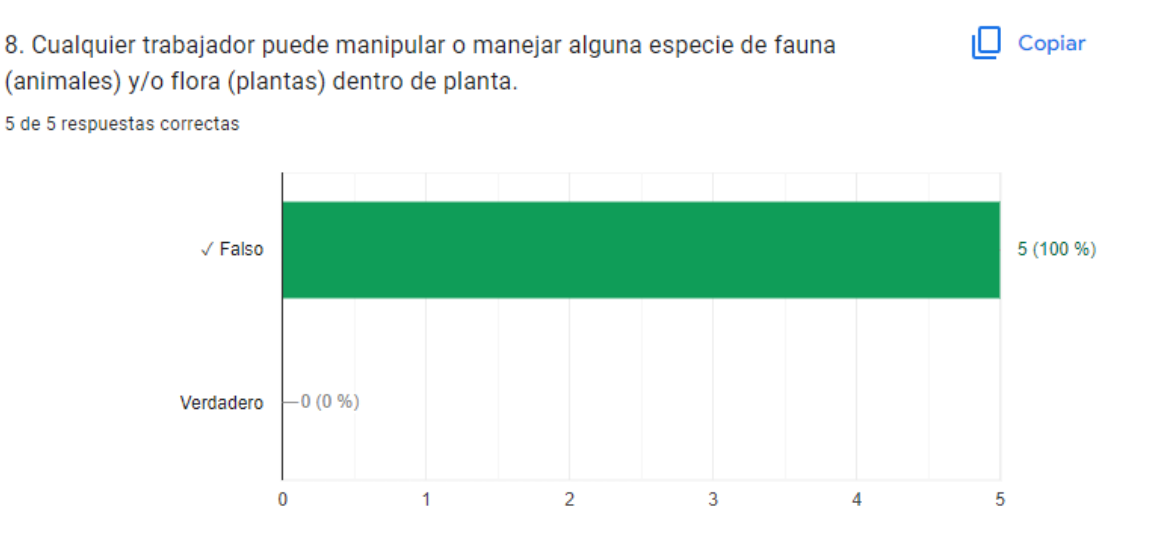

**[Figura 67](#page-12-20)**: Pregunta 8

#### Fuente: Elaboración propia

Según la figura 67 los colaboradores conocen que los responsables del cuidado y mantenimiento de los animales de la planta están a cargo del área de medio ambiente

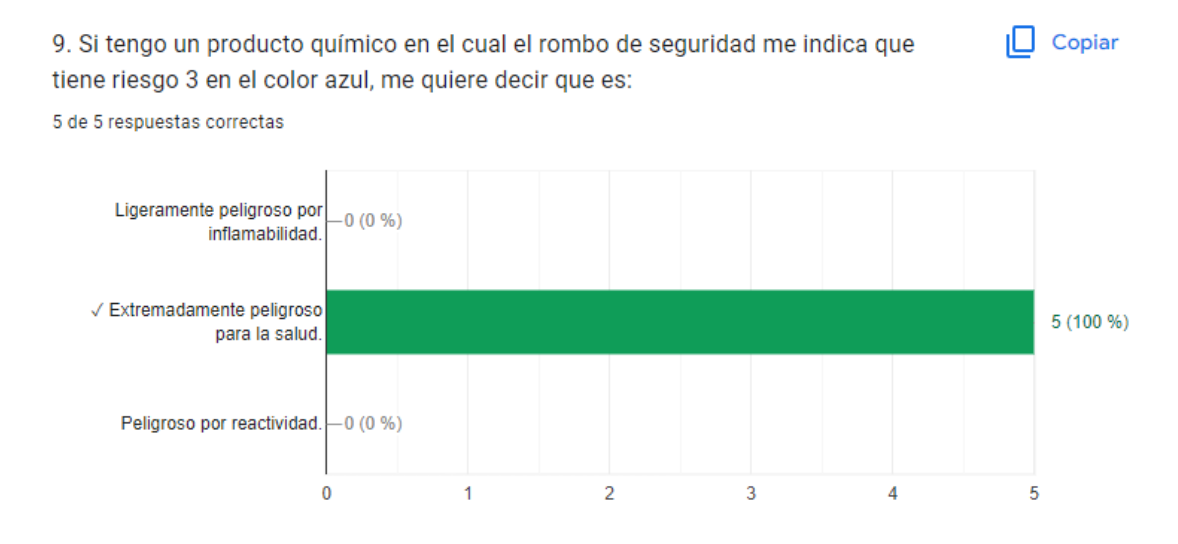

**[Figura 68:](#page-12-21)** Pregunta 9

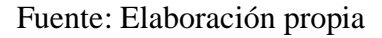

Según la figura 68 los colaboradores conocen a cerca del rombo NFPA el cual define el

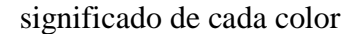

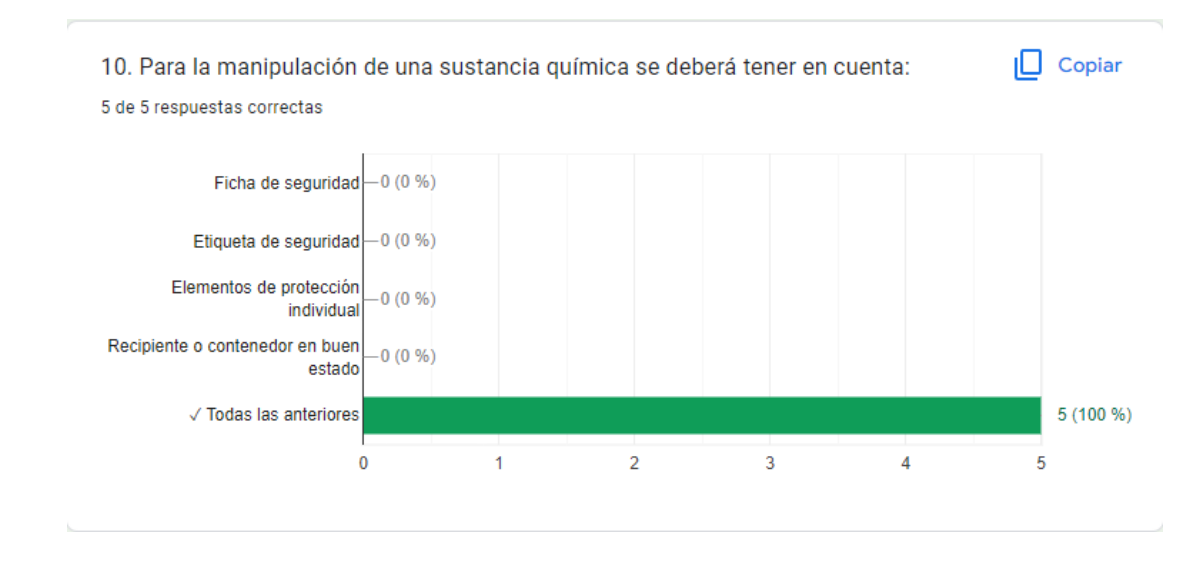

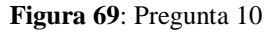

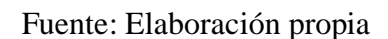

Según la figura 69 los colaboradores conocen los elementos a tener en cuenta antes de manipular sustancias peligrosas

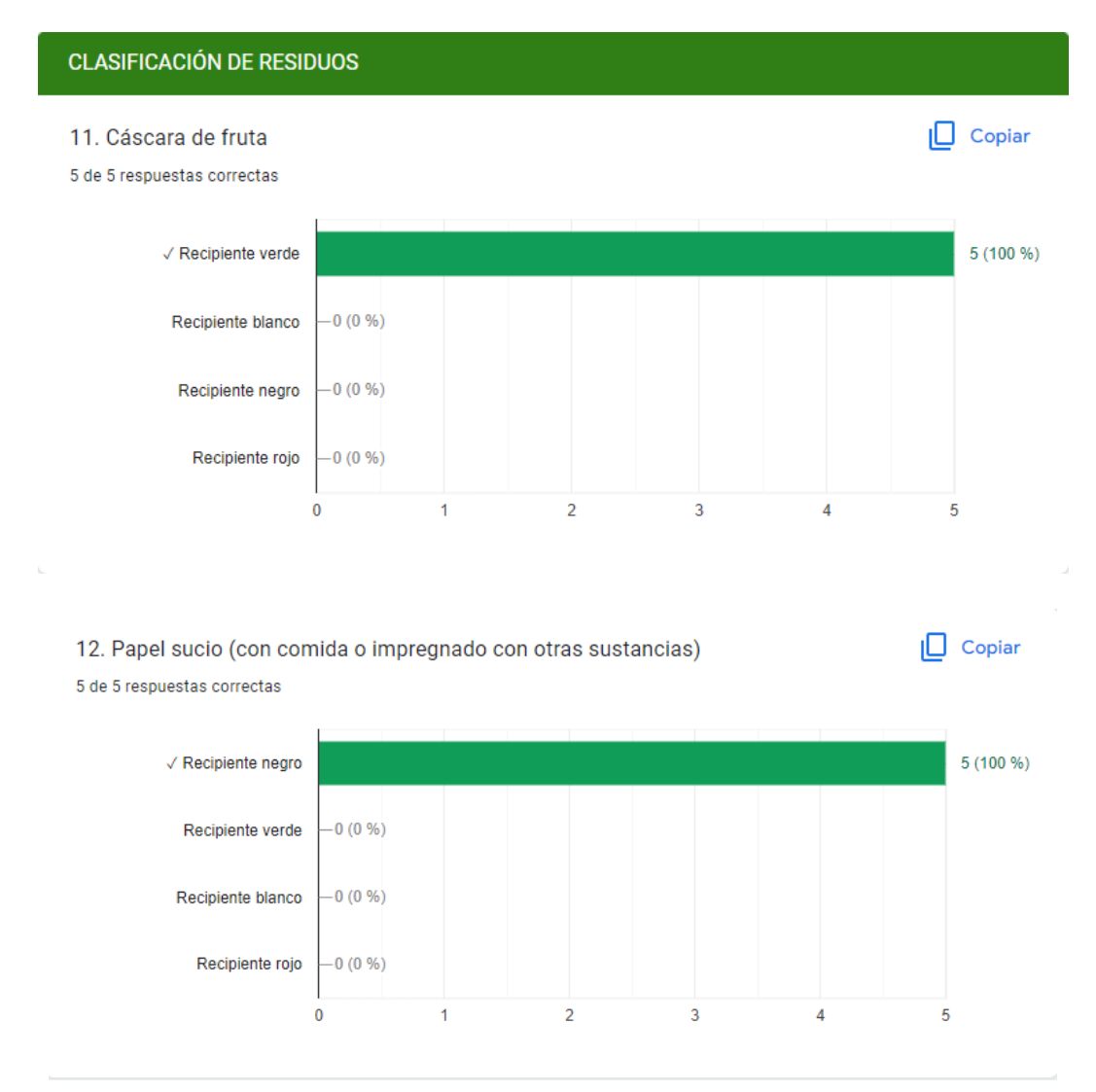

**[Figura 70](#page-13-0)**: Preguntas 11 y 12

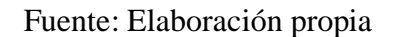

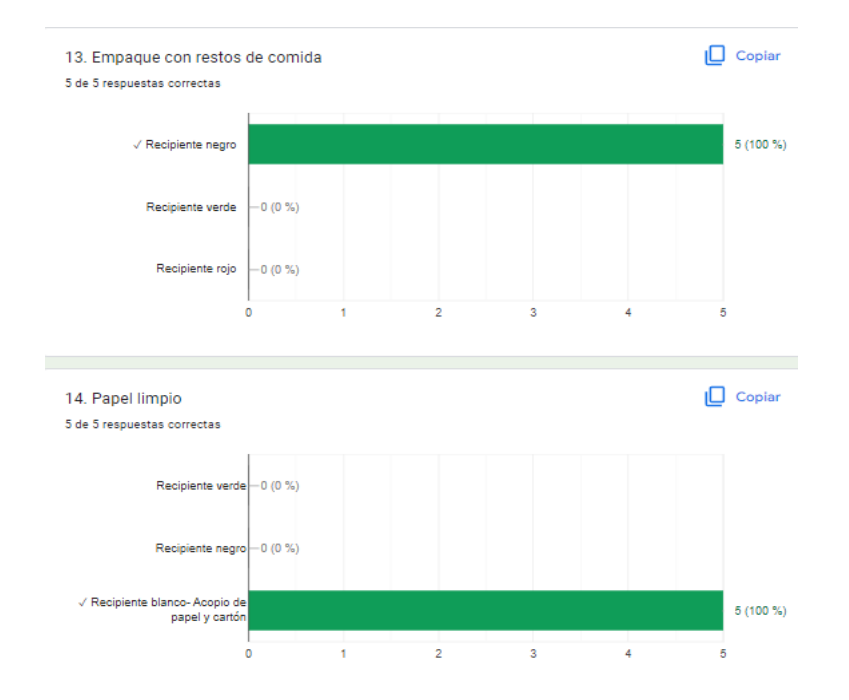

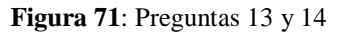

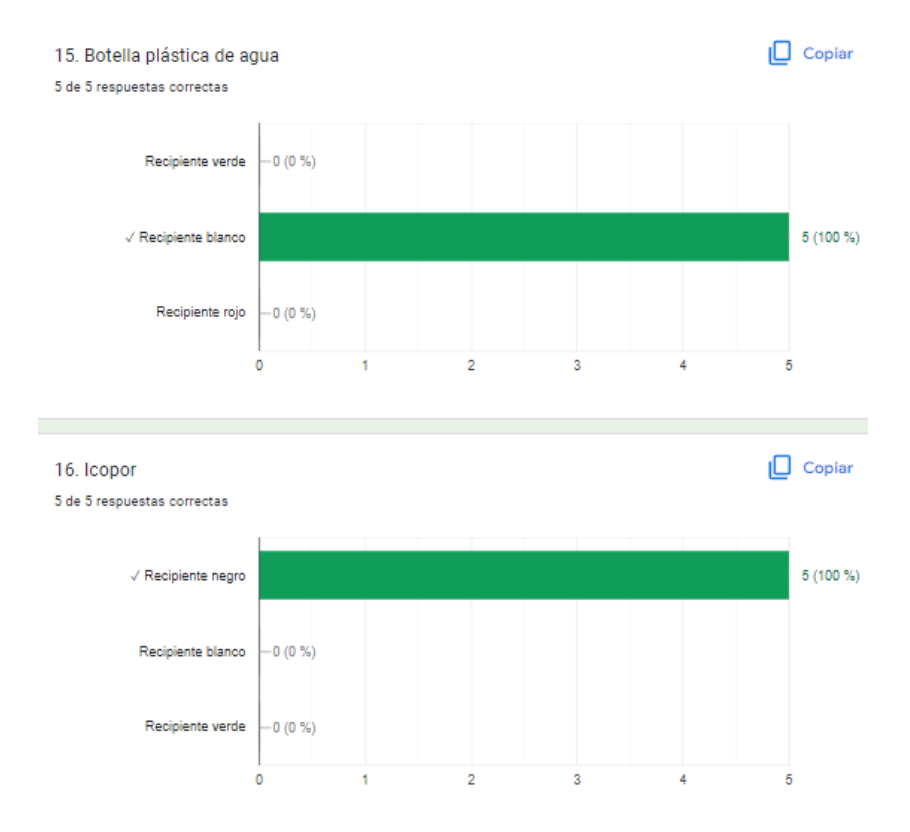

**[Figura 72:](#page-13-2)** Preguntas 15 y 16

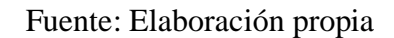

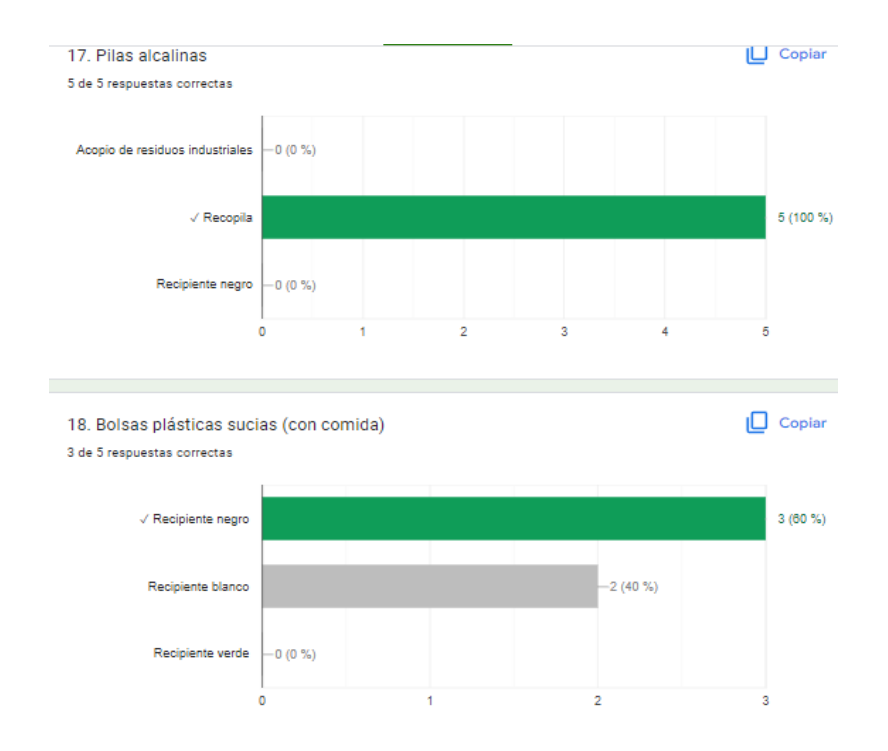

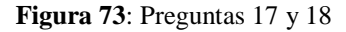

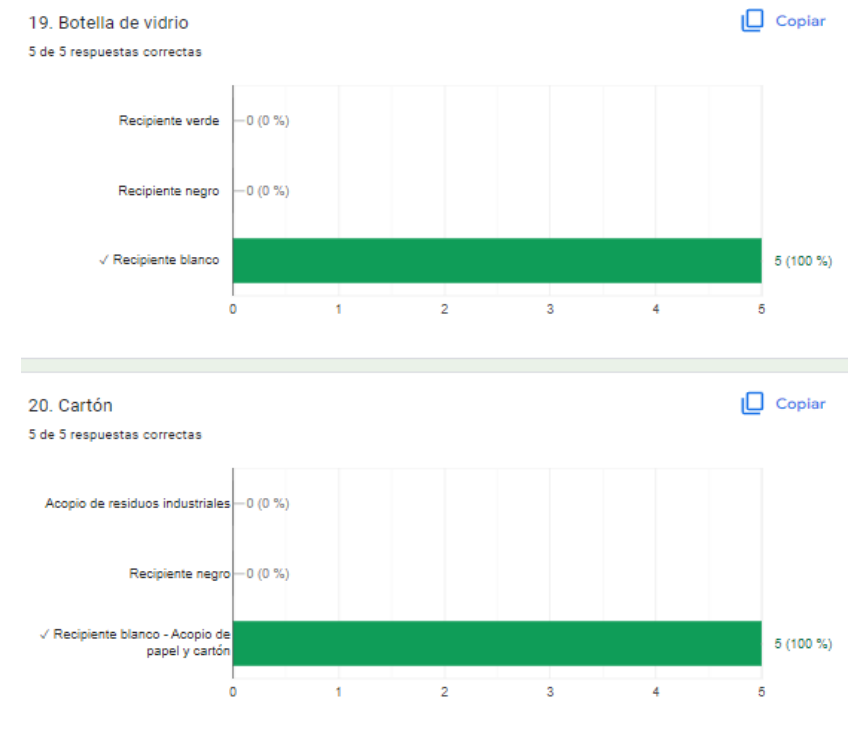

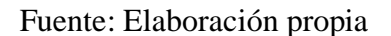

**[Figura 74](#page-13-4)**: Preguntas 19 y 20

Fuente: Elaboración propia

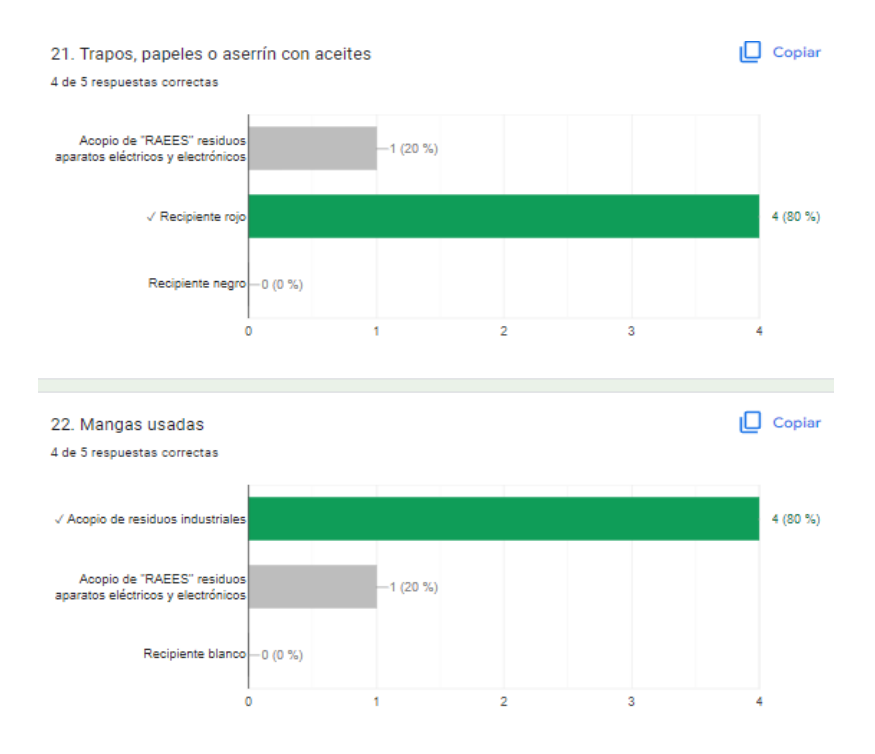

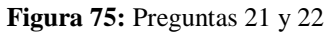

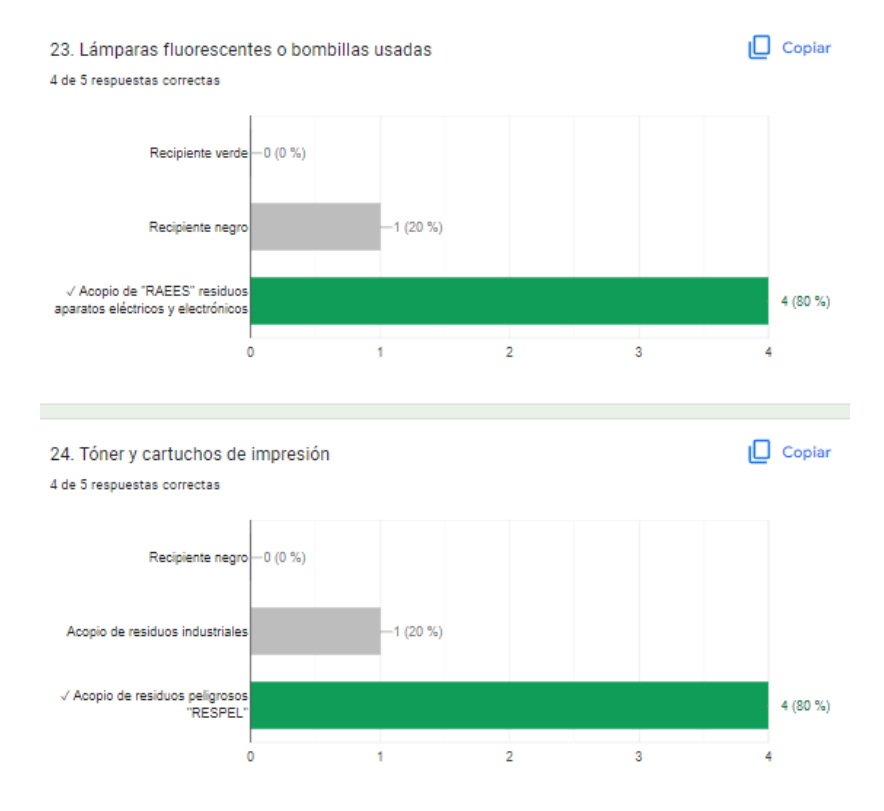

**[Figura 76](#page-13-6)**: Preguntas 23 y 24

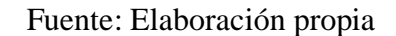

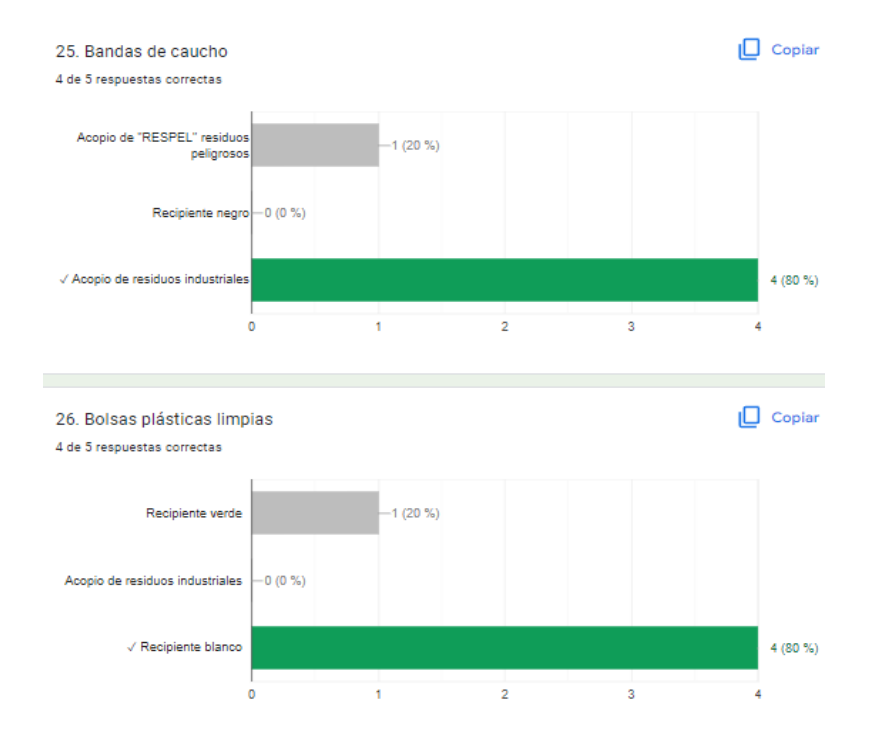

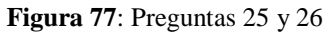

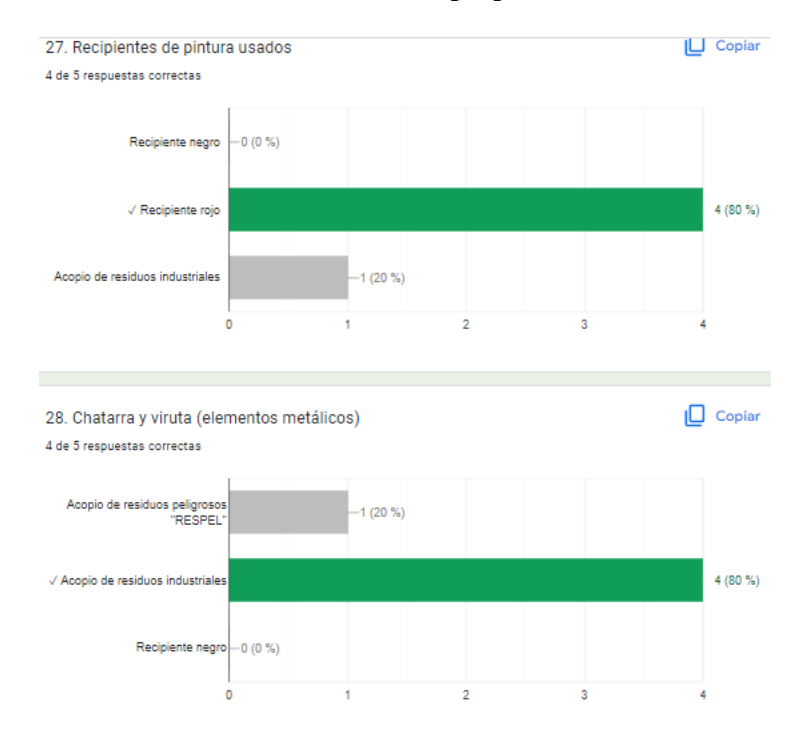

**[Figura 78:](#page-13-8)** Preguntas 27 y 28

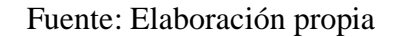

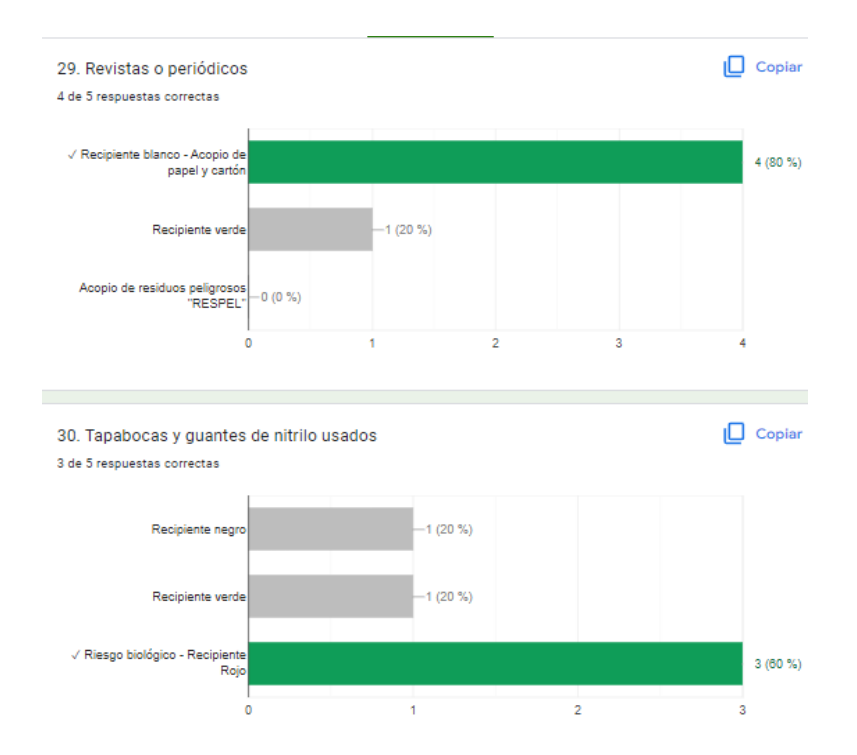

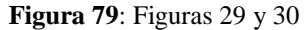

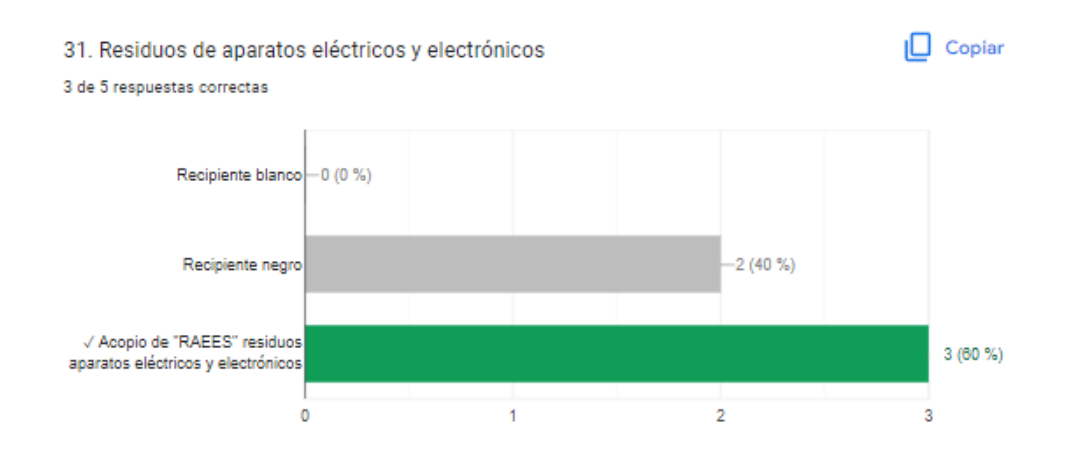

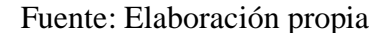

**[Figura 80](#page-13-10)**: Pregunta 31

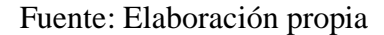

Como se puede observar en las preguntas de la 11 a la 31 hacen referencia a la clasificación de los residuos, a manera general, los resultados son positivos tal como se evidencia en las

gráficas de las respuestas, hay unas respuestas donde uno o dos colaboradores respondieron incorrectamente lo cual indica que hay que hacer seguimiento a esas preguntas y tener en cuenta cuando se presenten más respuestas para hacer una comparación y mirar si allí sigue creciendo las respuestas incorrectas para hacer un foco en ellas y brindar refuerzo en esos temas

Por otra parte, una vez los colaboradores culminaron la evaluación a sus correos electrónicos con el que se registraron en la inducción les llego el certificado en formato PDF con el mensaje de felicitaciones tal como se muestra con un ejemplo a continuación

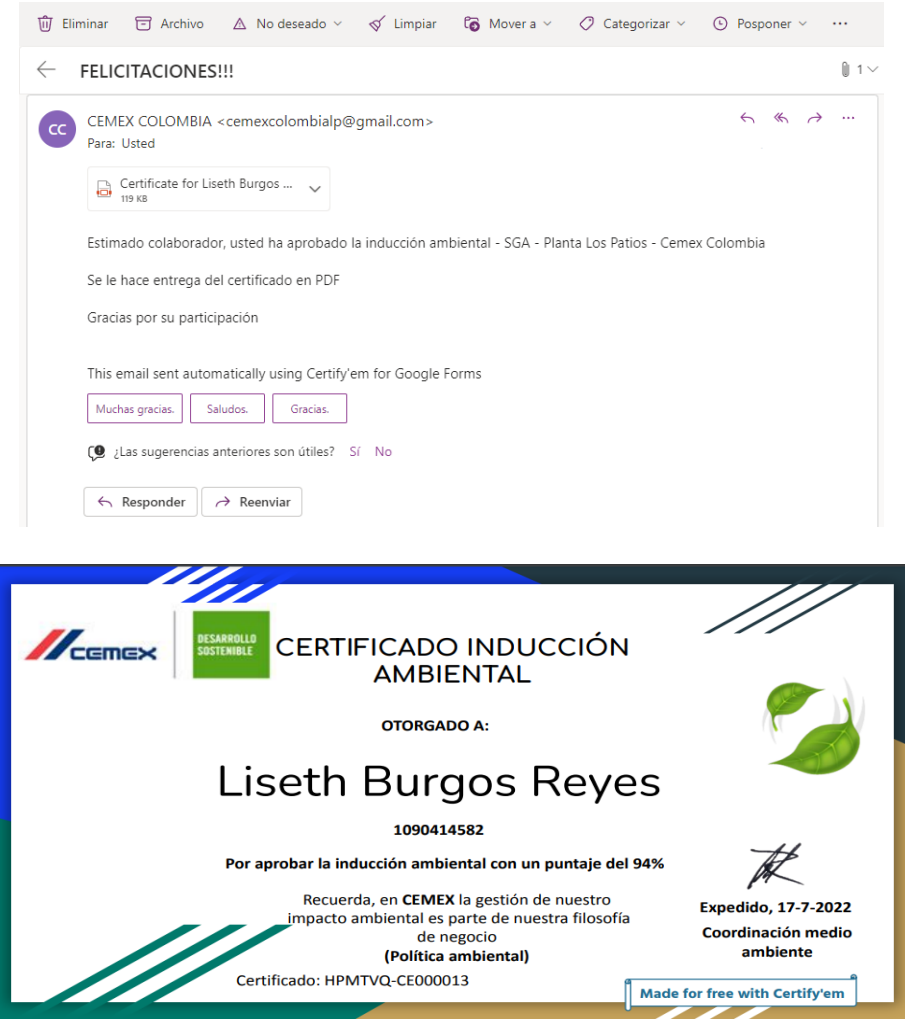

**[Figura 81](#page-13-11)**: Certificado del colaborador Liseth Burgos

Para la empresa es importante llevar trazabilidad de las personas que presentaron y aprobaron la inducción ambiental, por tanto, la herramienta genera un Excel en el cual se puede encontrar la fecha en que realizo la evaluación y si aprobó o no la inducción, allí se podrá encontrar también, correo electrónico, puntuación, datos del colaborador, las preguntas y las respuestas de cada colaborador (ver figura 82)

|                                                                                                    | Я<br>$\leftrightarrow$<br>$\phi \sim \tau$<br>का<br>邑<br>_INDUCCIÓN AMBIENTAL (respuestas) - Excel (Error de activación de productos) |  |                                                                                       |                  |                 |       |                                                             |       |                                        |                        |   |   |                                                                              |                                                                                                    |                                        |                |
|----------------------------------------------------------------------------------------------------|----------------------------------------------------------------------------------------------------|--|---------------------------------------------------------------------------------------|------------------|-----------------|-------|-------------------------------------------------------------|-------|----------------------------------------|------------------------|---|---|------------------------------------------------------------------------------|----------------------------------------------------------------------------------------------------|----------------------------------------|----------------|
|                                                                                                    | Inicio<br>Archivo                                                                                                    |  | Insertar                                                                              | Diseño de página | <b>Fórmulas</b> | Datos | Revisar                                                     | Vista | Desarrollador                          | $Q$ ; Qué desea hacer? |   |   |                                                                              |                                                                                                    | Laura Julieth Ruiz Aceros Q. Compartir |                |
| $\chi$<br>$\sum$ Autosuma<br>풉<br>$\mathbb{P}$<br>Ţ<br>Ajustar texto<br>A <del>.</del><br>$\frac{1}{2}$<br>۳.<br>$-10$<br>Arial<br>$\equiv$<br>General<br>$A^A$<br>$\qquad \qquad =$<br>$\mathbb{R}$ +<br>$\sqrt{v}$ Rellenar -<br>Dar formato Estilos de<br>Insertar Eliminar Formato<br>Buscar v<br>Pegar<br>Ordenar v<br>Formato<br>$\frac{6}{100}$ $\frac{40}{100}$<br>田一<br>$\overline{+}\equiv \overline{+}\equiv$<br>Combinar y centrar *<br>$$ - 9600$<br>N $K$ $S$ $\sim$<br>$\mathcal{D}$ + $\mathbf{A}$ +<br>$\equiv$<br>$\equiv \equiv$<br>$\mathcal{A}$<br>Borrar *<br>condicional ~ como tabla ~ celda ~<br>filtrar *<br>seleccionar y<br>Alineación<br>Estilos<br>Portapapeles Fa<br>Número<br>Celdas<br>Modificar<br>Fuente<br>$\overline{12}$<br>$\overline{12}$<br>$\overline{14}$<br>$\mathcal{L}$<br>$\times$<br>fx<br>D <sub>10</sub><br>$\overline{\phantom{a}}$<br>$\checkmark$ |                                                                                                    |  |                                                                                       |                  |                 |       |                                                             |       |                                        |                        |   |   |                                                                              |                                                                                                    |                                        |                |
| -1                                                                                                    | A<br>Marca temporal                                                                                                    |  | B<br>Dirección de correo electrónico Puntuación                                       |                  | $\mathbf{C}$    |       | D.                                                          |       | E                                      |                        | F | G | H                                                                            | INGRESE SU NOMBR NÚMERO DE CÉDUL ¿Autorizas a las empr <sup>1</sup> NÚMERO DE CELUL/PLANTA A LA QUE PE EMPRESA A LA QUE FCARGO |                                        | 1. E1a         |
| $\overline{2}$<br>3                                                                                                    |                                                                                                    |  | 6/12/2022 11:50:48 andres68@outlook.com<br>6/14/2022 12:02:25 oviedo87lo@gmail.com    |                  |                 |       | 30 / 31 Andres Riaño Florez<br>19/31 Juan Pablo Oviedo      |       | 1090523658 ACEPTO                      | 13507710 ACEPTO        |   |   | 3115889632 Planta Cemento Los FCemex<br>3154474803 Planta Cemento Los ECemex |                                                                                                    | Avudante<br>Soldador                   | Produ<br>Produ |
| -4                                                                                                    |                                                                                                    |  | 6/24/2022 11:56:22 dianacam@gmail.com                                                 |                  |                 |       | 30 / 31 Diana Carolina Madrid                               |       | 1090452369 ACEPTO                      |                        |   |   | 3215585828 Planta Cemento Los FMiguel Castro                                 |                                                                                                    | <b>SISO</b>                            | Produ          |
| 5<br>6                                                                                                    |                                                                                                    |  | 6/26/2022 11:58:21 laura6787@outlook.es<br>7/17/2022 11:53:58 burgosreves23@gmail.com |                  |                 |       | 31/31 Laura Julieth Ruiz Ace<br>29 / 31 Liseth Burgos Reyes |       | 1090533309 ACEPTO<br>1090414582 ACEPTO |                        |   |   | 3113960573 Planta Cemento Los FCemex                                         | 3144554770 Planta Cemento Los FConstrucciones Guzm SISO                                                                        | Practicante                            | Produ<br>Produ |
| $\overline{7}$<br>8                                                                                                    |                                                                                                    |  |                                                                                       |                  |                 |       |                                                             |       |                                        |                        |   |   |                                                                              |                                                                                                    |                                        |                |
| 9<br>10 <sup>10</sup>                                                                                                    |                                                                                                    |  |                                                                                       |                  |                 |       |                                                             |       |                                        |                        |   |   |                                                                              |                                                                                                    |                                        |                |
| 11                                                                                                    |                                                                                                    |  |                                                                                       |                  |                 |       |                                                             |       |                                        |                        |   |   |                                                                              |                                                                                                    |                                        |                |

**[Figura 82](#page-13-12)**: Excel de registros

Fuente: Elaboración propia

# **[4.3.2 Divulgación y presentación del formato de reacción de los participantes para](#page-8-3)  [verificar la aplicabilidad y satisfacción de la herramienta digital](#page-8-3)**

Una vez presentado el sitio web de la capacitación, se procede a compartir la encuesta de satisfacción a los colaboradores para conocer sus opiniones acerca de esta y cuál fue su primera impresión respecto al diseño, practicidad y comodidad del sitio web

A continuación, se presentan los resultados de las opiniones

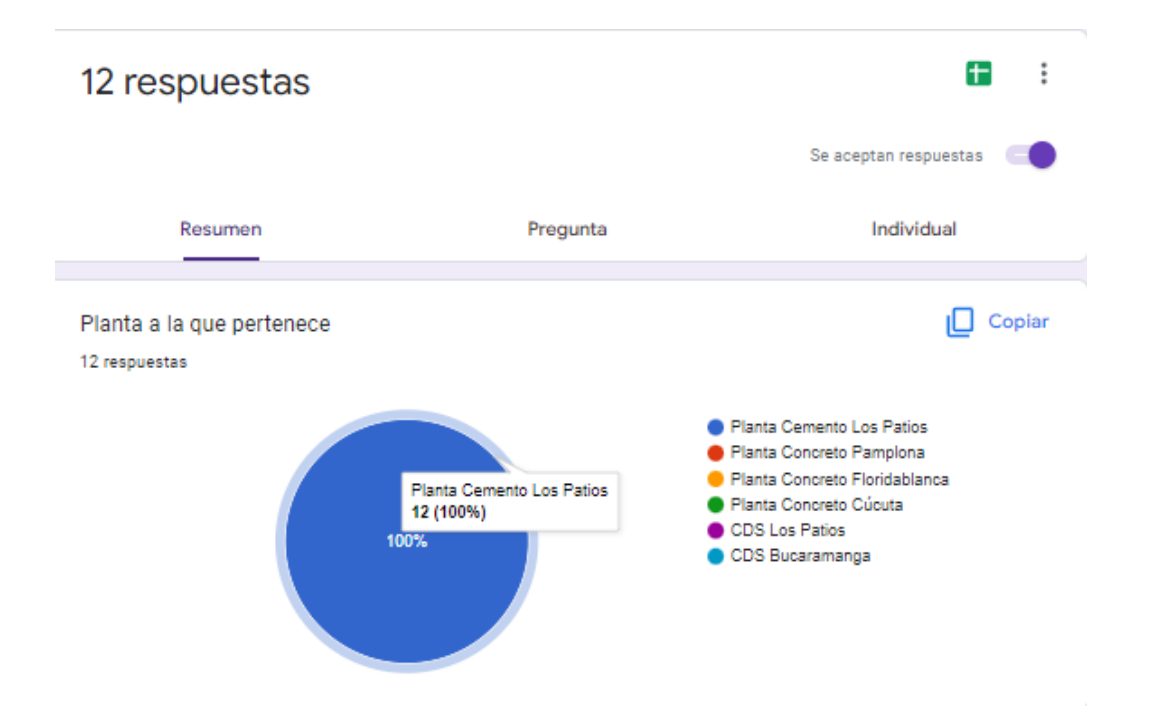

**[Figura 83](#page-13-13)**: Planta a la que pertenece

Es necesario saber a qué planta pertenece cada colaborador, ya que principalmente la capacitación va dirigida al personal de Cemex planta Los Patios, pero hay ocasiones donde se reciben de apoyo colaboradores de Cemex de otras plantas y por el hecho de estadía en la planta deben presentar también la capacitación, con el fin de que estén alineados con los comportamientos ambientalmente responsables dentro de la planta

Se registraron 12 respuestas, ya que se divulgó a la mayoría del personal, se compartió el link de la encuesta, 5 respuestas son de los colaboradores quien presentaron la capacitación y evaluación y 7 son respuestas del personal que recibió la divulgación de la herramienta digital

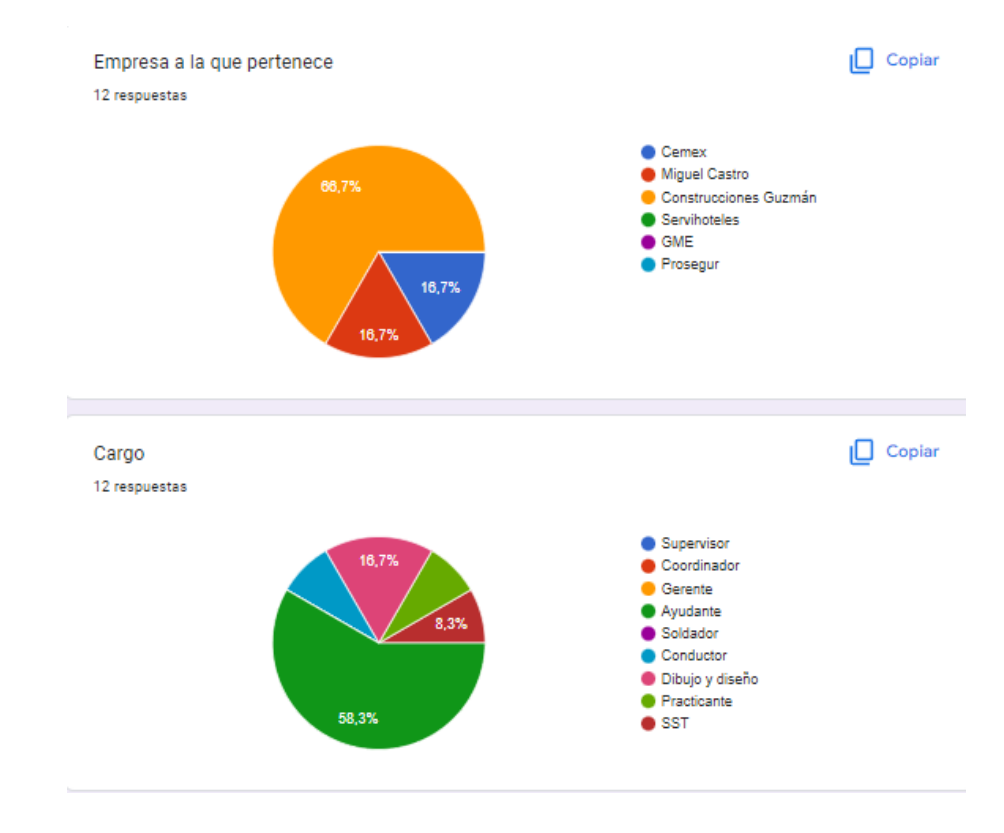

**[Figura 84](#page-13-14)**: Empresa y cargo

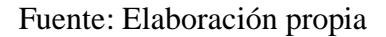

Empresa, hay que tener presente que dentro de la planta hay contratistas permanentes en ella,

por eso es importante conocer a que contratista pertenece

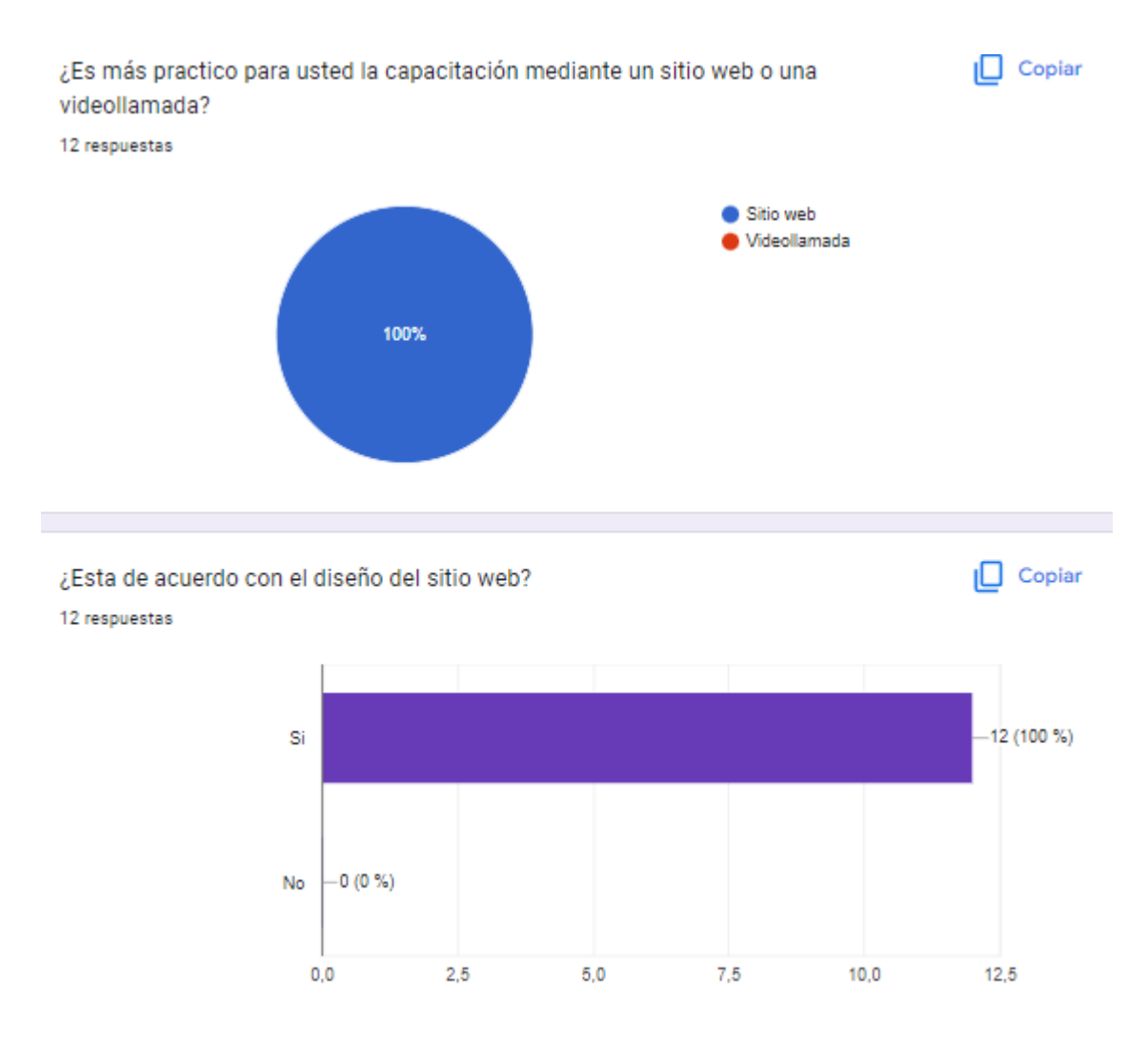

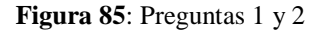

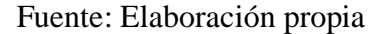

Como se puede observar el 100% de los encuestados manifestaron que es más practico realizar la capacitación por un sitio web que por video llamada, lo cual es un resultado positivo para el proyecto ya que indica que el recibimiento de esta por parte de los colaboradores será positiva, arrojando así resultados eficientes

Po otra parte, el diseño del sitio web también resulto agradable para los colaboradores, lo cual indica gusto y comodidad al momento de presentar la capacitación

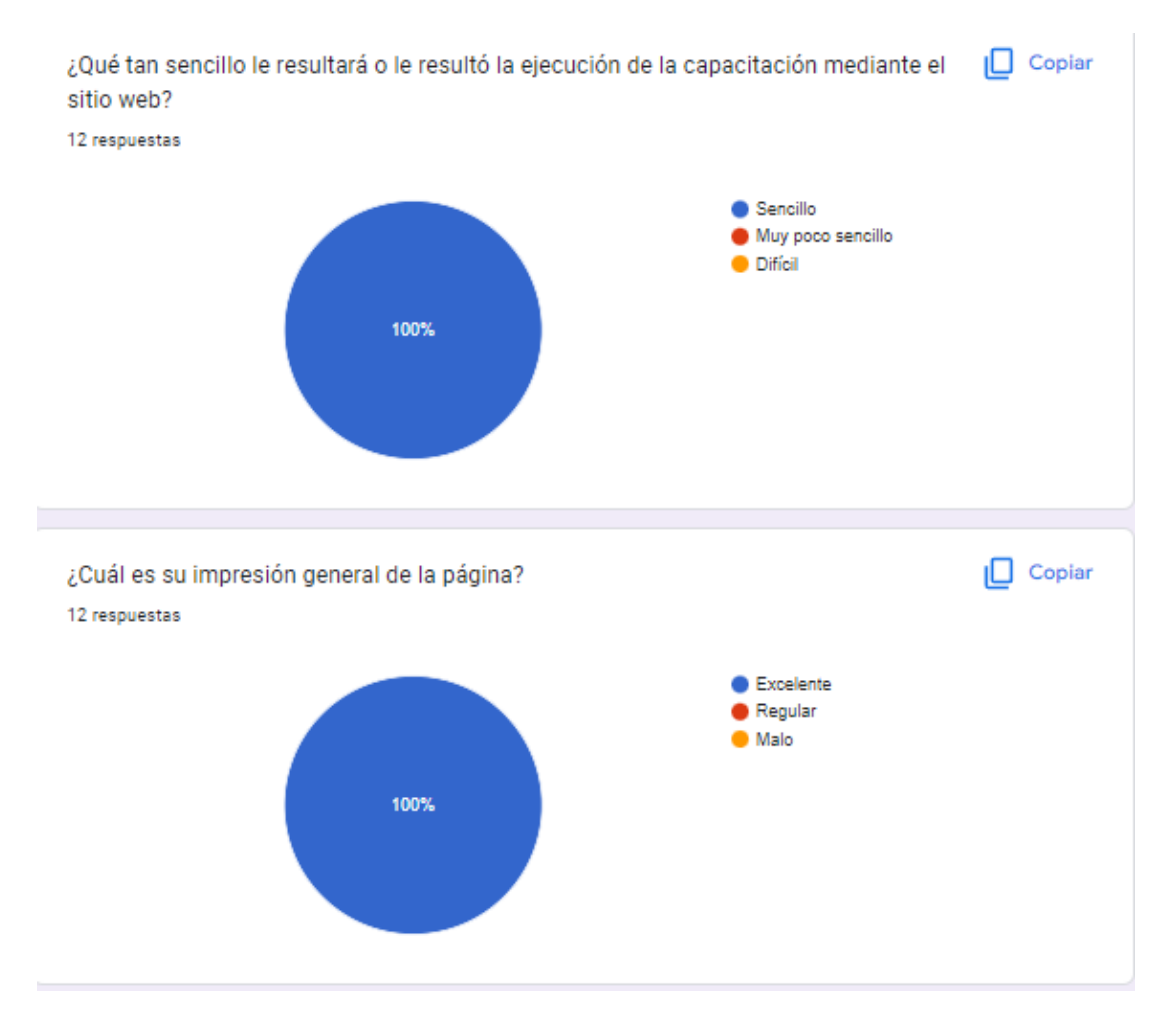

**[Figura 86](#page-13-16)**: Preguntas 3 y 4

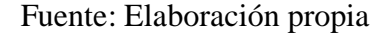

Tal como se evidencia en los resultados de las preguntas 3 y 4 a los colaboradores les resulto sencillo realizar la capacitación, a las personas que participaron de la divulgación, pero aún no han realizado la capacitación les parece que resultara sencillo realizarla, lo cual indica un resultado positivo para la herramienta ya que a primera impresión se le es sencillo al colaborador por tanto habrá motivación y gusto por participar de la capacitación
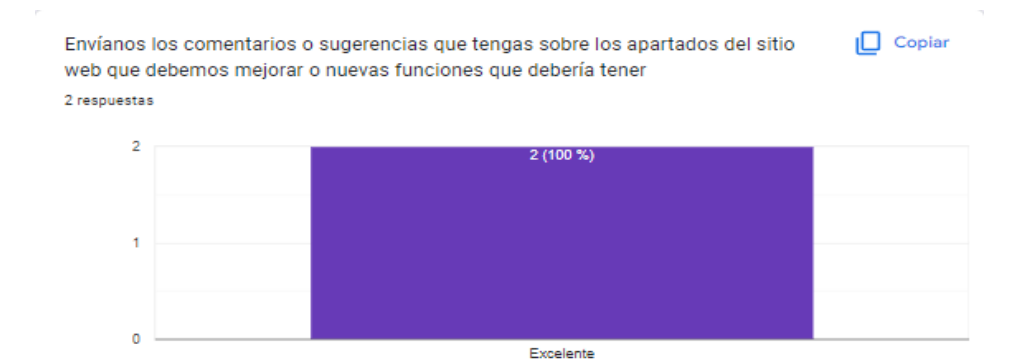

**[Figura 87](#page-13-0)**: Pregunta 5

### Fuente: Elaboración propia

Como se puede observar en la figura 87, se recibieron dos comentarios al respecto y fue "excelente", lo que indica que los colaboradores encuestados están acordes con el diseño y contenido que se presentó en el sitio web

Cabe resaltar que la presente encuesta queda a dominio de la empresa, se puede aplicar las veces que crean necesario para ir conociendo las opiniones de los colaboradores, también se podrá editar si así se requiere, todo con el fin de llevar una trazabilidad de satisfacción de los trabajadores y a partir de los resultados arrojados tomar decisiones de mejora

Por último, se realizó un video instructivo para presentar a los colaboradores con el fin de instruirlos en como ingresar y navegar por la herramienta digital

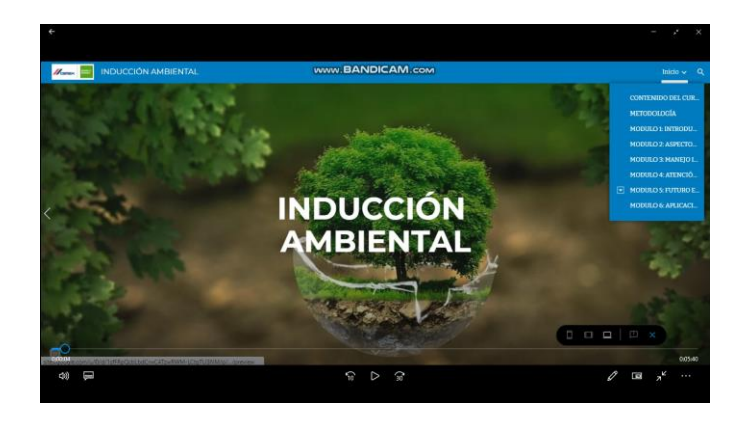

**[Figura 88](#page-13-1)**: Video instructivo

# Fuente: Elaboración propia

Finalmente, se procede a hacer una comparación del estado inicial (A) del proceso de capacitación ambiental en la empresa y el estado final (B) después de la implementación de la herramienta digital, verificando así su agilidad y eficiencia en el proceso

# **Estado A**

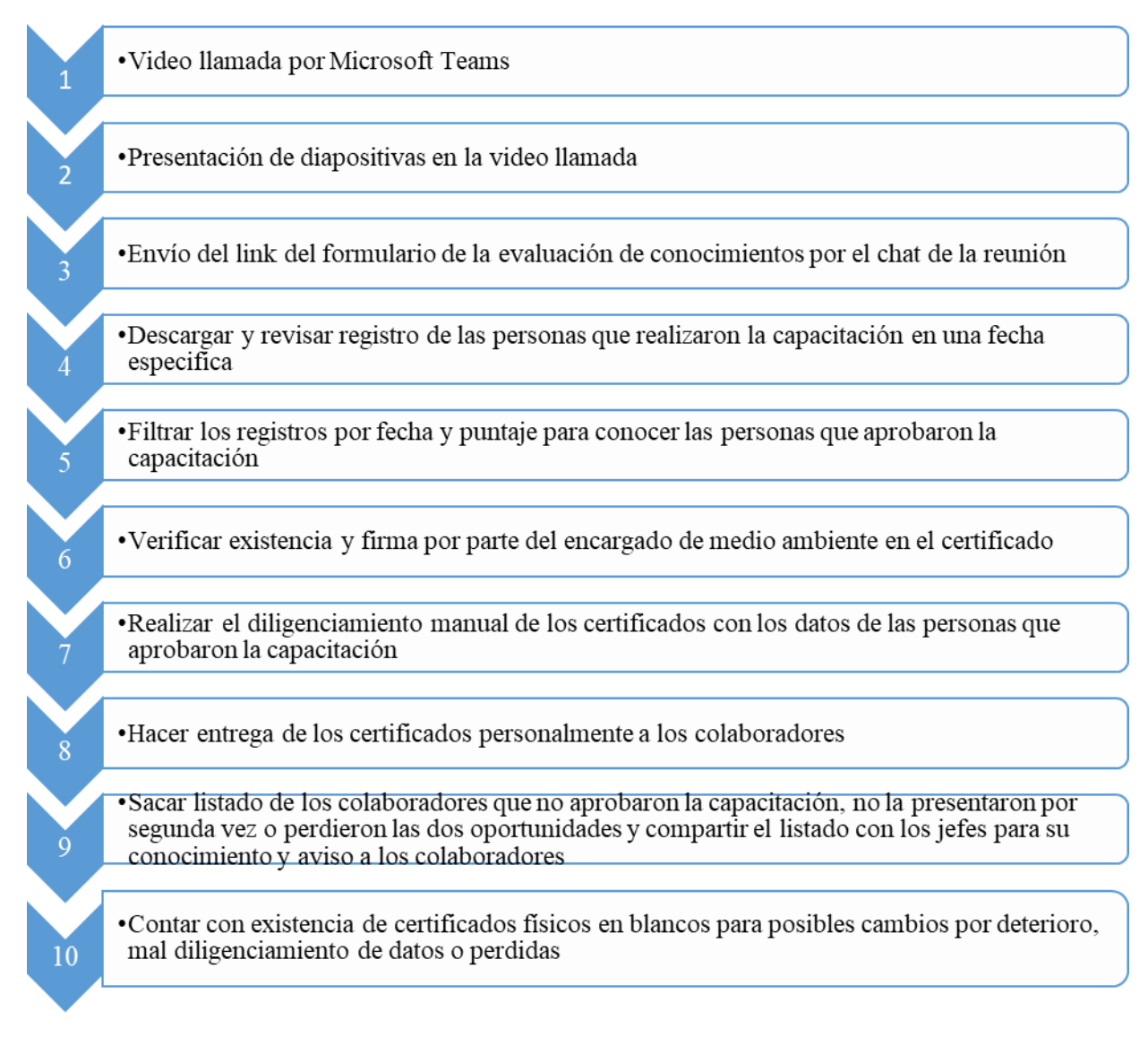

**[Figura 89](#page-13-2)**: Estado A

Fuente: Elaboración propia

# **Estado B**

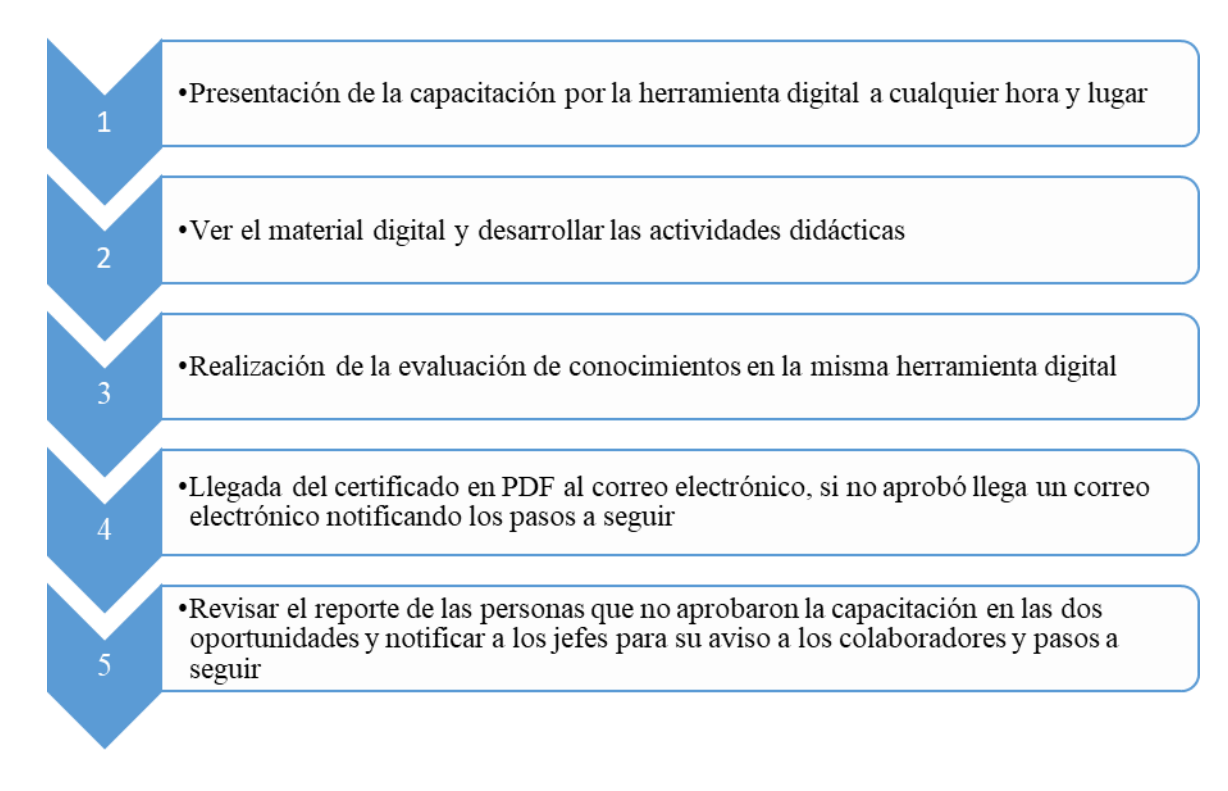

#### **[Figura 90](#page-13-3)**: Estado B

### Fuente: Elaboración propia

De acuerdo con los gráficos anteriores, se puede observar que el estado A o estado inicial es el proceso de capacitación que se lleva a cabo en la empresa sin hacer uso de la herramienta digital, el cual se compone de diez pasos minuciosos y que demandan gran cantidad de tiempo y costos para su desarrollo eficiente, el paso que demanda más tiempo y costos es la generación de los certificados ya que debe descargarse y filtrar el reporte de las personas que aprobaron la capacitación para proceder a realizar los certificados físicos manualmente

Lo anterior incurre en posibles errores de escritura, por tanto, deberá cambiarse por otro certificado, lo que genera aumento en los costos ya que hay más demanda de certificados físicos,

posteriormente entregarse personalmente a los colaboradores perdiéndose así los certificados que no son posible entregar por diferentes motivos

El estado B representa el proceso mejorado con la herramienta digital, como se puede observar solo consta de cinco pasos, esto significa disminución de tiempos y costos generando así alta eficiencia y eficacia en el proceso

Se disminuyen o eliminan los siguientes pasos:

 Envío del link del formulario de la evaluación de conocimientos por el chat de la reunión

 Descargar y revisar registro de las personas que realizaron la capacitación en una fecha específica

 Filtrar los registros por fecha y puntaje para conocer las personas que aprobaron la capacitación

 Verificar existencia y firma por parte del encargado de medio ambiente en el certificado

 Realizar el diligenciamiento manual de los certificados con los datos de las personas que aprobaron la capacitación

Hacer entrega de los certificados personalmente a los colaboradores

 Contar con existencia de certificados físicos en blancos para posibles cambios por deterioro, mal diligenciamiento de datos o perdidas

Con la anterior comparación se puede evidenciar la eficiencia de la herramienta digital en el proceso de capacitación ambiental de la empresa, disminuyendo tiempos y costos, lo que genera beneficios para la empresa al hacer que este proceso sea más ágil y eficiente

## **[Conclusiones](#page-8-0)**

En el desarrollo del primer objetivo se evidencia que la información actual que se presenta en la capacitación ambiental estaba incompleta ya que hacían falta temas de interés a agregar en la capacitación, por tanto se realiza un análisis detallado de la información actual dictada y se procede a agregar temas como: contenido de la inducción, política de biodiversidad, política de agua, introducción acopios de residuos, introducción kit de derrames de sustancias, manejo de aguas, aguas residuales, de consumo, etiquetas y hojas de seguridad, despedida y agradecimiento

Por otra parte, se identifica que los formatos de análisis de la información resultaron ser importantes para la identificación de la información importante a presentar en la capacitación, eliminado así preguntas innecesarias dicho formato contiene datos como: la fecha en que se analiza y recolecta la información, quien o quienes realizan el análisis y recolección, empresa, preguntas del actual forms o evaluación, temas, opciones de respuestas y una columna de aprobación o no de la pregunta, en caso de no aprobarse la pregunta esta debe editarse o crearse, también se destina un espacio en el formato para su consignación, observaciones

La implementación de herramientas digitales en los procesos de capacitación de las empresas es muy importante y útil ya que mediante estas los colaboradores tienen facilidad para recibir la capacitación en el lugar y hora de su disponibilidad, además, cuentan con dos oportunidades para presentar el test de conocimientos de manera automática evitando demoras en el proceso, finalmente, reciben la certificación digital de manera automática lo que indica que tendrán el certificado a disposición cuando lo necesiten, evitando el deterioro o perdida de este

Por otra parte, mediante la ejecución de la herramienta digital por parte de los colaboradores se puede evidenciar que les resulto fácil realizar la capacitación, mediante la aplicación de la

encuesta de satisfacción del sitio web según como lo arrojan los resultados de la misma se puede evidenciar que los colaboradores se encuentran a gusto con el sitio web y que la información se recibió de manera clara y concisa llevándose la idea principal de cada tema y obteniendo así las competencias requeridas para la ejecución de la información presentada en la capacitación dentro de la planta, de una manera ambientalmente responsable y sostenible

Finalmente, con los resultados positivos obtenidos de las respuestas de la evaluación de conocimientos y la encuesta de satisfacción del sitio web se puede evidenciar que será una herramienta digital importante para la empresa y eficaz, garantizando así la correcta divulgación y obtención de la información por parte de los colaboradores, se evidencia también la comodidad por el sitio web y su aceptación por parte de los colaboradores, obteniendo una acogida positiva lo que conllevara a obtener de la capacitación resultados verídicos y compromiso por parte de los colaboradores

Por ultimo cabe mencionar que la encuesta de satisfacción, la evaluación de conocimientos y el sitio web quedan bajo dominio de la empresa, con el objetivo que puedan editarla las veces que crean necesario y de esa manera obtener resultados eficientes, realizar análisis y tomar decisiones pertinentes de mejora continua, en la bibliografía del presente proyecto se podrá encontrar el link para visitar la herramienta digital, la evaluación y se encontrara también el link de la encuesta de satisfacción del sitio web

# **[Recomendaciones](#page-8-1)**

Se recomienda a la empresa Cemex Colombia implementar la presente herramienta digital en su proceso de capacitación ambiental ya que esta le permitirá, reducir tiempos y costos de capacitación, al no ver la necesidad de contratar o contar con una persona para realizar la capacitación en línea, los costos y tiempo de su contratación, fluyendo así el proceso y adaptándolo a la disponibilidad de los colaboradores mejorando así los resultados, además reducirá los costos de realizar los certificados físicos y tiempo de la persona quien los diligencie manualmente, reduciendo así demoras en el proceso, ya que con la certificación digital automática que ofrece la herramienta, los colaboradores la recibirán a los correos en PDF una vez culminen y aprueben la capacitación

Cabe aclarar que la herramienta digital se realizó mediante google sites, una herramienta que hasta el momento es gratuita y sus credenciales están sujetas a un correo Gmail, por tanto, se sugiere a la empresa estar pendiente de las actualizaciones de google sites por si en un futuro las condiciones cambian de gratuitas a pagas o se requiera la compra de alguna licencia para la continuación del funcionamiento de la herramienta digital

Por otra parte, se recomienda a la empresa estar actualizando la información de la herramienta digital y cambiando las preguntas y respuestas del test de conocimientos anualmente, con el fin de presentar a los colaboradores innovación y evitar que se vuelva rutinaria y evaluación plana, contribuyendo así con información de calidad entregada en la capacitación, esto se puede hacer editando la herramienta ingresando con las credenciales, para brindar a los colaboradores información real y de calidad para su capacitación, obteniendo así resultados positivos en la capacitación y en la ejecución de estos conocimientos dentro de la planta

116

Además, se recomienda a la empresa tener en cuenta la posibilidad de eliminar del certificado la lectura del porcentaje de aprobación de la capacitación, ya que este queda en los registros de los resultados de la evaluación y por este medio se puede realizar la trazabilidad y análisis de dichos porcentajes, para conocimiento de los trabajadores de dicho porcentaje se podría hacerles llegar al correo electrónico mediante mensaje para su conocimiento

Para el mejoramiento y eficiencia del proceso de capacitación ambiental, se recomienda a la empresa crear una alerta temprana de vencimiento de la capacitación ambiental mediante correo electrónico a los trabajadores 15 días antes de su vencimiento, todo con objetivo de brindarle ayuda para que tengan conocimiento y se programen para actualizar dicha capacitación y certificación

Finalmente es importante tener en cuenta que la persona quien vaya a editar la herramienta debe recibir un buen empalme de cómo usar y editar la herramienta para evitar errores en su programación y publicación

### **[Bibliografía](#page-8-2)**

- Bailen, T & Bernabeu, G (2018). "Google sites" como herramienta educativa. Universidad de Alicante.<https://web.ua.es/es/ice/jornadas-redes-2011/documentos/posters/184090.pdf>
- Begoña, L. (2019). ¿Qué es una página web? About español. Recuperado de https://www.aboutespanol.com/que-es-una-pagina-web-3202308
- Cabrera, M. (2015). Implementación de un plan de capacitación virtual para mejorar el desempeño laboral del personal de Fundación Alternativa. (Tesis de grado, Universidad central del Ecuador, Quito, Ecuador). <http://www.dspace.uce.edu.ec/bitstream/25000/7307/1/T-UCE-0007-230i.pdf>
- Campo, C. (2019). ¿Por qué se actualizan tanto las aplicaciones de mi móvil? El país. Recuperado de: [https://elpais.com/tecnologia/2019/02/12/actualidad/1549968158\\_564775.html](https://elpais.com/tecnologia/2019/02/12/actualidad/1549968158_564775.html)

Capitulo II, marco teórico. Recuperado de<http://virtual.urbe.edu/tesispub/0093361/cap02.pdf>

Chiavenato, I. (2000). Administración de Recursos Humano. Quinta Edición, McGraw Hillo,

Chiavenato, I. (2009). Gestión del Talento Humano. México. Editorial Mc. Graw – Hill

Conference des Statisticiens Européens. (1977). Definición de base de datos. Buenas Tareas. Recuperado de: buenastareas.com/ensayos/Definicion-De-Base-De-Datos-Según/47539284.html

Formulario de google. (2022). Encuesta de satisfacción del sitio web - inducción ambiental.

Recuperado de https://forms.gle/PR3gTMbttenqAsRv9

.

- Gamarra, J., Rey, J. (2016). Desarrollo del sitio web administrable y de una Apps del programa vive digital en Norte de Santander. (Tesis de grado, Universidad Francisco de Paula Santander, Cúcuta, Colombia). Repositorio UFPS. <https://repositorio.ufps.edu.co/handle/ufps/5812>
- González, R. (2017). Propuesta de gestión de capacitación para una empresa de productos prefabricados para la construcción. (Tesis de grado, Universidad de Chile) Recuperado de [https://repositorio.uchile.cl/bitstream/handle/2250/149825/Gonzalez%20Leiva%20Rodrig](https://repositorio.uchile.cl/bitstream/handle/2250/149825/Gonzalez%20Leiva%20Rodrigo.pdf?sequence=1&isAllowed=y) [o.pdf?sequence=1&isAllowed=y](https://repositorio.uchile.cl/bitstream/handle/2250/149825/Gonzalez%20Leiva%20Rodrigo.pdf?sequence=1&isAllowed=y)
- Google sites. (s.f.). Inducción ambiental. [https://sites.google.com/view/induccion](https://sites.google.com/view/induccion-ambientallospatios/inicio)[ambientallospatios/inicio](https://sites.google.com/view/induccion-ambientallospatios/inicio)
- Martinez, M. (2017). Google Sites como herramienta de portfolio educativo. Recuperado de [https://intef.es/observatorio\\_tecno/google-sites-como-herramienta-de-portfolio-educativo/](https://intef.es/observatorio_tecno/google-sites-como-herramienta-de-portfolio-educativo/)
- Microsoft. (2021). ¿Qué es SharePoint? Microsoft. Recuperado de [https://support.microsoft.com/es-es/office/-qu%C3%A9-es-sharepoint-97b915e6-651b-](https://support.microsoft.com/es-es/office/-qu%C3%A9-es-sharepoint-97b915e6-651b-43b2-827d-fb25777f446f)[43b2-827d-fb25777f446f](https://support.microsoft.com/es-es/office/-qu%C3%A9-es-sharepoint-97b915e6-651b-43b2-827d-fb25777f446f)
- Ruiz, A., L,J. (2022). Encuesta de satisfacción del sitio web. Recuperado de https://forms.gle/52fXtDEmFELEuSda7
- Saavedra, L., Escorcia, D., Barrios, R., Ruiz, N. (2021). Desarrollo de una experiencia de aprendizaje significativa mediada para la creación de una página web con el fin de fortalecer la comprensión e interpretación lectora en la educación rural con el uso de contenidos educativos de Colombia Aprende de manera online en los estudiantes de sexto grado de la Institución Educativa La Victoria. (Tesis de maestría, Acevedo-Huila. Huila, Colombia). Repositorio universidad de Cartagena. [https://repositorio.unicartagena.edu.co/bitstream/handle/11227/14551/TGF\\_Duvan%20Ca](https://repositorio.unicartagena.edu.co/bitstream/handle/11227/14551/TGF_Duvan%20Carbonell_Luis%20Saavedra_Nelson%20Ibarra_Roberto%20Mora.pdf?sequence=1&isAllowed=y) [rbonell\\_Luis%20Saavedra\\_Nelson%20Ibarra\\_Roberto%20Mora.pdf?sequence=1&isAllo](https://repositorio.unicartagena.edu.co/bitstream/handle/11227/14551/TGF_Duvan%20Carbonell_Luis%20Saavedra_Nelson%20Ibarra_Roberto%20Mora.pdf?sequence=1&isAllowed=y) [wed=y](https://repositorio.unicartagena.edu.co/bitstream/handle/11227/14551/TGF_Duvan%20Carbonell_Luis%20Saavedra_Nelson%20Ibarra_Roberto%20Mora.pdf?sequence=1&isAllowed=y)
- Snell, C. (2015). Universidad de las Américas Puebla (UDLAP). [http://catarina.udlap.mx/u\\_dl\\_a/tales/documentos/lhr/herszenborn\\_m\\_n/capitulo2.pdf](http://catarina.udlap.mx/u_dl_a/tales/documentos/lhr/herszenborn_m_n/capitulo2.pdf)

Tamayo, M. (1994). Metodología formal de la Inve5tigación científica. México: COMEX

**[Anexo](#page-8-3)**

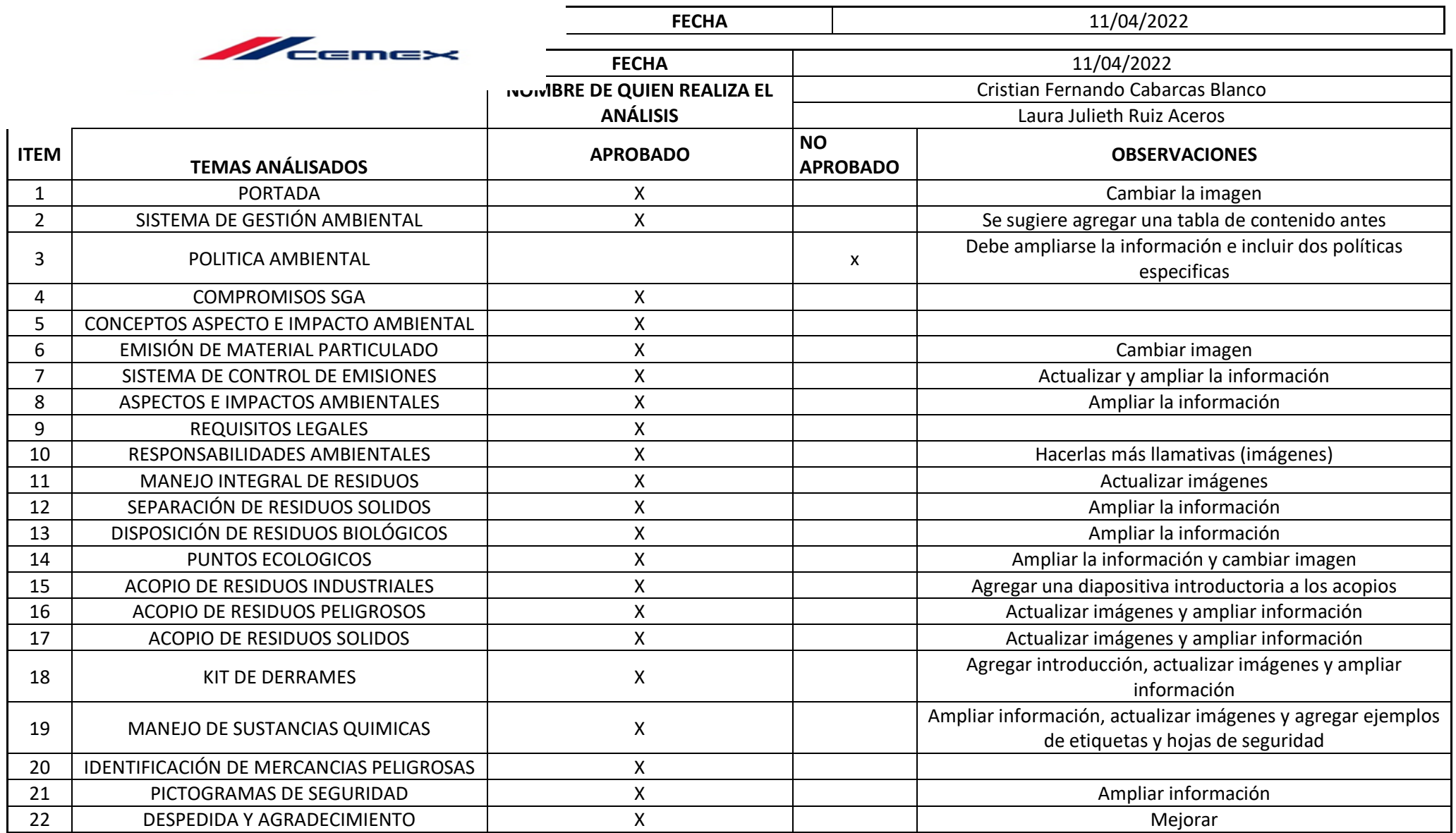

 $\overline{\phantom{a}}$ 

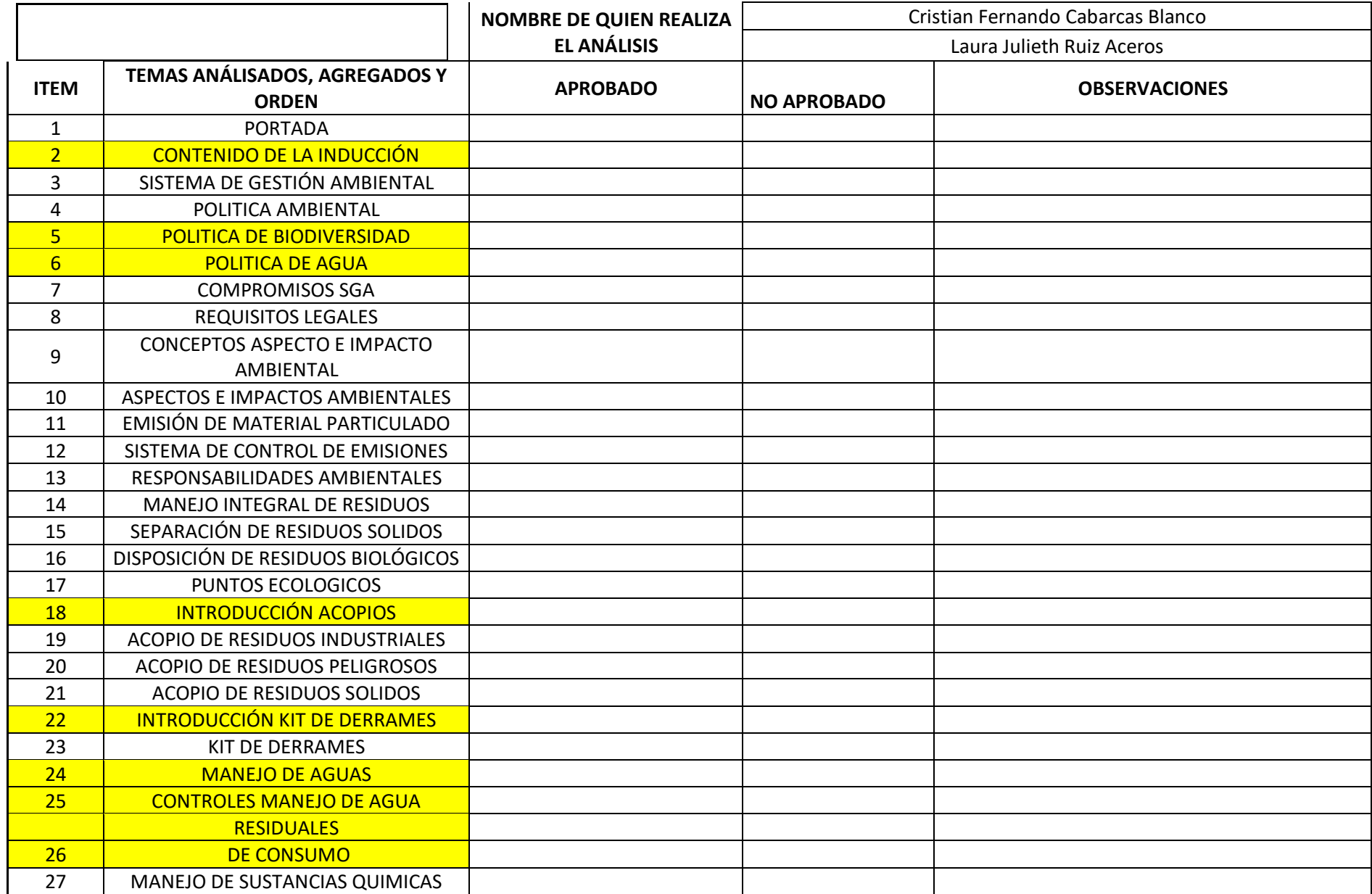

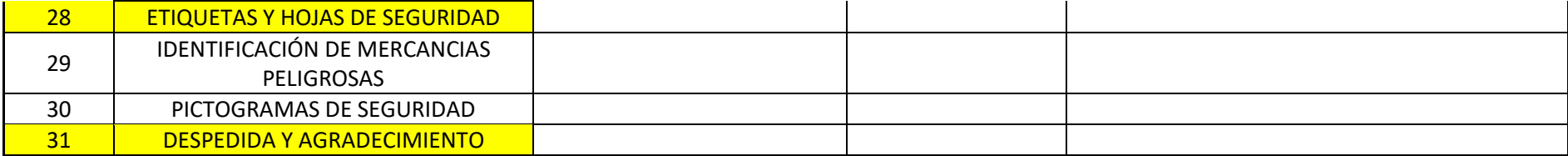

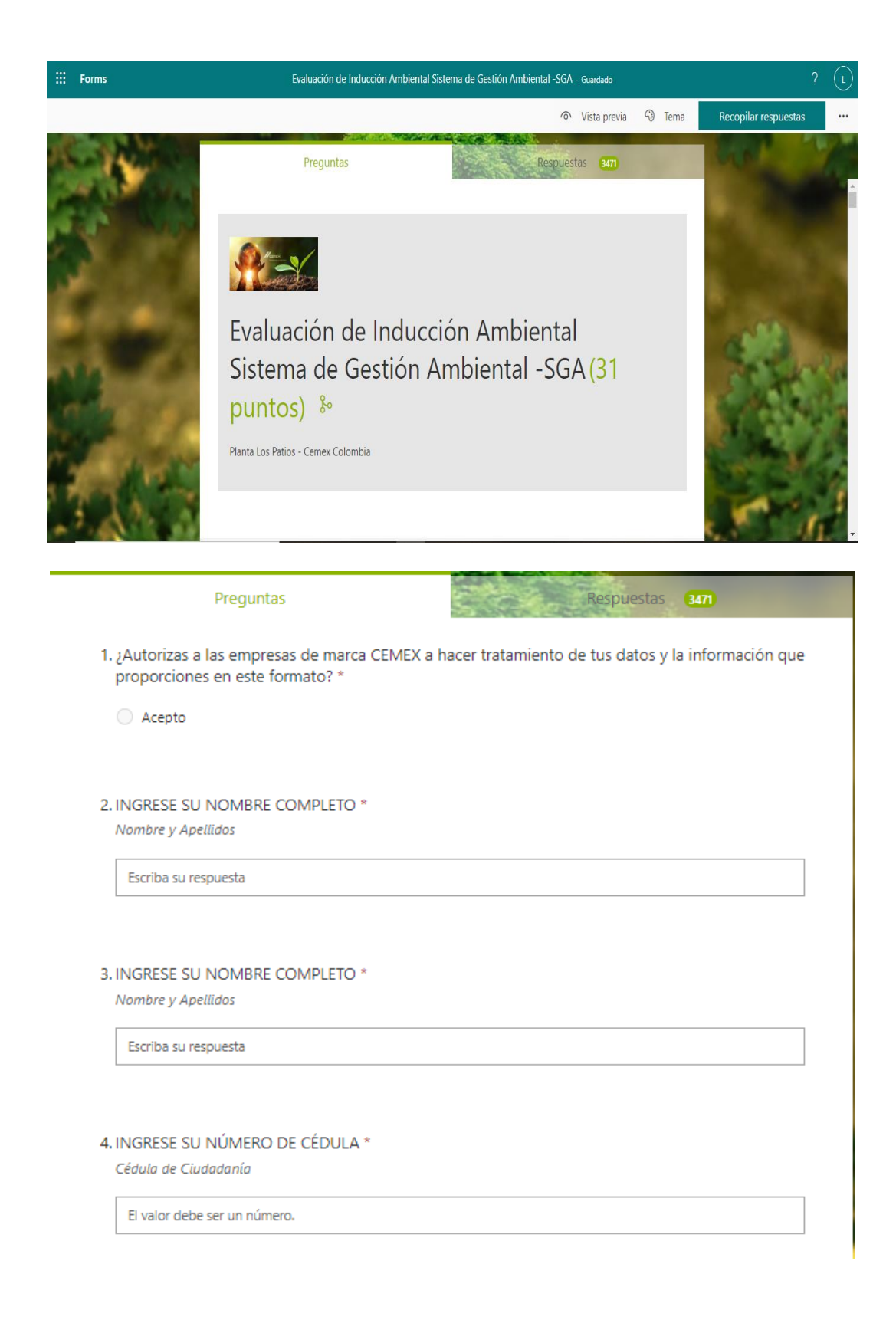

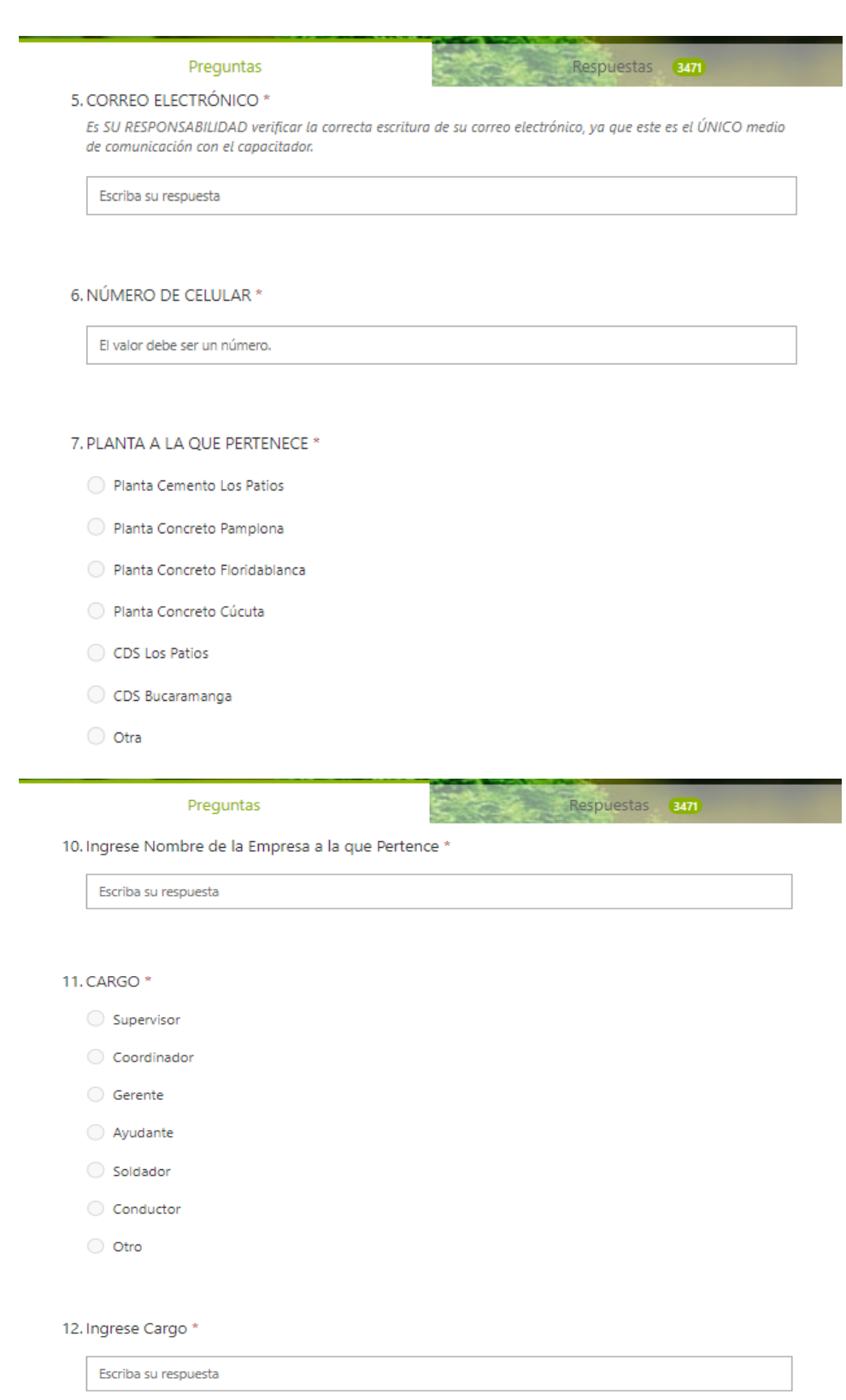

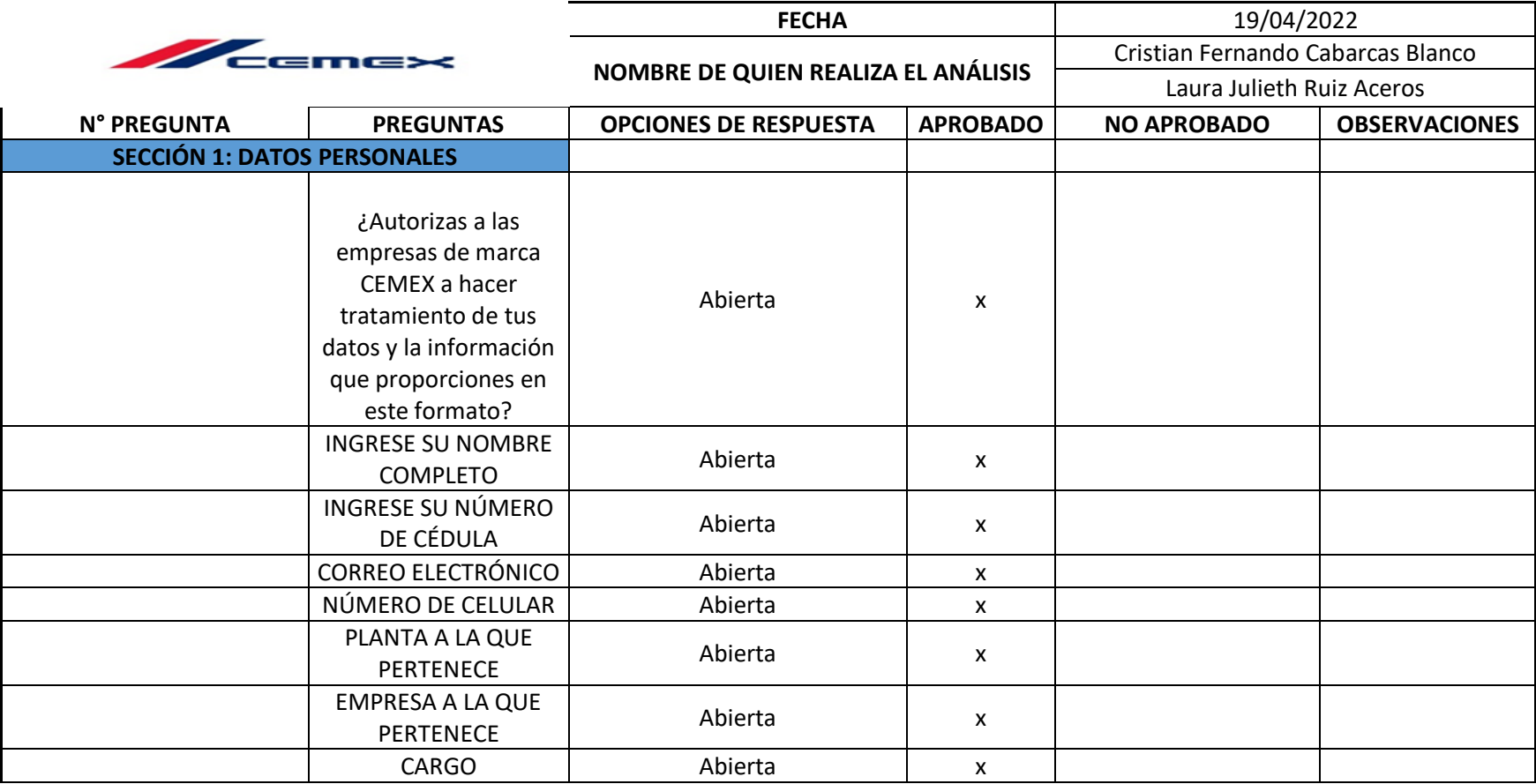

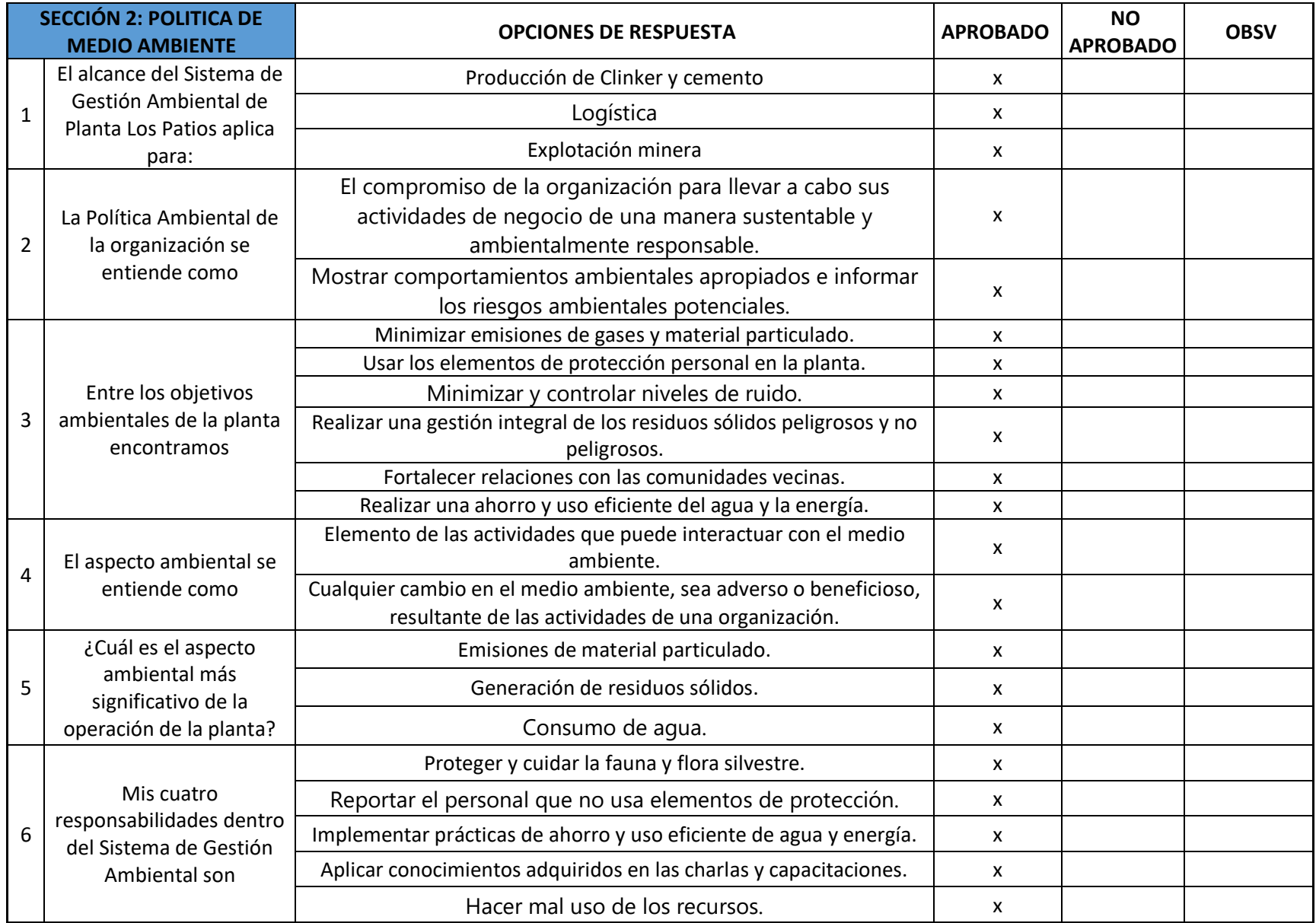

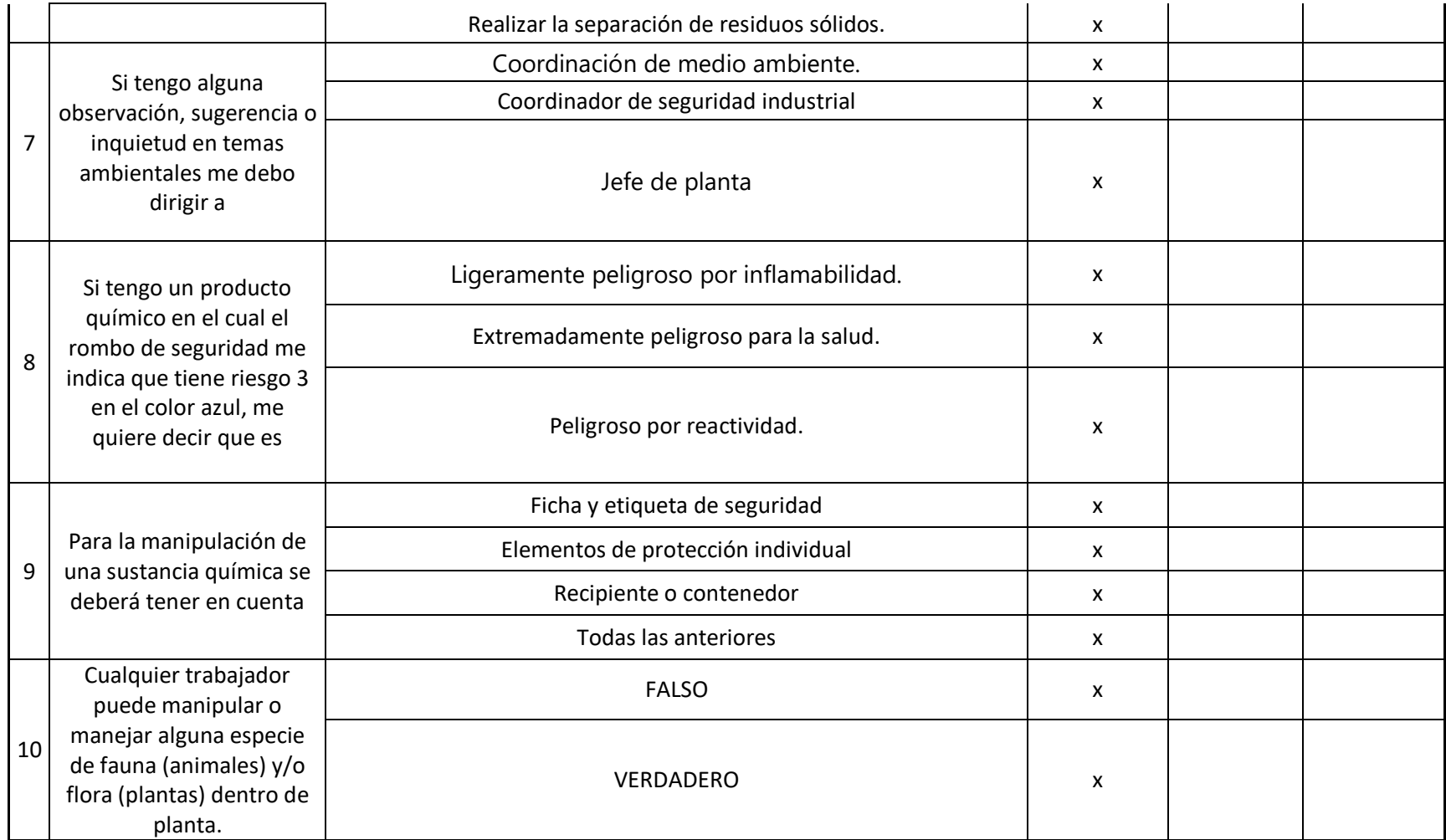

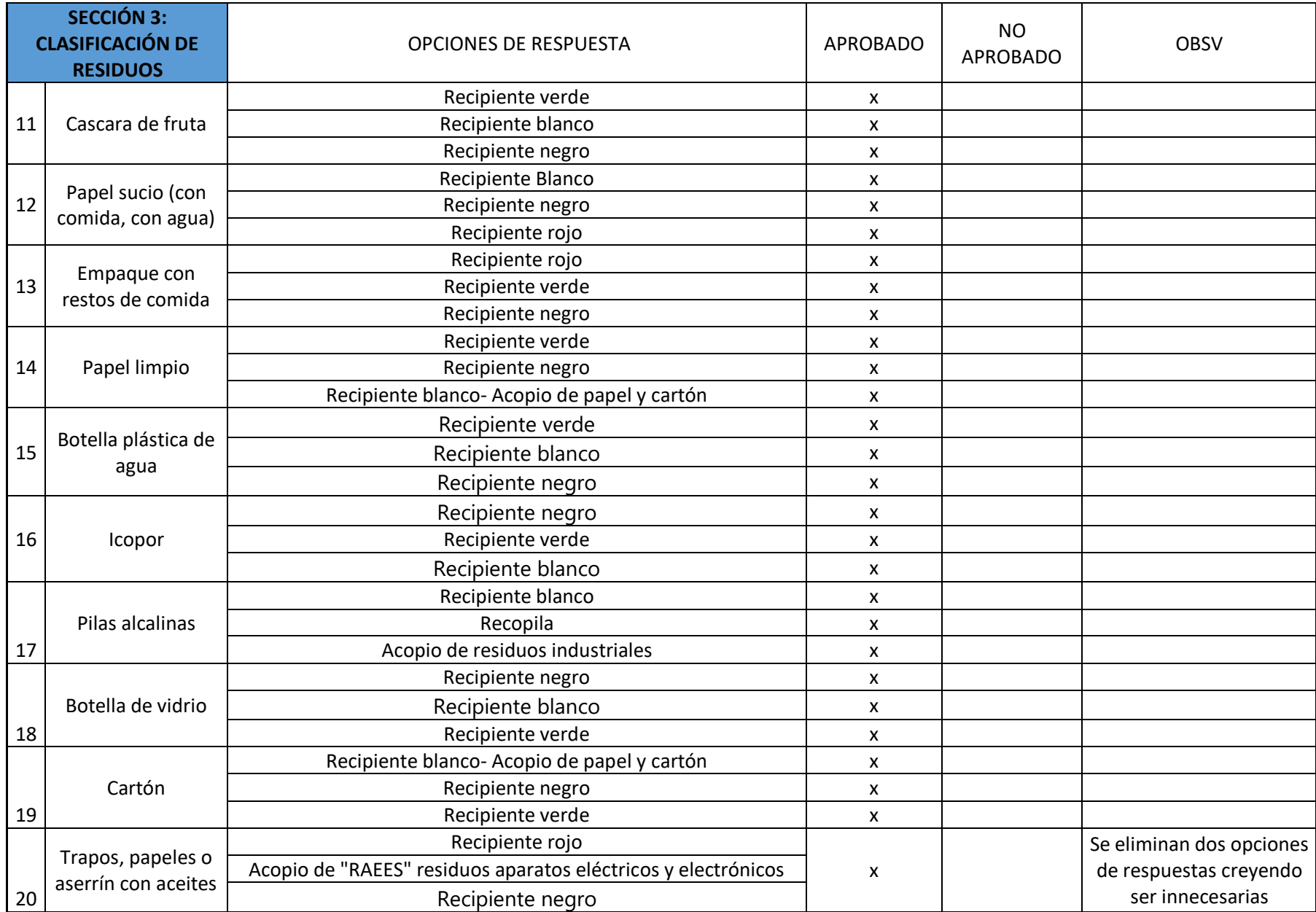

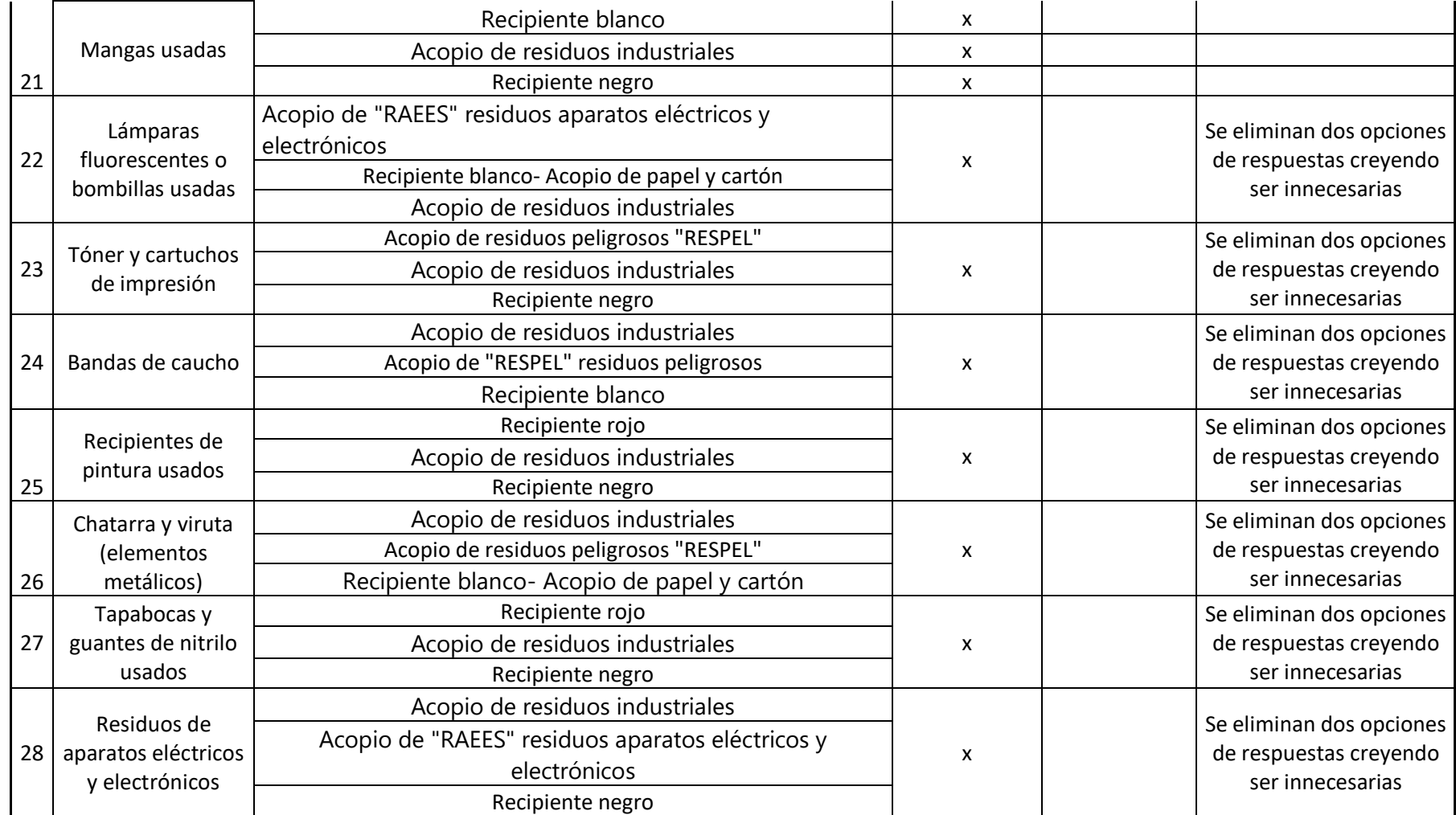